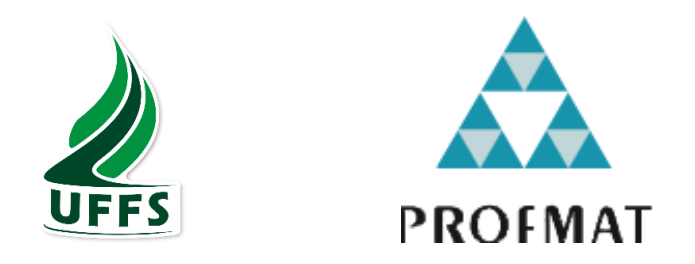

# UNIVERSIDADE FEDERAL DA FRONTEIRA SUL CAMPUS CHAPECÓ PROGRAMA DE MESTRADO PROFISSIONAL EM REDE NACIONAL PROFMAT

RICARDO SCALVI

**ROBÓTICA EDUCACIONAL:** REGA AUTOMATIZADA DE UMA HORTA COM AR-DUÍNO INTEGRADA A OBJETOS DO CONHECIMENTO DA MATEMÁTICA.

> **CHAPECÓ SC 2024**

**RICARDO SCALVI**

**ROBÓTICA EDUCACIONAL:** REGA AUTOMATIZADA DE UMA HORTA COM AR-DUÍNO INTEGRADA A OBJETOS DO CONHECIMENTO DA MATEMÁTICA.

> Dissertação apresentada ao Programa de Mestrado Profissional em Matemática em Rede Nacional, da Universidade Federal da Fronteira Sul – UFFS como requisito para obtenção do título de Mestre em Matemática sob a orientação do Prof. Dr. Milton Kist

**CHAPECÓ SC 2024**

### UNIVERSIDADE FEDERAL DA FRONTEIRA SUL

Rodovia SC 484, km 02 CEP: 89801-001 Caixa Postal 181 Bairro Fronteira Sul Chapecó – SC Brasil

#### Bibliotecas da Universidade Federal da Fronteira Sul - UFFS

Scalvi, Ricardo ROBÓTICA EDUCACIONAL: REGA AUTOMATIZADA DE UMA HORTA COM ARDUÍNO INTEGRADA A OBJE-TOS DO CONHECIMENTO DA MATEMÁTICA / Ricardo Scalvi. -- 2024. 120 f.:il. Orientador: Prof. Dr. Milton Kist Dissertação (Mestrado) - Universidade Federal da Fronteira Sul, Programa de Pós-Graduação Profissional em Matemática em Rede Nacional, Chapecó, SC, 2024. 1. Funções. 2. Programação. 3. Robótica com Arduino. 4. Horta Automatizada. I. Kist, Milton, orient. II. Universidade Federal da Fronteira Sul. III. Título.

Elaborada pelo sistema de Geração Automática de Ficha de Identificação da Obra pela UFFS com os dados fornecidos pelo(a) autor(a).

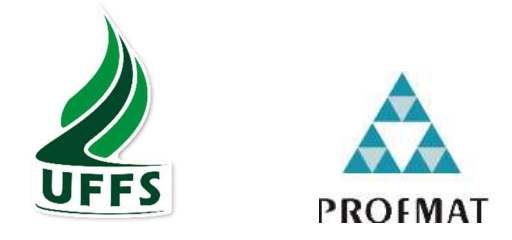

RICARDO SCALVI

## ROBÓTICA EDUCACIONAL: REGA AUTOMATIZADA DE UMA HORTA COM ARDUÍNO INTEGRADA A OBJETOS DO CONHECIMENTO DA MATEMÁTICA.

Dissertação apresentada ao Programa de Mestrado Profissional em Matemática em Rede Nacional da Universidade Federal da Fronteira Sul – UFFS, para obtenção do título de Mestre em Matemática.

Orientador (a): Prof. Dr. Milton Kist

Aprovado em: 25 / 03 / 2024.

BANCA EXAMINADORA

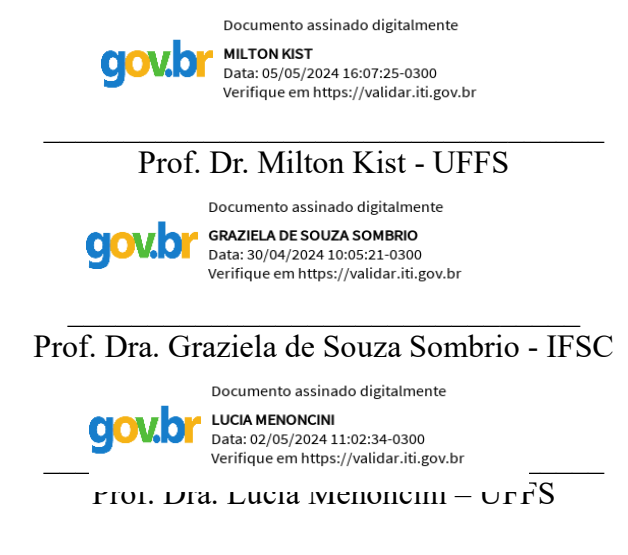

Chapecó/SC, março de 2024

Dedico este trabalho aos meus professores e orientadores, cuja orientação e sabedoria foram fundamentais para o sucesso desta pesquisa.

#### **AGRADECIMENTOS**

Gostaria de expressar minha profunda gratidão ao Professor Milton Kist, que não apenas desempenhou o papel de orientador deste trabalho, mas também acreditou no meu potencial, do início da minha graduação até a conclusão do meu mestrado. Sua confiança em minhas habilidades acadêmicas foram fundamentais para o desenvolvimento desta dissertação.

Os meus sinceros agradecimentos aos docentes que fizeram parte do meu percurso acadêmico, com destaque para os professores do programa de mestrado PROFMAT. Suas aulas foram fontes de conhecimento valioso. Me sinto grato por compartilharem seus conhecimentos e incentivarem meu crescimento acadêmico e profissional. Cada um de vocês contribuiu de maneira única para minha formação e para o desenvolvimento deste trabalho.

Aos meus pais, cujo apoio e amor incondicional tornaram possível a realização deste sonho.

Aos meus amigos e amigas, pelo apoio constante, paciência e compreensão durante esta jornada desafiadora.

Aos inúmeros copos de café que me acompanharam nas longas noites de estudo.

Agradeço à Universidade Federal da Fronteira Sul pela oportunidade de realizar este mestrado, bem como pelo acesso aos recursos e infraestrutura que foram fundamentais para a realização desta pesquisa.

À Direção da escola estadual presente nos anos de 2022 e 2023, obrigado pela autorização para realizar a pesquisa presente nesta dissertação.

Não tenha medo de tentar, tenha medo de não tentar e ver que a vida passou e você não se arriscou como deveria. ABRÃO. Alexandre Magno – Chorão

#### **RESUMO**

Como professor de matemática da educação básica em um mundo tecnológico, busco integrar tecnologias ao ensino para torná-lo mais significativo e alinhado com as demandas atuais. Acredito que, apesar das resistências, é essencial que escolas e estudantes se familiarizem com a tecnologia para estarem mais preparados para o mundo do trabalho, especialmente considerando a evolução tecnológica, que pode transformar ou extinguir muitas profissões no futuro. A instituição de ensino em que leciono é uma das escolas piloto no ensino Maker, ou seja, minhas práticas docentes devem incentivar atividades de mão na massa, uso de ferramentas, robótica e criação de projetos. Esta pesquisa envolve aspectos tecnológicos, como o PC, robótica e programação, inspirados no ensino Construcionista de Papert, aliados a uma aplicação de campo. No projeto propus a criação de uma horta escolar, com a utilização de ferramentas como Arduino e leitor de umidade do solo. Além disso, foi construído canteiros, reservatórios de água e sistemas de distribuição de água e energia. No primeiro momento da atividade, pesquisamos diferentes tipos de rega e procuramos plantas que se adequem ao nosso clima e tempo de cultivo, optando pelas hortaliças. A programação do Arduino permitiu uma rega inteligente, o que possibilitou o acompanhamento do crescimento das plantas ao longo de algumas semanas e a construção de funções a partir desses dados. Avaliamos a prática de ensino por meio de questionários, que revelaram a satisfação dos estudantes com a atividade e com o método de ensino. Como professor, pude observar o engajamento e o comprometimento dos estudantes durante a atividade. Enfrentamos desafios e imprevistos, que foram empecilhos para o alcance total dos objetivos, mas que também serviram como oportunidades de aprendizado e superação. O produto final foi a coleta de medidas de crescimento das mudas em nossa horta escolar, demonstrando a integração bem-sucedida entre tecnologia, educação e prática.

**Palavras-chave:** Funções; Programação; Robótica com Arduino; Horta Automatizada.

#### **ABSTRACT**

As a basic education math teacher in a technological world, I try to integrate technology into teaching to make it more meaningful and in line with current demands. I believe that, despite resistance, it is essential for schools and students to become familiar with technology in order to be better prepared for the world of work, especially considering technological evolution, which could transform or extinguish many professions in the future. The educational institution where I teach is one of the pilot schools for Maker education, meaning that my teaching practices should encourage hands-on activities, the use of tools, robotics and the creation of projects. This research involves technological aspects, such as the PC, robotics and programming, inspired by Papert's constructionist teaching, combined with a field application. In the project I proposed the creation of a school garden, using tools such as Arduino and a soil moisture reader. In addition, we built beds, water tanks and water and energy distribution systems. At the start of the activity, we researched different types of watering and looked for plants that would suit our climate and growing time, opting for vegetables. Programming the Arduino enabled intelligent watering, which made it possible to monitor plant growth over the course of a few weeks and build functions from this data. We evaluated the teaching practice by means of questionnaires, which revealed the students' satisfaction with the activity and the teaching method. As a teacher, I was able to observe the students' engagement and commitment during the activity. We faced challenges and unforeseen events, which were obstacles to fully achieving the objectives, but which also served as opportunities for learning and overcoming. The end product was the collection of measurements of seedling growth in our school garden, demonstrating the successful integration of technology, education and practice.

**Keywords:** Functions; Programming; Robotics with Arduino; Automated Garden.

## **LISTA DE FIGURAS**

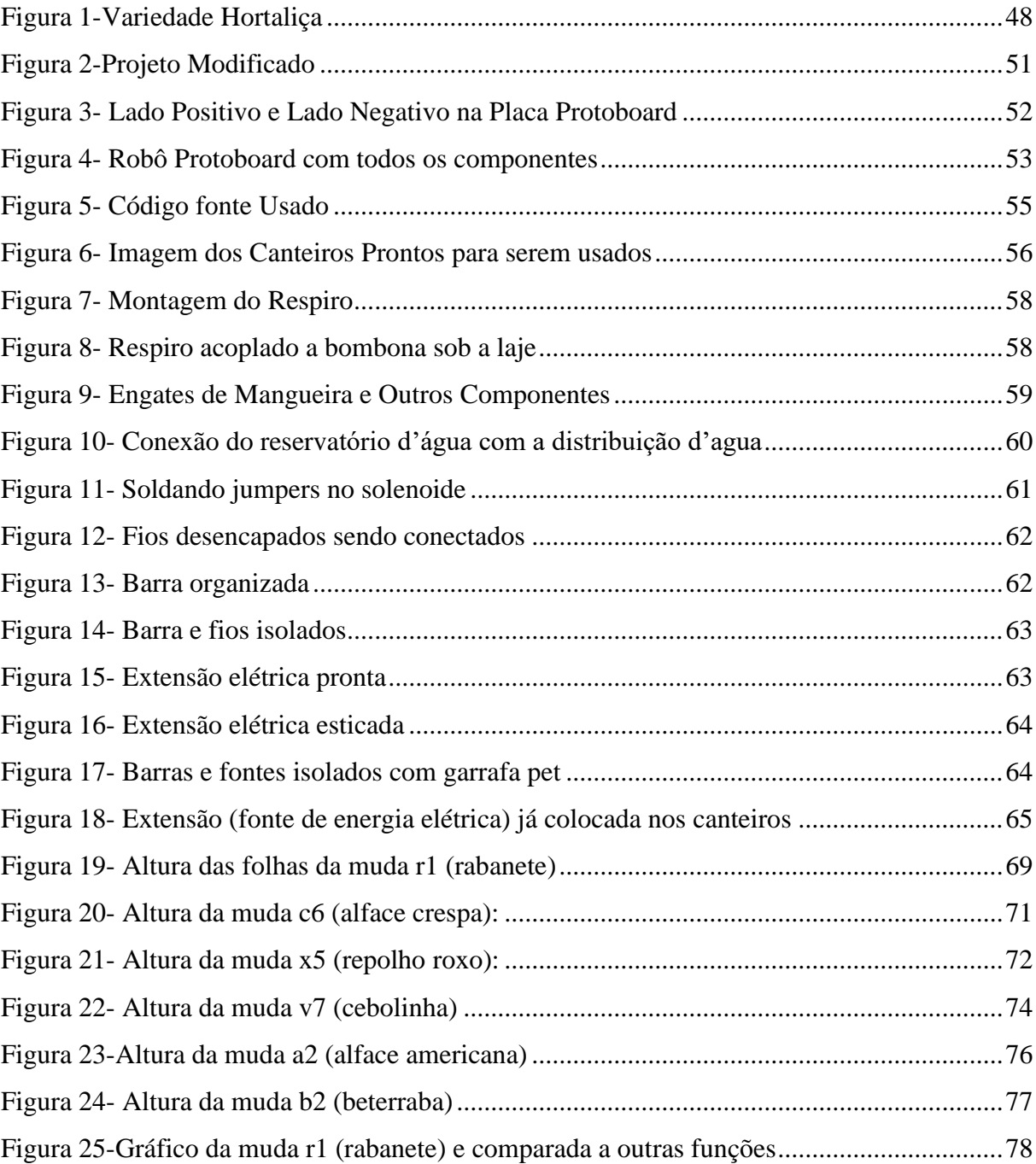

## **LISTA DE QUADROS**

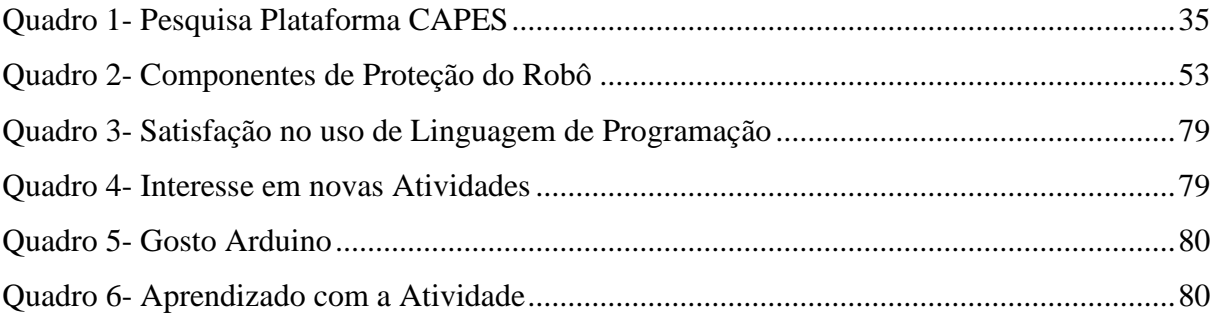

## **LISTA DE TABELAS**

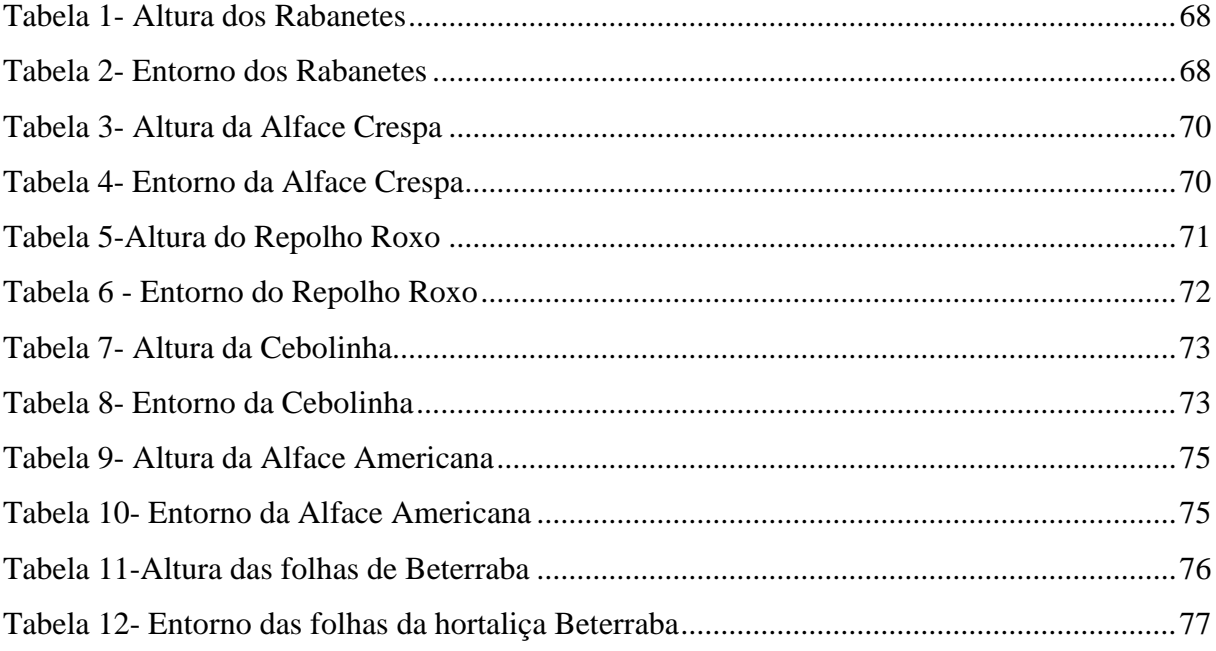

### **LISTA DE SIGLAS E ABREVIATURAS**

12V – 9V – 5V – Respectivamente 12 Volts, 9 Volts e 5 Volts.

3D – Algo que se apresenta, ou aparenta ter três dimensões.

AC – TO – DC – Dispositivo eletrônico que transforma a corrente alternada (AC) em corrente continua (DC).

BNCC – Base Nacional Comum Curricular.

CAPES – Coordenação de Aperfeiçoamento de Pessoal de Nível Superior.

CEB – Camará de educação Básica.

CEIB – Conselho de Inovação para a Educação Básica.

CNE – Órgão associado ao Ministério da Educação chamado de Conselho Nacional de Educação.

DC – Termo em Inglês que em português é CC e significa Corrente Continua.

DIWO – do termo: Do it With Others que em português é: Faça isso com outras pessoas.

DIY – do termo: Your It To Self que em português é: Faça você mesmo.

DNA – Algo que está enfatizado ou que faz parte fundamental da sua identidade ou sua natureza.

EEB – Escola de Educação Básica.

ICPS – é um tipo de pino contido no Arduino, com diversas utilidades (In – Circuit Serial Programer)

IDE – Sigla do software usado para a programação do Arduino.

LOGO – É uma linguagem de programação desenvolvida para crianças.

Maker – Palavra em Inglês que significa fazedor, no sentido criador, realizador, fabricante.

MDF – Material feito com fibras de madeira e resina sintética.

MEC – Ministério da Educação.

NF – Normalmente Fechada.

 $b_1-b_2 - b_3-b_4 - b_5 - b_6-b_7-b_8$  – Nome genérico dado para as mudas de beterraba.

 $a_1$ -  $a_2$ - $a_3$ - $a_4$ - $a_5$ - $a_6$ - $a_7$ - $a_8$ - $a_9$ - $a_{10}$  – Nome genérico dado para as mudas de alface americana.

 $v_1$ - $v_2$ - $v_3$ - $v_4$ - $v_5$ - $v_6$ - $v_7$ - $v_8$ - $v_9$ - $v_{10}$  – Nome genérico dado para as mudas de cebolinha.

 $x_1-x_2-x_3-x_4-x_5-x_6-x_7-x_8-x_9-x_{10}$  – Nome genérico dado para as mudas de repolho roxo.

 $c_1 - c_2 - c_3 - c_4 - c_5 - c_6 - c_7 - c_8 - c_9$  – Nome genérico dado para as mudas de alface crespa.

 $r_1$ - $r_2$ - $r_3$ - $r_4$ - $r_5$ - $r_6$ - $r_7$ - $r_8$ - $r_9$ - $r_{10}$  – Nome genérico dado para as mudas de rabanete.

PC – Pensamento Computacional é um Eixo da BNCC na Computação que pode ser considerado uma habilidade para resolver problemas e desafios de forma eficiente.

- PET Material Termoplástico utilizado na Fabricação de Embalagens.
- PPP Plano Político Pedagógico.
- PVC Material Leve, resistente à variações climáticas.
- RSL Revisão Sistemática Literária.
- TDIC Tecnologias Digitais de Informação e Comunicação.
- UAB Universidade Aberta do Brasil.
- UNO Modelo de Arduino.
- USB Tipo de Dispositivo de Conexão.
- YOUTUBE Plataforma de Vídeos Online.

## **SUMÁRIO**

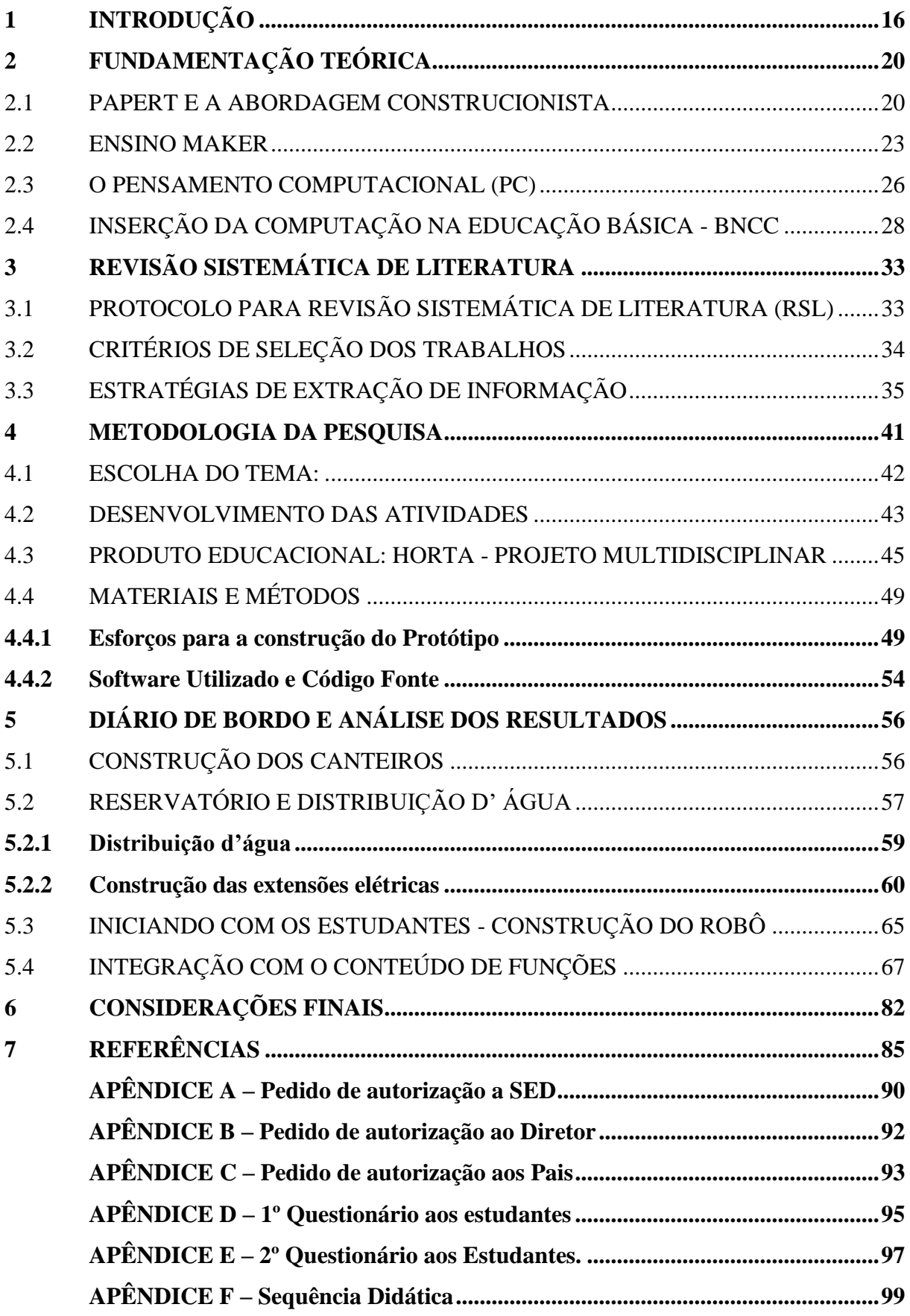

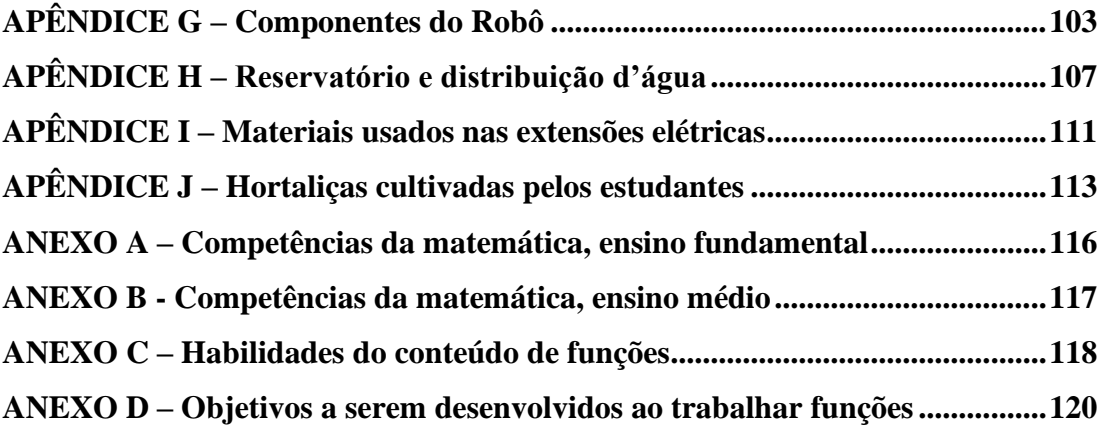

## **1 INTRODUÇÃO**

As Tecnologias Digitais estão cada vez mais presentes em nosso cotidiano. Neste sentido, o uso de tecnologias como ferramenta de trabalho, se torna algo importante e prático para que a sociedade dê conta de suas demandas, conseguindo realizar suas tarefas em menor tempo.

A BNCC (2018), quando aborda a temática Computação na Educação Básica, traz elementos que vão além do simples consumo de tecnologias. Ela orienta que a escola deve abordar três grandes eixos, a saber: a Cultura Digital, o PC e o Mundo Digital.

Se no passado tínhamos que nos contentar em ser meros consumidores de tecnologia, aprender a programar foi um avanço para poucos. Os estudantes desta geração, em sua totalidade, devem não apenas consumir tecnologias, mas também criar tecnologias inovadoras, como robôs, sistemas inteligentes e dispositivos interativos. Essa mudança de paradigma não apenas prepara os estudantes para o mercado de trabalho, mas, prepara eles para se tornar agentes de mudança em suas realidades, utilizando a tecnologia de forma criativa e responsável (Papert, 1994).

Com a perspectiva de contribuir na inserção da Computação na Educação Básica, este trabalho de dissertação tem o intuito de criar uma proposta que envolva modelos matemáticos em uma horta escolar e, para isso, faz-se necessário a preparação do solo, a construção de canteiros, reservatório d'água e um instrumento tecnológico que seja capaz de fazer rega. Um dos focos centrais a ser explorado é o PC, que vem a ser um dos eixos da introdução da Computação na Educação Básica.

Quando falamos de tecnologias digitais, estamos nos referindo a quaisquer dispositivos com ou sem acesso à internet, por exemplo, equipamentos de micro-ondas e microcontroladores.

A temática envolvendo tecnologia deve ser desenvolvida e trabalhada nas escolas dentro da sala de aula, sendo abordada por todas as disciplinas, fazendo parte da prática de cada professor.

Neste sentido, os professores precisam ser desafiados a buscar maiores conhecimentos para integrar o uso de tecnologias em sua prática docente. Da mesma forma, os gestores e as redes de ensino devem proporcionar formações para que estes tenham domínio sobre essa temática e sejam capazes de abordá-la e incorporá-la em sala de aula. É essencial que os professores sejam inovadores, propondo atividades práticas ou de mão na massa.

Ver somente o professor como detentor de conhecimento e o estudante como um receptor, incapaz de repassar seus conhecimentos adquiridos dentro e fora da escola, não é condizente com a atualidade, repleta de tecnologia. Hoje se requer uma nova postura metodológica, onde

o foco do ensino não é centrado no professor, mas no aluno como protagonista. Assim, o professor assume um novo papel, o de mediador. Caso não haja essa nova postura, haverá somente perda de tempo e conhecimento.

Por outro lado, é mais um desafio para profissionais da educação trabalhar com as tecnologias digitais em sala de aula. Desta maneira, torna-se pertinente o presente trabalho, pois ele vem para contribuir, inserir e relatar uma atividade com o uso de tecnologias digitais.

É um desafio para mim, como professor, que cursei minha graduação entre 2007 e 2012. Deste período até aqui, aprendi a estudar, lecionar, ver, compreender e gostar da Matemática clássica. E, agora acompanho a migração para uma nova metodologia de ensino, onde o estudante tem a oportunidade de experienciar, fazer parte da tecnologia e não somente seu uso, onde o processo de ensino e acompanhamento de dados são muito velozes.

Desde muito cedo, considero que tive afinidade com a Matemática. Via o fato de ter me tornado um atleta de xadrez, como um facilitador para tal processo, pois contribuiu muito na minha concentração e planejamento de ações essenciais para resolução de problemas da matemática. Avalio que o uso de tecnologias focado na programação, pode ser um facilitador ainda maior para o aprendizado da matemática, pois, é capaz de criar profissionais com maior capacidade e habilidades no uso de ferramentas matemáticas.

Desta forma, surgiu um problema, que na presente proposta de trabalho que foi contornado, o professor e os estudantes não estavam na escola em todos os momentos necessários para fazer a rega. Para solucionar tal problema, surgiu a ideia de fazer uma rega automatizada e/ou uma rega inteligente. Em outras palavras, algo capaz de regar a horta em momentos préprogramados ou de baixa umidade sem a necessidade de alguém estar na escola fisicamente naquele momento.

Sendo assim, usamos como ferramenta central uma placa Arduino, que é um microcontrolador. Ou até mesmo, pode ser visto como um computador de mão, já que dentre seus componentes, tem uma memória e um processador. Como consequência da utilização de tais ferramentas, envolvemos os estudantes com temas como PC, Arduino, Programação, Robótica e a importância da experimentação de um conteúdo matemático em uma horta escolar. Assim, tal atividade está relacionada com o ser Maker, já que busca a mão na massa, cultura incentivada nas práticas educativas da escola onde aplicamos o projeto.

A escola na qual eu leciono e fiz a presente pesquisa, possui salas de aula equipadas com data show, computadores, lousa digital e acesso à internet. Mesmo que por momentos o cabo ou a internet não funcionem, sempre há possibilidade de troca de sala. Além das salas de aula, dispõe-se de laboratórios de Matemática, Física, Química, Biologia, Maker e Humanas. Isto é visto como um facilitador do processo de trabalho com tecnologias. Porém, se não haver equipamentos tecnológicos, ainda assim pode ser trabalhado ideias voltadas ao PC.

O uso de tecnologias digitais é algo muito acessível para o grupo de estudantes nessa escola pública estadual de educação básica situada no perímetro urbano de Chapecó.

A escola na qual desenvolvi a pesquisa é piloto no ensino Maker da rede pública estadual de Santa Catarina. Em seu Plano Político Pedagógico (PPP) a escola traz como foco central promover a ensino Maker, com experiências de mão na massa, entregando aos estudantes a possibilidade de execução de atividades práticas desenvolvidas com o uso de materiais diversificados, que propiciem o desenvolvimento da criatividade.

Na escola, os professores são incentivados e cobrados a propor atividades práticas e diferenciadas de ensino. Os estudantes e a equipe pedagógica sugerem e perguntam quanto a utilização das tecnologias digitais presentes na escola. Desta forma, o professor se sente na obrigação de dar respostas e propor atividades relacionadas a tecnologias digitais, mesmo que esta não seja uma das atribuições na função a qual foi admitido.

De acordo com Piaget (1971), as metodologias de ensino em uso, centralizadas no professor, levam os estudantes para soluções prontas, não permitindo que eles construam suas próprias soluções a partir de suas experiências.

> O primeiro receio (e para alguns, a esperança) de que se anule o papel do mestre, em tais experiências, e que, visando ao pleno êxito das massas, seja necessário deixar os alunos totalmente livres para trabalhar ou brincar segundo melhor lhes aprouver. Mas é evidente que o educador continua indispensável, a título de animador, para criar as situações e armar os dispositivos iniciais capazes de suscitar problemas úteis à criança, e para organizar, em seguida, contra exemplos que levem à reflexão e obriguem ao controle das situações demasiado apressadas: o que se deseja é que o professor deixe de ser um conferencista e que estimule a pesquisa e o esforço, ao invés de se contentar com a transmissão de soluções já prontas (Piaget, 1973, p. 18).

É comum que todo educador, em algum momento, pode sentir receio de se tornar obsoleto, especialmente diante do avanço das tecnologias e dos métodos de ensino. Ao adotarmos as novas tecnologias e metodologias centradas no aluno, corremos o risco de perder nossa posição como principais transmissores de conhecimento, o que pode criar um certo ambiente de desordem na sala de aula e um certo desconforto no professor. No entanto, é importante encarar essa mudança como parte natural do processo.

A partir dessas reflexões, desenvolvemos e aplicamos um projeto de ensino e aprendizagem com o objetivo geral de trabalhar ferramentaria e programação com Arduino, viabilizando a criação de um robô, capaz de regar uma horta escolar, desenvolvendo o PC e o ensino Maker, explorando objetos do conhecimento da Matemática.

 E, para conseguir atingir o objetivo geral apresento os objetivos específicos que proponho no presente trabalho:

- Construir uma horta na escola, além de elementos necessários para fornecer água ao plantado;
- Criar um robô automatizado para fazer a rega da horta;
- Estudar e modelar funções a partir de dados coletados;
- Propiciar um ensino significativo, e mais atraente para o estudante;
- Desenvolver um projeto metodológico condizente, com uma escola de ensino Maker.

Para uma melhor organização, o presente texto está estruturado da seguinte forma: No capítulo 2, apresento a Fundamentação Teórica, abrangendo temas como ensino Maker, a inserção da computação em sala de aula, a Base Nacional Comum Curricular (BNCC) e a abordagem construcionista. No capítulo 3, realizo a Revisão da Literatura, onde analisei trabalhos com temáticas próximas às da presente pesquisa. No Capítulo 4, descrevo a Metodologia da Pesquisa adotada, detalhando os métodos e procedimentos utilizados para a coleta e análise de dados. O Capítulo 5 trata da aplicação da atividade proposta, enquanto no Capítulo 6 apresento as considerações finais do trabalho.

## **2 FUNDAMENTAÇÃO TEÓRICA**

Nesta seção apresento os fundamentos teóricos da pesquisa. Primeiramente, a abordagem construcionista desenvolvida por Seymour Papert. Na sequência trago elementos sobre o movimento Maker, ensino Maker, BNCC e algumas questões importantes relacionadas aos usos de tecnologias nas escolas. Para finalizar, apresento a inserção da computação na educação básica

#### 2.1 PAPERT E A ABORDAGEM CONSTRUCIONISTA

Seymour Papert (1928-2016), foi um matemático, educador e pesquisador que estudou com Piaget, e desenvolveu a abordagem construcionista, a partir de estudos da teoria construtivista desenvolvida por Piaget.

Jean Piaget (1896-1980), foi um renomado psicólogo e biólogo suíço conhecido por suas teorias sobre o desenvolvimento cognitivo em crianças.

A teoria construtivista de Piaget sugere que o conhecimento não é simplesmente transmitido, mas construído ativamente pelo aprendiz. (Driver, 1994, p. 5) Piaget enfatizou a importância da interação direta da criança com seu ambiente para o desenvolvimento cognitivo (Piaget, 1971).

Papert foi o precursor do construcionismo, que pode ser vista como uma extensão do construtivismo. No construcionismo se destaca a criação ativa do conhecimento por meio da construção de artefatos tangíveis. Papert aplicou esses princípios, especialmente utilizando a linguagem de programação LOGO, para promover uma aprendizagem mais atraente para o estudante, bem como capacitar os estudantes a explorar conceitos matemáticos e desenvolver habilidades cognitivas por meio da resolução de problemas práticos (Papert, 1994). Vale ressaltar que Papert usava o termo alunos, no lugar de estudantes.

Na abordagem instrucionista, o ensino se baseia na transmissão de informações do professor para o estudante. Desta maneira o papel do professor é central na entrega do conteúdo, e os estudantes são vistos como receptores de conhecimento. Assim, o instrucionismo destaca a instrução direta, onde o professor fornece informações, explicações e demonstrações de maneira sistemática. O foco está na entrega do conteúdo para os estudantes. Nesta abordagem, a avaliação é realizada por meio de testes padronizados que medem a capacidade dos estudantes de memorizar e aplicar informações transmitidas, não favorecendo uma compreensão profunda e aplicação prática do conhecimento, uma vez que os estudantes devem memorizar fatos e conceitos, muitas vezes sem compreenderem a finalidade dos mesmos.

Comparando a abordagem instrucionista com a construcionista, percebe-se que na abordagem instrucionista, o foco é na transmissão de informações do professor para o aluno, enquanto no construcionismo, o foco é na construção ativa do conhecimento pelo aluno. O instrucionismo valoriza a instrução direta e a memorização, enquanto o construcionismo destaca a aprendizagem ativa, a experimentação e a criação. A avaliação na abordagem instrucionista se baseia em testes padronizados, enquanto o construcionismo favorece avaliações contextuais e práticas.

Em oposição aos princípios instrucionistas, Papert propôs, na década de 80, o construcionismo, abordagem que confere ao computador o papel de ferramenta educacional, pois, segundo essa proposta, o aluno realiza atividades através do computador. Para Papert (1994), a principal característica do construcionismo assemelha-se ao provérbio popular africano: se um homem tem fome, você pode dar-lhe um peixe, mas é melhor dar-lhe uma vara e ensiná-lo a pescar.

Em outras palavras, o construcionismo é gerado sobre a suposição de que os estudantes farão melhor descobrindo pescando por si mesmos o conhecimento específico de que precisam. (Papert, 1994)

Muitas vezes - até nos dias atuais -, instituições de ensino insistem em utiliza a abordagem instrucionista como principal método de propiciar conhecimento aos estudantes, o que, de certa forma, é bem menos atraente, até para os padrões de décadas passadas.

> Em meados do século passado os Beatles expressaram em música e verso o sentimento de uma geração mundial de jovens sobre a instituição escolar. Numa das letras, o personagem se enfurecia com a escola (I used to get mad at my school...), queixando-se que seus professores não eram "legais" (...they weren't cool) e tentavam padronizálo, podando-o (pulling me down, turning me round), enchendo-o, como um vaso, com as regras "deles" (filling me up with their rules...). (Cysneiros, 2008, p.1)

É visto que Papert buscou maneiras de atrair mais os jovens ao aprendizado, para que possam desenvolver seus conhecimentos de maneira mais atrativa. E, a solução para isso foi trazer as tecnologias para sala de aula, bem como os exercícios de programação. A implantação desta ferramenta metodológica não foi somente uma maneira de facilitar o aprendizado, mas de aproximar ele dos estudantes.

A abordagem construcionista se destaca pela construção ativa do conhecimento por parte dos próprios estudantes. Envolve a criação de significado por meio da participação ativa em experiências práticas e na construção de artefatos. Onde os estudantes são incentivados a explorar, questionar, colaborar e criar, em meio solução de problemas e na construção de algo tangível (Papert, 1994).

O construcionismo incorpora o uso de tecnologia e ferramentas, como a programação de computadores, para promover a criação de projetos e a exploração de conceitos. Nesta abordagem, a avaliação muitas vezes se concentra na compreensão contextual e na capacidade dos estudantes de aplicar conhecimentos em situações do mundo real. Avaliações podem incluir projetos, apresentações e demonstrações práticas.

A atitude construcionista no ensino não é, em absoluto, dispensável por ser minimalista – a meta é ensinar de forma a produzir a maior aprendizagem a partir do mínimo de ensino. Evidentemente, não se pode atingir isso apenas reduzindo a quantidade de ensino, enquanto se deixa todo resto inalterado (Papert, 1994). Assim, o estudante aprende a ser mais autônomo, buscar o conhecimento sozinho, ser o protagonista do seu processo de aprendizagem. E, desta forma, o professor passa a ter o papel de mediador, passando a guiar o aluno no processo de ensino e aprendizagem.

A característica fundamental do conceito de construcionismo de Papert (1985) é o emprego das tecnologias de informação e comunicação na realização de construções concretas que se explicitam na tela do computador e funcionam como fonte de ideias para o desenvolvimento de construções mentais. Estas geram novas estruturas concretas, criando um movimento dialético entre o concreto e o abstrato.

Para Papert (1985), o mais importante nesse processo é que, através dessas experiências, as crianças desenvolvam seu aprendizado como epistemólogos, isto é, aprendendo a pensar articuladamente sobre o pensamento. No modelo construcionista, a construção de novos conhecimentos ocorre num processo cíclico que pressupõe a descrição, execução, reflexão e depuração de ideias, na busca da solução de uma situação problema desafiadora, cujo conteúdo seja significativo para quem aprende (Valente, 1993).

Papert buscou fazer com que os estudantes fossem capazes de usar seus conhecimentos e se tornarem pensadores ativos e críticos, bem como conhecedores do seu potencial intelectual, sendo capazes de utilizá-lo para o desenvolvimento de suas habilidades e construção de novos conhecimentos, ou seja, fazer do estudante um construtor ativo de suas próprias estruturas mentais. Para isso, desenvolveu a linguagem de programação LOGO<sup>1</sup> (Papert, 1985, p. 33).

> [...] quando a criança aprende a programar, o processo de aprendizagem é transformado. [...] A criança faz alguma coisa com ele. O novo conhecimento é fonte de poder e é experienciado como tal a partir do momento que começa a se formar na mente da criança (PAPERT, 1985, p. 37)

<sup>1</sup> A linguagem LOGO é uma linguagem de programação, feita para crianças, ela permitia que as crianças programassem a máquina, em vez de serem programadas por ela.

Na perspectiva de Papert (1985), o computador não deve ser utilizado para ensinar a criança, e sim a criança é que deve ensinar o computador, programando-o. Neste contexto, programar é uma maneira da criança se comunicar com o computador.

Papert (1985), afirma que programar faz com que a criança adquira um sentimento de domínio sobre a máquina, além de estabelecer um contato íntimo com algumas ideias mais profundas da ciência, da matemática e possibilitar a construção de modelos intelectuais.

Na abordagem construcionista, é estranho ver uma prova padronizada como a principal maneira de avaliar o conhecimento do estudante. Como o conteúdo abordado segue caminhos diferentes para cada estudante ou cada grupo de estudantes, a avaliação somente por meio de provas padronizadas pode não fazer muito sentido. Desta maneira o estudante deve ser avaliado a partir dos caminhos que fez para chegar no objetivo.

#### 2.2 ENSINO MAKER

Dentre as metodologias ativas presentes na educação básica, se destaca o ensino Maker. O termo Maker vem do inglês fazer e se remete a dois aspectos centrais: a construção de artefatos digitais ou físicos e o compartilhamento deste processo.

Esta metodologia não somente se aproxima do presente trabalho, mas também está no DNA da escola que foi realizada a pesquisa. Ela é tida como uma escola piloto no ensino Maker, dentre as escolas de Santa Catarina. E, meu papel como professor desta escola é desenvolver o ensino Maker em minhas aulas.

Segundo Menezes (2020):

O movimento ou Cultura Maker é considerado uma extensão técnica e tecnológica da cultura DIY (Do it Yourself) que vem se ampliando para uma abordagem mais colaborativa, a DiWO ( Do it With Others). O movimento Maker se resume à construção, reparo e modificação de objetos, sem a ajuda de um especialista, ou seja, trata-se de um segmento de pessoas que preferem o conserto ao consumo. De acordo com Wolf e McQuitty (2011), essa escolha pode ser por diferentes motivações, de mercado (economia e falta de qualidade ou disponibilidade de um produto) ou de identidade (habilidades manuais, busca de exclusividade, customização e até empoderamento) (Menezes, 2020, p.81).

Desta maneira, o movimento Maker busca incentivar pessoas a criar e desenvolver suas habilidades, fortalecendo a geração de conhecimento por meio da troca de ideias e experiências sobre determinado produto (aulas práticas) com o intuito de aperfeiçoá-lo. O trabalho em equipe e a troca de experiências fazem do movimento Maker uma cultura de código aberto, onde se pode pegar uma ideia na internet, recriá-la ou modificá-la, e colocá-la novamente na rede para que outras pessoas façam novamente o uso da mesma.

O DIY (Do it Yourself), traduzido para o português fica, faça você mesmo, é considerado uma prática contida dentro do movimento Maker, que visa criar instrumentos capazes de facilitar a sua vida ou de outras pessoas, bem como consertar objetos fazendo com que sua vida útil aumente sem a ajuda de um profissional da área, desmistificando o consumismo, e trazendo a possibilidade de trabalhar com baixo custo.

Cabeza e Moura (2015) ressaltam que o DIY (Do it Yourself):

[...] é uma prática tão antiga como a capacidade do ser humano de transformar seu entorno natural e adaptá-lo à suas necessidades. Foi perdendo-se na industrialização, na economia linear e na especialização técnica, limitando o homem comum ao papel de um consumidor dependente de artefatos industriais. (Cabeza, Moura, 2015, p. 2)

Percebe-se que o DIY ficou conhecido mundialmente nos anos 1970 juntamente com o movimento Punk, que foi uma matriz de contestação e reconstrução dos jovens durante o período de crise socioeconômica no pós-guerra.

Segundo Brockveld et al. (2017, p. 6), o DIY propõe uma mudança de visão sobre o que significa possuir algo e sobre os hábitos de consumo incutidos na visão de um mundo dominante.

O movimento Maker tem como pilares de sustentação o incentivo à criatividade, à sustentabilidade, ao consumir menos e utilizar os recursos que já estão disponíveis, à colaboração com o trabalho em equipe, o reaproveitamento de ideias e, por fim, à escalabilidade que ajuda na produção com custo reduzido.

> A educação passa por uma crise de identidade, uma vez que nosso modo de vida atual pede uma escola que inspire criatividade, solidariedade, colaboração, iniciativa, empreendedorismo – elementos capazes de produzir sentido em meio as mudanças da modernidade (Medeiros et al, 2016).

É notório que pensadores em educação busquem formas de inserir o movimento Maker no ensino tradicional, já que ele possui ação direta no estudante através da construção de soluções criativas, visando à resolução de problemas com a manipulação de objetos reais. Desta forma, o movimento Maker se apresenta como uma prática inovadora, mostrando uma nova forma de ver os bens de consumo.

Nos anos 2000, nos Estados Unidos, os equipamentos de prototipagem tiveram uma queda no preço e o código aberto auxiliava na popularização dessas tecnologias, bem como as cortadoras a laser e impressoras 3D. A partir daí, produtos que demoravam meses para ser produzidos, passaram a ser feitos em dias ou até mesmo horas (Turner, 2018, p.164).

Turner (2018) fala que a crise econômica dos Estados Unidos de 2017 a 2019, em que a taxa de desemprego aumentou consideravelmente, impulsionou a busca por novas formas de trabalho. Deste modo, ele fala que os norte-americanos tem uma tradição de se expressar manualmente, o que pode ser observado em manifestações culturais do Rap, Punk ou em situações cotidianas, como tricotar, trabalhar com marcenaria e consertar objetos quebrados em casa. Esse conjunto de práticas culturais, somado a tecnologia e outros acontecimentos, passaria a ser constituinte do Movimento Maker.

Contudo, é importante ressaltar que existem duas culturas diferentes. Uma delas é o movimento Maker, que pode ser feito por qualquer grupo de pessoas independentes, o que não requer um mediador, um professor, ou qualquer outro supervisor, ou ainda, alguém que tenha formação na área e domine o assunto ou a tecnologia impregnada em determinado produto. E a outra é o ensino Maker, onde o mediador tem um papel fundamental, uma vez que é voltado para estudantes, em processo de aprendizagem. O ensino Maker é fruto do movimento Maker.

O ensino Maker é algo bastante desafiador e pode fugir muito da ideia do movimento Maker, pois, em uma sala de aula existe um professor, que assume o papel de mediador, onde o estudante pode ser protagonista do seu conhecimento, mas sempre será mediado e avaliado. Nesse ensino, assim como em outras práticas, não existe uma receita pronta para trabalhar. E, este acontece em uma sala de aula, em uma escola, em um espaço físico (já que atualmente não há a oferta do ensino Maker de forma on-line, essa ideia sem espaço físico não é válida). Notase que no ensino Maker sempre haverá a presença de alguém que entende do assunto, entende do produto. Isso é algo novo e desafiador nos Estados Unidos, no Brasil ou qualquer outra parte do mundo. Mas, o papel do mediador, assim como o nome já diz, é mediar e não ensinar, uma vez que o estudante deve buscar o conhecimento.

São práticas comuns no ensino Maker as feiras, onde os estudantes expõem para o público (estudantes da mesma instituição, pais e a comunidade) o que desenvolveram ou aperfeiçoaram. Para isso ocorrer, utiliza-se um espaço, que pode ser chamado de laboratório Maker.

No ano de 2005 ocorreu a primeira Maker Faire, uma feira de ciência e tecnologia da Califórnia. A mesma teve grande aceitação do público e expansão das ideias desse movimento. No Brasil, a primeira Maker Faire ocorreu em 2018, a qual também foi a primeira da América Latina.

Segundo Menezes (2020):

Alguns elementos são fundamentais para a criação de um espaço Maker na escola, como ter um ambiente espaçoso para os alunos se movimentarem; bancadas ajudam na elaboração dos projetos; materiais básicos como papelão, garrafa plástica, massinha, bateria, pilha, fio, tesoura, cola quente, motores simples e outros materiais digitais, como computador, impressora 3D, cortadora a Laser são importantes para estimular a criatividade; é fundamental trabalhar questões como segurança organização e colaboração; dar uma autonomia maior ao aluno; elaborar projetos com desafios entre outros elementos. (Menezes, 2020, p. 91)

#### 2.3 O PENSAMENTO COMPUTACIONAL (PC)

O PC é tido como uma habilidade para resolver problemas simples e complexos e, para isso, utiliza-se de quatro princípios, também chamadas de Quatro Pilares. [...] Os Quatro Pilares têm grande importância e são interdependentes durante o processo de formulação de soluções computacionalmente viáveis (Brackmann, 2017, p. 33). São eles: Decomposição, Reconhecimento de padrões, Abstração e Algoritmo.

O PC é definido como uma forma de pensar, utilizando princípios da ciência e da computação. Em outras palavras, é uma habilidade para resolver problemas e desafios de forma eficiente, assim como um computador faria.

É difícil imaginar trabalhar as competências específicas da matemática sem o uso das competências do PC, tanto direta ou indiretamente.

O PC se refere na abordagem para resolução de problemas, projetar sistemas e entender comportamentos humanos que se baseiam em conceitos fundamentais da ciência da computação. Isso inclui decomposição de problemas (dividir um problema complexo em partes menores e mais gerenciáveis), reconhecimento de padrões (identificar tendências ou regularidades em dados), abstração (focar nos aspectos importantes de um problema e ignorar os detalhes irrelevantes) e algoritmos (desenvolver uma sequência de passos para resolver um problema). Tudo isso também são abordagens da matemática, pois, a mesma também visa preparar pessoas para trabalhar com computação. E, atualmente, é difícil encontrar uma profissão que não faça uso de quaisquer recursos da computação.

As habilidades do PC não são exclusivas da programação de computadores e podem ser aplicadas em diversos contextos e disciplinas para auxiliar na resolução de problemas complexos.

Além disso, o PC é capaz de explorar o espírito de investigação e a criatividade dos estudantes.

Para que um trabalho sobre PC seja considerado relevante, este deve possuir os Quatro Pilares do PC, já citados anteriormente.

Os estudantes devem sentir a necessidade de um aperfeiçoamento na área de computação, já que estão mais próximos do mercado de trabalho e o veem muito mais informatizado do que há 10 ou 20 anos atrás. Eles devem ter a clareza que infelizmente quem não se aperfeiçoa acaba ficando para trás. O mercado de trabalho busca pessoas que entendam de programação,

e, desta forma, esse conhecimento se torna necessário nas mais diversas linguagens da mesma. Assim, o estudante que não desenvolveu o PC, poderá dificuldades de encontrar uma boa vaga, já que as profissões não relacionadas a habilidades do PC estão se extinguindo.

Castro e Lanzi, afirmam que:

Segundo essa tendência de pensamento, a educação, na sociedade da informação, é também difusa: as pessoas se educam enquanto trabalham, enquanto assistem algum canal da TV ou por meio dos seus dispositivos móveis, tablets, computadores ou mesmo o rádio do seu carro, enquanto realizam as atividades normais do dia a dia, enquanto viajam, enquanto se divertem. Nesse sentido, consideram que na vida cotidiana não têm sido pontuadas essas possibilidades de articulação entre educação e trabalho e entre educação e lazer. A educação pode e deve permear todas as suas atividades, pois não deve haver limites para tal articulação. (Castro, Lanzi, 2017, p.6)

#### Para Marinho:

A escola, principalmente por meio do professor, não mais detém o monopólio do conhecimento e tem de assumir esse fato. Por isso é necessário pensar no computador como um agente essencial para trazer, para o espaço da aprendizagem, a informação e o conhecimento que agora estão disponíveis de forma imediata, na ponta dos dedos pausados sobre um teclado. (Marinho, 2002, p.46).

#### Brackmann, fala que:

O Pensamento Computacional é uma distinta capacidade criativa, crítica e estratégica humana de saber utilizar os fundamentos da Computação, nas mais diversas áreas do conhecimento, com a finalidade de identificar e resolver problemas, de maneira individual ou colaborativa, através de passos claros, de tal forma que uma pessoa ou uma máquina possam executá-los eficazmente. (Brackmann, 2017, p. 29)

A partir das citações dos três autores acima, percebe-se que a vida do estudante em seu trabalho, ao assistir ou ler uma reportagem, em contato com produtos tecnológicos, bem como no desenvolvimento desses produtos, ou até mesmo em seus momentos de lazer, devem ser levados em conta pelo professor, pois, tais conhecimentos adquiridos não são insignificantes, uma vez que ele não dedica seu tempo e energia unicamente à escola. Portanto, para atingir todo o potencial do estudante, devemos unir a escola ao mundo externo. Com isso, o desenvolvimento do PC, que pode ser entendido como uma habilidade que une uma pessoa a uma máquina retirando o máximo de potencial e eficácia de ambos, se torna pertinente no mundo atual. Lembrando que, segundo Papert, o estudante deve estar preparado para desenvolver tecnologia a partir de suas habilidades, assim como a construção de novos conhecimentos.

No Currículo de Referência ao Itinerário Formativo em Tecnologia e Computação para o ensino médio, desenvolvido pelo Centro de Inovação para a Educação Brasileira (CEIB) explora os Quatro Pilares do PC, pontuando os aspectos mais relevantes:

**Abstração:** o conceito envolve a filtragem dos dados e sua classificação, ignorando elementos que não são necessários, visando os que são relevantes. Envolve também formas de organizar informações em estruturas que possam auxiliar na resolução de problemas. **Algoritmos:** conceito que agrega todos os demais. O algoritmo é um plano, uma estratégia ou um conjunto de instruções claras e necessárias para a solução de um problema. Em um algoritmo, as instruções são descritas e ordenadas para que o objetivo seja atingido; podem ser escritas em formato de diagramas, pseudocódigo (linguagem humana) ou escritos em códigos, por meio de uma linguagem de programação. **Decomposição:** a decomposição trabalha o processo pelo qual os problemas são divididos em partes menores e mais fáceis de resolver. Compreende também a prática de analisar problemas a fim de identificar quais partes podem separadas, e também de que forma podem ser reconstituídas para a solução de um problema global. Essa prática também possibilita aumentar a atenção aos detalhes. **Reconhecimento de Padrões:** trabalha a identificação de características comuns entre os problemas e suas soluções. Resulta do fato de realizar a decomposição de um problema complexo para encontrar padrões entre os subproblemas gerados. Esses padrões são similaridades ou têm características que alguns dos problemas compartilham e que podem ser explorados para que sejam solucionados de forma mais eficiente. (CIEB, 2020, p.21)

## 2.4 INSERÇÃO DA COMPUTAÇÃO NA EDUCAÇÃO BÁSICA - BNCC

A Base Nacional Comum Curricular (BNCC) é um documento com cerca de 600 páginas, onde se estabelece os conhecimentos, competências e habilidades essenciais que todos os estudantes brasileiros devem desenvolver ao longo de sua permanência na educação básica. Se refere ao conjunto de etapas da educação, o qual compreende a Educação Infantil, o Ensino Fundamental e o Ensino Médio. Essas etapas também são entendidas como fase inicial e fundamental da formação educacional, visando o desenvolvimento integral dos estudantes. Tal documento foi aprovado em 2018 e deve ser respeitado em todas as etapas da Educação Básica. Desta forma, todos as modalidades de ensino básico devem ter como referência tal documento. (Brasil, 2018)

Ao buscar pelo termo PC dentro da BNCC, encontramos que no ensino fundamental o PC é tido como uma competência necessária para o letramento matemático (BNCC, 2018).

O letramento matemático refere-se às competências e habilidades de raciocinar, representar, comunicar e argumentar matematicamente, de modo a favorecer o estabelecimento das conjecturas, a formação e a resolução de problemas de variados contextos.

As competências específicas da área de matemática são apresentadas no Anexo A.

A aprendizagem nas áreas relacionadas a Álgebra, Números, Geometria e Probabilidade e Estatística contribui no desenvolvimento do PC, uma vez que os estudantes necessitam ser capazes de traduzir uma situação dada em outras linguagens, como transformar situações-problema em fórmulas, tabelas e gráficos e vice-versa (BNCC, 2018).

O PC está associado ao uso de algoritmos e de seus fluxogramas, que podem ser objetos de estudo nas aulas de matemática, uma vez que a linguagem algorítmica tem pontos em comum com a linguagem algébrica. É notável a importância de trabalhar algoritmos e seus fluxogramas nas aulas de matemática, uma vez que o algoritmo é a decomposição de um procedimento que permite resolver determinado problema, ou que facilita a sua resolução e, também, pode ser representado graficamente por um fluxograma. É válido ainda ressaltar que a linguagem algorítmica tem pontos em comum com a linguagem algébrica e com o conceito de variável (BNCC, 2018).

A identificação de padrões para estabelecer generalizações, propriedades e algoritmos é uma habilidade da álgebra, a qual mantém uma relação estreita com o PC (BNCC, 2018).

Percebe-se que, na etapa do Ensino Médio, a disciplina de matemática passa a se chamar Matemática e suas Tecnologias. E, nesta etapa de ensino, os estudantes devem consolidar e ampliar os conhecimentos desenvolvidos na etapa anterior, para resolver problemas com um grau de complexidade maior, exigindo mais dedicação e aperfeiçoando capacidades de abstração e reflexão. Essas habilidades permitem a ampliação da visão da Matemática, bem como a sua aplicação em outras áreas do conhecimento (BNCC, 2018).

Desta forma, no Ensino Médio, o estudante deve alicerçar o PC agregando novos recursos ao mesmo e o aplicando em outras áreas do conhecimento.

Por fim, a BNCC destaca que o foco da Matemática no Ensino Médio é a sua ampliação aplicada a realidade e as exigências do mercado de trabalho, pelos projetos do bem viver, destacando o uso dos recursos das tecnologias digitais e aplicativos, dando continuidade ao PC iniciado no Ensino Fundamental (BNCC, 2018, p. 528).

Da mesma forma, como citado no Ensino Fundamental, percebe-se a importância do aperfeiçoamento do PC, para que se possa contemplar as competências específicas da matemática e suas tecnologias para o Ensino Médio (Anexo B).

De acordo com a Computação, o PC desenvolve capacidades de compreender, analisar, definir, modelar, resolver, comparar e automatizar problemas e suas soluções de forma metódica e sistemática, por meio do desenvolvimento de algoritmos. Assim como o Mundo Digital que desenvolve habilidades de codificar, armazenar e proteger Informação, a Cultura Digital trabalha conceitos éticos e responsáveis em relação as tecnologias e os seus conteúdos (BNCC, 2018, p. 473 a 474).

O mundo contemporâneo é caracterizado pelo avanço da tecnologia. A computação e as tecnologias digitais de informação e comunicação (TDIC) estão cada vez mais presentes em diversos aspectos da vida cotidiana, não se limitando apenas a escritórios ou escolas, mas alcançando nossos bolsos, cozinhas, automóveis, roupas e muito mais. Além disso, uma quantidade substancial de informações produzidas pela humanidade é armazenada de forma digital.

Isso evidencia a influência cada vez maior das tecnologias digitais no cotidiano das pessoas, tanto no ambiente de trabalho quanto nas suas relações pessoais. Essa é uma tendência que provavelmente se intensificará ainda mais no futuro (BNCC, 2018, p. 473).

Além do PC, a Computação e as tecnologias digitais, possuem outros dois temas bastante relevantes que diz respeito a conhecimentos e habilidades quanto atitudes e valores. São a Cultura digital e o Mundo digital.

No mundo digital, são englobadas as habilidades relacionadas ao processamento, transmissão e distribuição segura e confiável da informação por meio de uma variedade de artefatos digitais. Esses artefatos podem ser físicos, como computadores, celulares, tablets, entre outros; e virtuais, como a internet, redes sociais e serviços de armazenamento em nuvem. Esta compreensão abrange a relevância contemporânea de codificar, armazenar e proteger informações, destacando a importância vital desses processos na era digital. (BNCC, 2018, p. 474)

A Cultura digital abrange aprender a usar tecnologias de forma consciente e democrática, entendendo seus impactos na sociedade. Isso inclui desenvolver uma postura crítica em relação ao uso de mídias digitais e ter habilidade para expressar soluções e manifestações culturais de maneira contextualizada e crítica (BNCC, 2018, p. 474).

Em fevereiro de 2022, o MEC aprovou e publicou o parecer CNE/CEB 2/2022, que estabelece as normas que definem o ensino da computação na Educação Básica em todo território nacional, que visa atender o art. 22 da resolução CNE nº 2/2007. No texto de publicação da assessoria de comunicação do MEC, é evidenciado a necessidade do uso da tecnologia e inclusão digital a estudantes da Educação Básica, dando o prazo de um ano para sua implementação aos estados, municípios e ao Distrito Federal. Fica determinado que o MEC deverá definir políticas para a formação e avaliação de docentes e apoio aos currículos e recursos didáticos compatíveis com as competências e habilidades presentes no documento. É salientado ainda que a computação permite explorar e vivenciar experiências aos estudantes, de criar e testar algoritmos brincando com objetos do ambiente de maneira individual ou em grupo. Tal documento é tido como um complemento da BNCC.

O texto da assessoria de comunicação do MEC divide o ensino da computação em duas partes. No Ensino Fundamental, a computação é compreendida como uma área do conhecimento em que contribui para explicar o mundo atual e para que o estudante seja um agente ativo e consciente de transformação, sendo capaz de analisar criticamente seus impactos sociais, ambientais, culturais, econômicos, científicos, tecnológicos, legais e éticos. Já no Ensino Médio, a computação colabora para solucionar e tomar decisões éticas, democráticas e socialmente responsáveis nos desafios do mundo contemporâneo (CNE/CEB, 2022).

Este documento tido como complemento da BNCC, que se chama: Computação Complemento a BNCC, mostra a relevância do trabalho envolvendo um robô capaz de regar uma horta, uma vez que se torna pertinente em muitas das normas contidas nele.

É percebido que se trata de um documento amplo onde há inúmeros apontamentos sobre os benefícios e modos que devemos inserir a computação na educação básica. Deste documento trazemos apenas alguns apontamentos considerados mais relevantes:

Segundo o Ministério da Educação, as premissas da Educação Infantil são:

A Computação permite explorar e vivenciar experiências, sempre movidas pela ludicidade por meio da interação com seus pares. Estas experiências se relacionam com diversos dos campos de experiência da Educação Infantil e devem considerar as seguintes premissas.1. Desenvolver o reconhecimento e a identificação de padrões, construindo conjuntos de objetos com base em diferentes critérios como: quantidade, forma, tamanho, cor e comportamento. 2. Vivenciar e identificar diferentes formas de interação mediadas por artefatos computacionais. 3. Criar e testar algoritmos brincando com objetos do ambiente e com movimentos do corpo de maneira individual ou em grupo. 4. Solucionar problemas decompondo-os em partes menores identificando passos, etapas ou ciclos que se repetem e que podem ser generalizadas ou reutilizadas para outros problemas (CNE/CEB, 2022, p.1).

Nota-se que, já nas premissas da Educação Infantil, são contempladas nossas atividades. Apesar de nosso trabalho não fazer parte desta etapa da educação, consideramos importante mostrar a relevância da Computação desde o início da vida escolar.

Ao longo do complemento da BNCC vê-se que algumas competências do Ensino Fundamental estão muito condizentes com a presente pesquisa, mas, destaca-se principalmente a competência 6:

> Desenvolver projetos, baseados em problemas, desafios e oportunidades que façam sentido ao contexto ou interesse do estudante, de maneira individual e/ou cooperativa, fazendo uso da Computação e suas tecnologias, utilizando conceitos, técnicas e ferramentas computacionais que possibilitem automatizar processos em diversas áreas do conhecimento com base em princípios éticos, democráticos, sustentáveis e solidários, valorizando a diversidade de indivíduos e de grupos sociais, de maneira inclusiva. (CNE/CEB, 2022, p.11)

No eixo do PC na Educação Infantil se traz o objeto do conhecimento: Organização de Objetos, o qual traz a habilidade: (EF01CO01) Organizar objetos físicos ou digitais considerando diferentes características para esta organização, explicitando semelhanças (padrões) e diferenças. (CNE/CEB, 2022, p.12)

Tal habilidade é bastante simples e está inserida no início da vida escolar do estudante, o que se tornam notáveis as experiências presentes em nossa atividade, já que estão ligadas à sua chegada no Ensino Fundamental.

No eixo da Cultura Digital traz o objeto do conhecimento: Uso de artefatos Computacionais, o qual traz a habilidade: (EF01CO06) Reconhecer e explorar artefatos computacionais voltados a atender necessidades pessoais ou coletivas. (CNE/CEB, 2022. p.14)

Na computação do 6º ano, no eixo do PC que envolve os objetos do conhecimento: tipos de dados, linguagem de programação, estratégias de solução de problemas e decomposição, encontram-se algumas habilidades contempladas pela nossa atividade:

> Construir e analisar soluções computacionais de problemas de diferentes áreas do conhecimento, de forma individual ou colaborativa, selecionando as estruturas de dados adequadas (registros, matrizes, listas e grafos), aperfeiçoando e articulando saberes escolares. (EF06CO01), (EF06CO02), (EF06CO03). Empregar diferentes estratégias da Computação (decomposição, generalização e reuso) para construir a solução de problemas. (EF06CO04) (CNE/CEB, 2022, p.38)

Desta forma, foi citado sobre o PC no 6º ano, no entanto, as habilidades relacionadas ao PC estão presentes durante toda a Educação Básica.

A ideia da programação é muito citada nas competências do Ensino Médio, a qual deve ser vista como uma evolução do uso de objetos digitais ou artefatos computacionais. Ou seja, no Ensino Fundamental se faz um bom uso de tais instrumentos e, no Ensino Médio o estudante é capaz de fazer parte da criação, elaboração de tais objetos, buscando soluções para problemas diferentes, particulares com a sua realidade.

Enfim, percebe-se que nossa atividade envolvendo a horta, o uso do solenoide e o leitor de umidade, está presente nas habilidades do Ensino Fundamental. Entretanto, se fizermos a programação do robô utilizando um código fonte novo, particular à nossa horta, relacionando os componentes que temos a disposição e otimizando-os, estaremos também contemplando habilidades da computação do Ensino Médio.

## **3 REVISÃO SISTEMÁTICA DE LITERATURA**

Nesta sessão falaremos da Revisão Sistemática RSL.

Segundo Castro,

Tem como definição ser um tipo de investigação científica que tem por objetivo reunir, avaliar criticamente e conduzir uma síntese dos resultados de múltiplos estudos primários, objetiva também responder uma pergunta claramente formulada utilizando métodos sistemáticos e explícitos para identificar, selecionar e avaliar as pesquisas relevantes, coletar e analisar dados de estudos incluídos na revisão (Castro, 2017, p. 43)

A revisão sistemática vem como um divisor de águas para se deixar de lado o achismo, ou seja, através dela conseguimos evidenciar e deixar claros os motivos pelos quais consideramos tal trabalho relevante ou não, e o porquê tal trabalho foi incluído ou não na pesquisa.

## 3.1 PROTOCOLO PARA REVISÃO SISTEMÁTICA DE LITERATURA (RSL)

O protocolo da RSL foi elaborado buscando auxiliar no processo de pesquisa, pois, através dele obtivemos o direcionamento necessário para alcançar os objetivos pretendidos. Todos os critérios criados foram seguidos rigorosamente para tentar minimizar erros e encontrar resultados confiáveis.

Estratégia de Busca:

**Pergunta de Pesquisa:** Nas pesquisas de mestrado e doutorado sobre a temática Robótica utilizando a ferramenta Arduino cadastradas na plataforma CAPES, quais são os objetos de conhecimento nestes trabalhos? Quais habilidades foram trabalhadas? Como foram trabalhadas tais habilidades?

**Critério de seleção de fontes:** As fontes devem estar disponíveis na web na base de dados da CAPES, necessitando ser teses e dissertações.

**Métodos de Busca de Fontes:** Através de palavras-chaves definidas previamente, é buscado na base de dados da CAPES trabalhos de conclusão de cursos de mestrado e doutorado.

**Palavras-Chaves:** As palavras chaves foram definidas durante o processo de busca dos catálogos e teses contidos na plataforma CAPES, uma vez que, se deixássemos muito aberta, haveria uma quantidade enorme de trabalhos. Assim definimos:

- 1. "Horta" AND "Arduino"
- 2. "Horta" AND "PC"
- 3. "Arduino" AND "PC"
- 4. "Arduino" AND "Robótica"

AND equivale a intersecção e as aspas são necessárias para encontrar o termo composto e não somente uma das palavras em qualquer parte do texto.

**Listagem de Fontes:** https://catalogodeteses.capes.gov.br/catalogo-teses/

**Tipos de Documentos a Serem Pesquisados:** Trabalhos de conclusão de curso de mestrado e doutorado.

Idioma dos Documentos: Português

## 3.2 CRITÉRIOS DE SELEÇÃO DOS TRABALHOS

Os critérios de seleção de trabalhos foram definidos com base na pergunta que norteou esta pesquisa. Patino e Ferreira (2018, p. 84) compreendem que os critérios de inclusão são definidos como as características-chave da população-alvo, que os investigadores utilizarão para responder à pergunta do estudo. Os critérios serviram para delimitar a avaliação incluindo apenas trabalhos que continham exatamente o tema pesquisado. Tal pesquisa foi realizada em 17/10/2022.

Os Critérios de Inclusão são:

1. Trabalhos publicados e disponíveis na íntegra na base de dados da CAPES;

2. Os trabalhos devem conter atividades elaboradas e aplicadas em sala de aula utilizando tecnologias;

3. A elaboração dos objetos de aprendizagem deve ter sido aplicada exclusivamente na Educação Básica;

4. O objeto de estudo deve incluir o uso de Robótica, Arduino e/ou PC;

5. Trabalhos publicados a partir do ano de 2017.

Desta maneira, todos os trabalhos que não obtém os cinco elementos de inclusão foram excluídos.

Consideramos trabalhos com qualidade, ou seja, trabalhos aprovados por uma banca avaliadora. O fato de estar incluso no Catálogo da CAPES não o torna suficiente, pois, para incorporá-lo no portal eduCAPES, basta ser um acadêmico (a), mestrando ou doutorando de uma universidade do Programa Universidade Aberta do Brasil (UAB).

O processo de seleção dos trabalhos foi realizado através da busca com as palavraschaves definidas nas fontes de pesquisa. Os trabalhos encontrados foram salvos para posterior leitura de seus resumos numa pré-avaliação de inclusão ou exclusão conforme os critérios elencados. Posteriormente, os textos selecionados foram lidos na íntegra e avaliados de acordo com os mesmos critérios, sendo assim incluídos ou excluídos para os objetivos desta Revisão Sistemática.

### 3.3 ESTRATÉGIAS DE EXTRAÇÃO DE INFORMAÇÃO

Para as estratégias de extração de informação, foi elaborado e preenchido um formulário para extração de dados para todo texto considerado válido pelos critérios de inclusão. Esse formulário, além dos dados bibliográficos, data de publicação e defesa de banca, deve conter uma síntese elaborada pelo pesquisador e revisada pelo orientador, onde contém o conteúdo, as reflexões e a conclusão da análise do objeto deste trabalho.

Com os resultados obtidos, foi redigido um relatório descrevendo sinteticamente o conteúdo desta RSL.

Iniciamos nosso trabalho fazendo buscas pela plataforma CAPES, fazendo uso das seguintes palavras-chaves: Horta AND Arduino, a qual encontramos três trabalhos selecionados para pré-análise, conforme os critérios de inclusão e exclusão descritos neste capítulo; Horta AND PC, onde obtivemos 88 resultados e, ao filtrar os trabalhos pela área de conhecimento Ciências Exatas e da Terra e Multidisciplinar a partir do ano de 2011, obtivemos três resultados selecionados para pré-análise; Arduino AND PC, em que obtivemos cinco resultados selecionados para pré-análise; Arduino AND Robótica, onde obtivemos 43 resultados e, ao filtrar pela grade de conhecimento Ciências Exatas e da Terra e Multidisciplinar, nas disciplinas de Ensino de Ciências e Matemática, Ensino e Matemática, obtivemos nove novos resultados selecionados para pré-análise. Neste último, apareceram trabalhos já analisados anteriormente, os quais não foram novamente examinados e contabilizados.

Percebe-se que, no parágrafo anterior, apenas é descrito como a pesquisa foi realizada. Os critérios de inclusão de trabalhos foram elaborados posteriormente. Por isso, na lista de préanálise aparecem trabalhos a partir do ano de 2011, os quais foram descartados posteriormente, já que o critério foi incluir somente trabalhos a partir do ano de 2017.

Também é importante frisar que o trabalho de TCC de CENCI, Danuza. 2021, foi empregado como um texto base para o desenvolvimento desta pesquisa RSL.

| Nome | Palavra-Chave Critério |           |
|------|------------------------|-----------|
|      |                        | de Inclu- |
|      |                        | são       |

Quadro 1- Pesquisa Plataforma CAPES
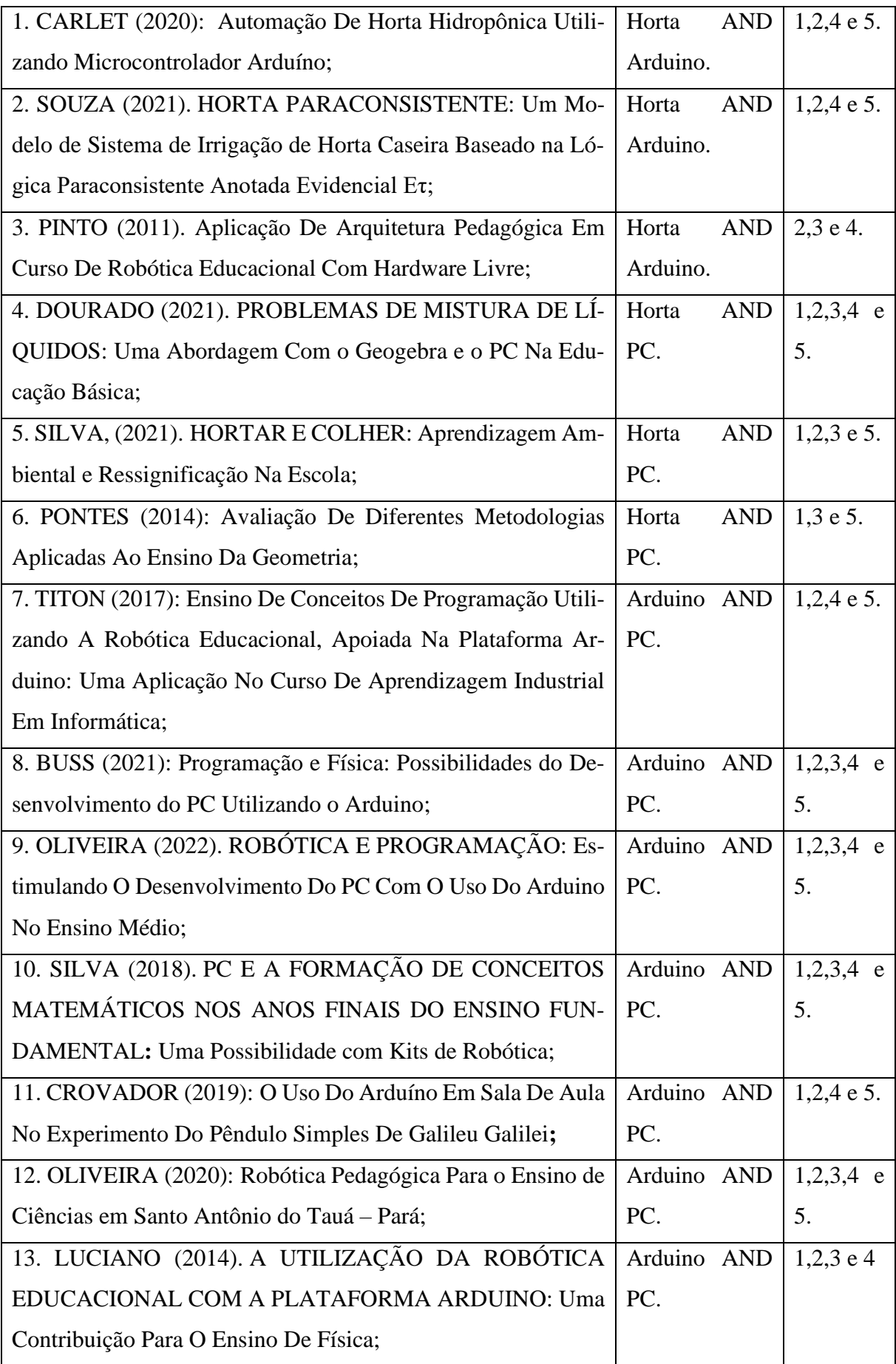

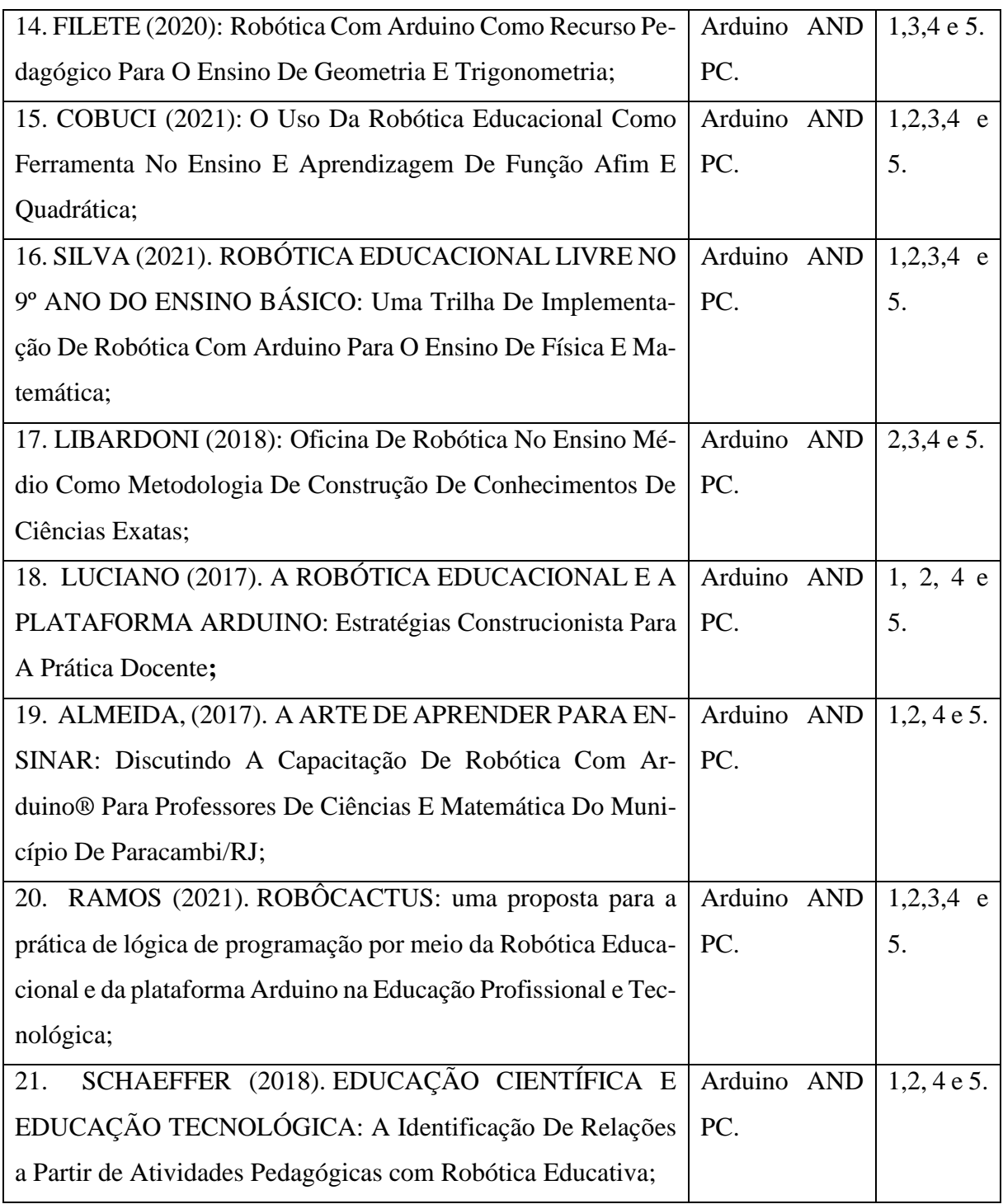

Fonte: acervo gerado pelos autores (2022).

Nota-se, no quadro acima, que constam 21 trabalhos encontrados em nossa pesquisa. No entanto, somente oito foram selecionados conforme os critérios de inclusão. Na sequência, segue um breve resumo destes oito trabalhos:

O primeiro trabalho incluso se trata de uma dissertação escrita por DOURADO (2021). Teve como objetivo trabalhar o PC através de três atividades envolvendo problemas de mistura de líquidos. Ele desenvolveu suas atividades utilizando o software Geogebra, onde tais atividades foram aplicadas de forma remota no ensino básico, em uma escola municipal do município de Volta Redonda - RJ.

O segundo trabalho adicionado também é uma dissertação, escrita por BUSS (2021)**.** Tal trabalho teve como objetivo desenvolver um produto educacional, que se trata da reelaboração de uma apostila que fala sobre lógica, programação e Arduino com aplicações na Física. Foi analisado como o PC contribui para motivar os estudantes a aprender conteúdos de física, bem como a evolução do PC e do pensamento lógico dos estudantes. Esse trabalho foi aplicado a estudantes de ensino médio, em uma escola pública de Curitiba – PR. Ele também desenvolveu uma análise das dificuldades dos estudantes durante o curso.

O terceiro trabalho incorporado é uma dissertação, escrita por OLIVEIRA (2022)**.** No presente trabalho, ela desenvolveu um curso híbrido de robótica educacional para o desenvolvimento do PC com estudantes do ensino médio, tendo como artefato mediador o Arduino Uno. Os resultados obtidos ocorreram por meio de oficinas desenvolvidas no curso, formulários, diálogos e relatos que evidenciaram o envolvimento dos sujeitos pesquisados. Os resultados sugerem que os participantes desta pesquisa puderam desenvolver habilidades para a construção de robôs/protótipos e estimulados a desenvolver o PC para resolução de problemas com o uso do Arduino. O produto educacional foi um guia didático sistematizado a partir das discussões que ocorrem no curso híbrido de PC, Programação e Robótica.

O quarto trabalho incluso foi uma dissertação, escrita por SILVA, (2018)**.** Esse trabalho buscou desenvolver o PC no processo de formação de conceitos para estudantes do Ensino Fundamental. O autor realizou a observação como participante da disciplina Práticas de Matemática em turmas do nono ano, em uma escola estadual de ensino integral. Posteriormente, desenvolveu atividades utilizando os kits de robótica Arduino Uno e programação com o software Scratch for Arduino, buscando estimular o PC. Em suas análises, foi revelado que o PC contribui para a formação de conceitos matemáticos através da programação e, ao interpretar os protótipos criados com os kits de robótica, permitiu a sistematização de novos conceitos. A decomposição do problema e o reconhecimento de padrões ressignificaram os conhecimentos já adquiridos.

O quinto trabalho introduzido é uma dissertação, escrita por OLIVEIRA (2020). Este trabalho focou no uso de tecnologias dentro do ambiente escolar. Para isso foi utilizado o kit educacional Arduino juntamente com a plataforma Ardublockly. O mesmo constata que a robótica é um instrumento fundamental para o desenvolvimento do aluno de maneira eficiente,

explorando habilidades como o raciocínio, cooperação, inovação, ludicidade e interdisciplinaridade. O uso de robótica pedagógica faz com que as aulas fiquem mais atrativas, o que evidencia a mesma como um recurso pedagógico. A pesquisa produziu um e-book com atividades de Robótica, e vídeos explicativos. Os Quatro Pilares desta pesquisa estão fundamentados em Seymour Papert com a teoria do construcionismo, o conectivismo de George Siemens e Stephen Downes, além de metodologias ativas.

O sexto trabalho incluso é uma dissertação, escrita por COBUCI (2021). Tal trabalho teve como objetivo principal utilizar a Robótica Educacional, baseada na plataforma Arduíno. Fundamentada na teoria construtivista, foi construído um robô similar a um carrinho para um procedimento experimental, onde foram coletados dados de deslocamento, tempo de percurso e velocidade para esboçar gráficos e responder questões que envolvem o movimento uniforme e função afim. Por fim, seu trabalho conclui que robótica educacional é uma ferramenta de grande valia para o ensino destes conteúdos.

O sétimo trabalho inserido é uma dissertação, escrita por SILVA, (2021). Neste trabalho, o autor desafiou os estudantes a produzirem um Robô ultrassônico. Os materiais usados foram: Arduino, Sensor Ultrassônico, sucatas e outros materiais livres. Além do desafio de construir o robô ultrassônico, os estudantes também fizeram uma análise com os dados coletados, sendo que estes não possuíam nenhum conhecimento prévio de como desenvolver tal análise. Por fim, os estudantes foram capazes de desenvolver três tipos de robôs: um capaz de descobrir a velocidade do som em um determinado ambiente, outro capaz de calcular distâncias por meio de ondas ultrassônicas para funcionar como sensor de ré ou sensor de presença, e um terceiro capaz de seguir uma linha transistorizada. O autor relata que a partir das observações realizadas durante as aulas de Robótica Educacional, foi capaz de promover aprendizagem pela tentativa da correção do erro, graças ao engajamento comportamental, social, emocional e cognitivo de seus alunos ao manipularem o aparato usado na construção dos robôs, o que proporcionou, além da aprendizagem, a socialização e o crescimento pessoal e intelectual.

O oitavo trabalho anexado se trata de uma dissertação, escrita por RAMOS (2021). Este trabalho baseou-se na aplicação de um produto educacional, o Robotacús, que foi desenvolvido através de uma oficina que iniciou antes do COVID-19, mas teve seu término durante a mesma, por meio do uso de recursos virtuais. Ele relata que durante seu trabalho se deparou com dificuldades e desmotivações dos discentes no componente de lógica de programação. Para superar tal dificuldade, ele desenvolveu uma metodologia que possibilitou vislumbrar e contribuir na formação do pensamento crítico e conhecimento técnico do discente. Ele analisa a experiência

de forma positiva como agente motivador tecnológico no âmbito escolar, bem como o desenvolvimento de conceitos amplos sobre robótica, programação de computadores e Arduino.

O último trabalho, muito importante para a fundamentação da pesquisa, também se refere a uma dissertação, escrita por MELLA, Renato, com o título: ROBÓTICA EDUCACIO-NAL: uma ferramenta no processo de ensino e aprendizagem da matemática no ensino médio**.**  O trabalho buscou investigar o potencial da robótica educacional. Na aplicação do trabalho, os estudantes programaram um carrinho robô na plataforma Arduino e, em seguida, modelaram seu movimento. Ele aplicou essa atividade nos 3 anos do ensino médio e trabalhando diferentes conteúdos: função, sistemas lineares e equação reduzida da reta. Inicialmente foi apresentado a plataforma Arduino e a linguagem de programação aos estudantes. Para posterior desenvolvimento das atividades, ele observou que os estudantes realizaram diversas ações de busca pelo conhecimento através de ferramentas da Robótica Educacional. Com isso, destaca que o PC foi capaz de encontrar solução para as atividades.

A partir dessas buscas, vejo o meu trabalho bastante pertinente, pois ele visa a construção de um robô capaz de regar uma horta, a partir da detecção da ausência de umidade. Desta forma julgo relevante a minha prática docente, baseada nos princípios construcionistas, bem como o meu objeto de conhecimento que foi uma horta escolar.

#### **4 METODOLOGIA DA PESQUISA**

A presente pesquisa tem caráter qualitativo, uma vez que não temos o intuito de avaliar os estudantes a partir de alguma medida de quantidade, mas, pela satisfação, entusiasmo e na maneira diferente de encontrar o conhecimento pelos depoimentos, dúvidas, colaboração com os colegas e trabalho em grupo. A demonstração de conhecimento se deu em termos de qualidade, e não necessariamente em quantidade.

Uma das formas de análise qualitativa é a Análise de Conteúdo. Para Bardin, o termo análise de conteúdo designa:

> Um conjunto de técnicas de análise das comunicações visando a obter, por procedimentos sistemáticos e objetivos de descrição do conteúdo das mensagens, indicadores (quantitativos ou não) que permitam a inferência de conhecimentos relativos às condições de produção/recepção (variáveis inferidas) destas mensagens (Bardin, 1977, p. 42)

Desta forma busquei interpretar como o aluno interage no desenvolvimento do projeto, qual sua visão, como aprende, como colabora com os colegas, como protagoniza seu conhecimento.

Segundo Cardoso (2021), a matéria-prima da análise de conteúdo pode constituir-se de qualquer material oriundo de comunicação verbal ou não-verbal, tais como:

> **Material escrito como:** agendas, diários, cartas, respostas a questionários, a testes, jornais, livros, anúncios publicitários, panfletos, cartazes, textos jurídicos, literatura, comunicações escritas trocadas dentro de uma empresa. **Oral como:** entrevistas, exposições, discursos. **Icônico:** sinais, grafismos, imagens, fotografias, filmes, pintura, etc. **Outros códigos semióticos** (isto é, tudo o que não sendo linguístico, pode ser portador de significações): música, dança, vestuário, posturas, gestos, comportamentos diversos, tais como os ritos e as regras de cortesia, arte, mitos, estereótipos. (Cardoso, et al. 2021, p. 101)

Assim, a análise de conteúdo permite fazer inferências válidas e replicáveis sobre as características e os processos de comunicação dos estudantes, seu aprendizado e sua busca pelo conhecimento.

Segundo Gibbs (2009), ao analisar dados qualitativos, é essencial considerar o contexto, as interações sociais e as múltiplas interpretações que emergem dos dados.

Desta forma, a interpretação na interação dos estudantes com o conteúdo e seus pares a algo a ser elucidado, pode causar disparidade de opiniões. Neste caso, realizamos análises de interesse, comprometimento e gosto com tal atividade.

De acordo com Gibbs (2009), a análise qualitativa é uma abordagem interpretativa e indutiva, preocupada em entender as experiências e perspectivas dos participantes de uma pesquisa.

Diante do exposto, utilizamos os seguintes instrumentos para registro de dados:

**Diário de bordo do grupo** - Eleger um ou mais membro do grupo para relatar o desenvolvimento das atividades, sendo que, cada semana poderia haver a troca destes membros, uma vez que poderiam faltar no dia. Assim, se buscou a participação de todos os membros do grupo.

**Diário de bordo de pesquisa** - Durante o desenvolvimento das atividades, realizou-se anotações e registros em fotos e vídeos. Tal atividade era feita preferencialmente pelo professor.

Além dos diários, foi realizada a coleta de dois questionários, onde os estudantes puderam demonstrar interesse e alguns conhecimentos quanto ao conteúdo de funções, tanto antes, como após a atividade sobre Robótica Educacional. Com isso obteve-se uma avaliação quanto a satisfação com a atividade.

#### 4.1 ESCOLHA DO TEMA:

Ao ser desafiado a desenvolver uma horta inteligente como aplicação da dissertação, ainda no ano de 2022, foi percebido que tal atividade coincidia com o conteúdo de funções. Como esse conteúdo normalmente é trabalhado na primeira série do ensino médio, já se iniciou a busca por uma ou mais turmas para desenvolvimento da atividade prática.

Assim, ao escolher as turmas que iria lecionar no ano de 2023 na escola estadual que tenho vínculo efetivo, busquei escolher uma turma de primeira série para desenvolver tal atividade, além de outras turmas, que não fazem parte deste trabalho.

A instituição escolhida para o desenvolvimento da pesquisa é uma escola localizada no perímetro urbano com mais de 600 estudantes do ensino fundamental - anos finais e ensino médio. No primeiro semestre de 2023, possuía cinco turmas de primeira, quatro turmas de segunda e três turmas de terceira série. No segundo semestre de 2023, passou a ter cinco turmas de primeira, três turmas de segunda e três turmas de terceira série. A maioria destas turmas são ofertadas pela manhã, pois, a escola prioriza o ensino médio no turno matutino e ensino fundamental no turno vespertino.

Desta forma, o trabalho foi desenvolvido com a única turma de primeira série do ensino médio do turno vespertino, já que o conteúdo abordado neste período coincide com o conteúdo pré-selecionado para ser trabalhado na presente pesquisa. São eles: Funções e Tipos de funções.

As pesquisas relacionadas a atividade e a criação do robô, se deram no final do primeiro semestre e, o plantio e coleta de dados, no segundo semestre de 2023.

### 4.2 DESENVOLVIMENTO DAS ATIVIDADES

Foram realizados dois questionários. Um deles, aplicado no início da atividade, com o objetivo de sondar os conhecimentos prévios (na vida escolar e relações pessoais) sobre funções, e um segundo sobre conhecimentos de funções, gosto pela atividade, programação com Arduino e interesse em participar de atividades envolvendo tecnologia no futuro. Tais questionários se encontram nos apêndices do trabalho.

Antes de iniciarmos a pesquisa, foi necessário um pedido de autorização a SED SC e a Gestão Escolar. Após deferidos, foi feito um novo pedido autorização, mas, aos pais dos estudantes, para poder dar início a pesquisa. A sequência didática se deu conforme as normas da SED SC. Tais autorizações e a sequência didática se encontram nos apêndices do trabalho.

No primeiro encontro (duas aulas) com os estudantes, foi apresentada a dinâmica de desenvolvimento do projeto. Também, foi entregue um pedido de autorização aos pais para podermos utilizar os dados coletados dos estudantes no trabalho. Apenas o pai de um estudante não autorizou o uso. Assim, somente este estudante não fez parte da presente pesquisa. No entanto, ele participou das atividades desenvolvidas. Neste momento os estudantes preencheram o primeiro questionário.

No segundo encontro (duas aulas), foi passado aos estudantes vídeos pré-selecionados sobre regas automatizadas e regas inteligentes.

No terceiro encontro (duas aulas), os estudantes foram levados ao laboratório de informática com o objetivo de pesquisar sobre qual hortaliça cultivar e seu tempo de cultivo. Neste momento foi orientado que buscassem hortaliças cultivadas no inverno e na primavera. Para essa atividade os alunos foram divididos em grupos. Para o prosseguimento das atividades, essa divisão se deu por afinidade.

No quarto encontro (duas aulas), os estudantes foram encaminhados ao laboratório Maker, a fim de desenvolverem o seu robô. Os componentes dos robôs não estavam separados em kits, então, cada grupo elencou o que iriam precisar e separaram o material necessário para cada projeto.

A construção do robô que foi feita a partir do quarto encontro. Foi desenvolvida em um período de 6 aulas, ao longo de 3 semanas. Um grupo foi capaz de desenvolver seu robô logo nas primeiras duas aulas e, nas demais, auxiliaram os outros grupos a desenvolver seus robôs.

Houve, também, uma grande falta de membros de um grupo na segunda semana. Tal grupo finalizou seu robô na terceira semana.

É válido frisar que foi utilizado o robô apresentado por SANTOS, Rodrigo, no canal do YouTube, B1t a B1t, como base. Tal projeto foi modificado de acordo com a nossa necessidade. Dos trabalhos pesquisados pelos estudantes, esse foi o que precisava de menos componentes eletrônicos, sendo que seu funcionamento é o mais simples.

Quando os robôs (protótipos) estavam montados, as atividades do projeto foram interrompidas, pois, conforme o calendário letivo, logo iniciaria o recesso de julho, então, nesse período, a escola estaria fechada.

Após o retorno do recesso, houve o sétimo encontro (duas aulas), onde os estudantes fizeram a limpeza do terreno, plantio das mudas e instalação da irrigação (instalação das mangueiras e dos protótipos robóticos). A parte da instalação do reservatório de água foi feita apenas pelo professor.

Para os demais encontros, foi utilizado somente uma aula por semana para a coleta de dados, já que se trata de uma atividade longa e as mudas se desenvolvem de maneira lenta. Assim, a cada semana era feita uma nova coleta de dados. Houve semanas em que não pudemos coletar os dados na quarta feira como sempre fazíamos, nessas, então, a coleta se dava na sexta feira. Isso ocorreu mais de uma vez e por motivos diversos, como falta de integrantes do grupo, feriados no dia, dias que estavam envolvidos com outras atividades e dias chuvosos. Também aconteceu de alguns grupos fazerem as medições num intervalo de 2 semanas, porém, isso ocorreu de maneira isolada, não comprometendo a atividade.

Por fim, buscamos aplicação com tais dados coletados. No entanto, percebeu-se, no decorrer da pesquisa, que os alunos desenvolveram várias funções. Em um contexto que cada muda representava uma função, ao final de cada semana chegavam a um dado coletado, ou seja, a um resultado. Todavia, para deixar tal aplicação mais clara, foram construídos gráficos e comparados com outras funções estudadas ao longo do ano em aulas que já não faziam mais parte da atividade. Desta forma, os alunos acompanharam intuitivamente diversas características de uma função como domínio, contradomínio e imagem e os comportamentos de funções (crescimento, decrescimento e constância quanto a altura ou ao entorno das mudas).

A ideia inicial era que os estudantes fossem capazes de tal análise, o que seria o fechamento da atividade. No entanto, por motivos de atrasos, o professor induziu o desenvolvimento dessas análises com os alunos.

Ao compararmos duas situações: uma onde o aluno é submetido a cada semana a um cálculo numérico em meio a uma função qualquer, onde ele pode de certa forma não enxergar o seu comportamento por falta de conhecimento teórica e, uma outra situação onde cada semana ele encontra uma medida numérica, onde está vendo a função (muda) e acompanha o seu crescimento, desenvolvimento, sua constância, seu decrescimento, enxerga seu comportamento; constata-se que na segunda situação o aluno poderá estar mais predisposto em estudar os conteúdos e entender intuitivamente o conceito de função, seu domínio, contradomínio e sua imagem.

Desta maneira, como a turma tinha 3 aulas da disciplina de Matemática por semana, nos reservávamos a utilizar uma dessas aulas para a coleta de dados e as duas restantes trabalhávamos a parte teórica do conteúdo de funções e, para isso, fizemos uso do livro didático como fonte de conhecimento. O mesmo é tido como uma fonte confiável de conhecimento, na qual somos convencidos que seja um material suficiente para o aprendizado do aluno, não sendo necessário, um grande grau de conhecimento para entendê-lo, uma vez que é escrito em uma linguagem simples.

Ainda ocorreram mais dois encontros. Em um deles, os alunos fizeram um lanche coletivo, utilizando parte das hortaliças cultivadas. No outro momento, fizemos a comparação de dados coletados com as funções estudadas ao longo do ano letivo.

## 4.3 PRODUTO EDUCACIONAL: HORTA - PROJETO MULTIDISCIPLINAR

Nessa subseção vamos apresentar o produto educacional. Para isso, pesquisamos alguns conceitos, tais como: o que é uma rega automatizada e em que aspectos ele é diferente de uma rega inteligente.

REGA AUTOMATIZADA/IRRIGAÇÃO AUTOMATIZADA: Para este tipo de rega é utilizado uma placa solenoide e um temporizador. Se trata de uma rega em um horário prédeterminado, como, por exemplo, às 6 horas da manhã e 6 horas da tarde (18 horas). Nestes horários o temporizador acionará a placa solenoide e, por certo período como, por exemplo, dez minutos, a mesma liberará água, regando o plantado. Assim, a hora será irrigada sem a necessidade de presença física de pessoas no local. No entanto, ao utilizar este modelo, ele não levará em consideração os dias chuvosos, ou seja, poderá, nestes dias, ocorrer um encharcamento da planta ou até mesmo afogamento. E, ainda, como não se tem controle do uso de água, poderá ocorrer que em determinada estação do ano se tenha muita água ou falte água. Ou seja, este tipo de rega deve ser adaptado para cada mudança de estação ou mudanças de temperatura, necessitando de um acompanhamento mais próximo, o que a torna menos independente.

REGA INTELIGENTE: Neste tipo de rega se faz uso do Arduino e da placa solenoide como um medidor de umidade. Se trata de um sistema inteligente, que vai medir a umidade do solo e regar sempre que a umidade estiver baixa. Suas vantagens consistem em menor uso de água e energia, maior rendimento, maior precisão quanto a rega e menor risco de afogar ou encharcar a planta. No entanto, caso houver uma chuva demasiada, ainda pode ocorrer o afogamento da planta. Este fato só não ocorrerá se horta for feita em estufa.

Os procedimentos da rega automatizada e rega inteligente são descritos utilizando um solenoide NF (normalmente fechado). Caso seja um solenoide NA (normalmente aberta), o temporizador ou medidor de umidade deixaria de acionar a solenoide. Para a rega automatizada, ao usar um solenoide NA, há a necessidade de a energizar em praticamente todo o tempo (24 horas por dia), uma vez que ela só não será energizada quando aberta. Ao utilizarmos um solenoide NF ocorre o contrário. Vamos energizá-la apenas alguns minutos por dia, já que ela será energizada somente quando for aberta. Tal acontecimento também ocorre com a rega inteligente. Desta maneira, é vantajoso o uso de solenoide NF com o objetivo de economizar energia.

Segundo Louredo:

A horta é um excelente meio de para potencializar o aprendizado do aluno é despertar seu interesse para a alimentação saudável e que ao montarem uma horta na escola, professores de todas as áreas terão um laboratório vivo, podendo trabalhar os mais diversos temas, usando até mesmo a interdisciplinaridade para desenvolver projetos. E ainda fala que: o professor de matemática poderá trabalhar as formas dos alimentos cultivados, poderá associar o tempo de cultivo, floração e frutificação com o desenvolvimento dos alunos (Louredo, CANAL DO EDUCADOR-UOL, 2022).

Irala fala que:

A Matemática pode ser um exemplo com o estudo das diferentes formas dos alimentos cultivados, além disso, o estudo do crescimento e desenvolvimento dos vegetais pode ser associado com o próprio desenvolvimento. Isto é, a importância da terra ter todos os nutrientes para que a semente se desenvolva em todo o seu potencial, livre de qualquer doença. Essas atividades também asseguram que a criança e a escola resgatem a cultura alimentar brasileira e, consequentemente, estilos de vida mais saudáveis (Irala, 2001, p. 4).

Isso se encaixa na linha que desenvolvi com meus estudantes. Tal texto se aproxima muito de uma função, podendo utilizar como domínio as variáveis de tempo, composição do solo, tipo de rega e/ou consumo de água, e nossa imagem seria a nossa colheita e/ou nosso fruto, uma vez que usaremos régua e ou balança para medirmos nosso contradomínio.

Segundo Louredo, para fazermos uma horta, devemos seguir os seguintes passos:

Em primeiro lugar, deve-se escolher um **local apropriado**. O local escolhido deve receber a luz do sol direta na maior parte do dia, mas principalmente na parte da manhã. Observe se no local escolhido há trânsito de animais ou pessoas; se sim, escolha

outro local. No local escolhido deve haver água disponível para irrigar os vegetais. Depois de escolhido o local é hora de **preparar a terra para o plantio**. Retire ervas daninhas, revire a terra a uns 15 cm de profundidade para que ela fique fofa e, se necessário, corrija o solo com cal hidratada ou serragem. Nesse caso, é necessária a ajuda de um agrônomo ou jardineiro. Para a adubação dos canteiros, pode-se utilizar o adubo natural, como pó de café usado, cascas e polpas de frutas, esterco, palhas e galhos, que, ao apodrecerem, formarão o adubo orgânico. É importante frisar com os estudantes que alimentos processados industrialmente não podem virar adubo vegetal, por alterarem o pH do solo. (Louredo, CANAL DO EDUCADOR-UOL, 2022)

#### Segundo IRALA:

Para o cultivo de hortaliças devemos primeiramente buscar ou preparar uma localização onde se tenha um terreno plano, terra fofa, boa iluminação e voltada para a nascente, disponibilidade de água para irrigação e sistema de drenagem, longe de sanitários e esgotos, isolado com pouco trânsito de pessoas e animais. É preciso ferramentas como Enxada, Regador, Ancinho. No preparo do canteiro devemos revira-se a terra 15 cm de profundidade, desmanchar torrões, retirando pedras e outros objetos nivelando o terreno, demarcar os canteiros podendo usar serragem ou cal hidratada para correção do solo. Adubar os canteiros, usando preferencialmente adubo natural, além disso paras as covas e seu preparo há a necessidade de fazer as covas com antecedência, e respeitar o espaçamento entre as covas de acordo com a hortaliça a ser plantada. A horta deve ser regada em média duas vezes ao dia, variando de região para região, pela diferença de clima entre elas. (Irala, 2001 p. 5 a 7)

O texto de Louredo coincide em muitos aspectos com o artigo escrito por Irala, sendo que, pode ter sido feito baseado em tal artigo, mas, nos traz alguns aspectos a mais presentes na sua área de conhecimento e formação, que é a biologia. Com exceção do espaçamento entre as hortaliças, a construção dos nossos canteiros foi feita segundo tais citações.

Na sequência, apresentamos um quadro com algumas variedades de hortaliças e legumes indicando, entre outras questões, o melhor período de cultivo.

Época de cultivo das principais hortaliças

| Culturas definitivas    | Melhor época de plantio | Colheita       | Espaçamento (cm) |
|-------------------------|-------------------------|----------------|------------------|
| Abóbora                 | Julho a novembro        | 5 a 6 meses    | 200 x 200        |
| Acelga                  | Abril a agosto          | 60 a 70 dias   | 40 x 40          |
| Beterraba               | Maio a setembro         | 75 a 90 dias   | $30 \times 30$   |
| Cenoura                 | Maio a julho            | 80 a 90 dias   | $20 \times 10$   |
| Ervilha                 | Março a outubro         | 4 meses        | 50 x 20          |
| Espinafre               | Março a junho           | 2 a 3 meses    | $25 \times 25$   |
| Feijão                  | Agosto a maio           | 40 a 60 dias   | $40 \times 15$   |
| Mostarda                | Abril a julho           | 45 a 55 dias   | 30 x 30          |
| Nabo                    | Março a agosto          | 2 a 3 meses    | $20 \times 20$   |
| Pepino                  | Agosto a outubro        | 2 a 3 meses    | 150 x 80         |
| Quiabo                  | Setembro a dezembro     | 60 a 80 dias   | 100 x 50         |
| Rabanete                | Todo o ano              | 30 dias        | $20 \times 5$    |
| Salsa                   | Todo o ano              | 40 a 50 dias   | $20 \times 5$    |
| Culturas de transplante |                         |                |                  |
| Alface                  | Todo o ano              | 60 a 80 dias   | $30 \times 30$   |
| Berinjela               | Setembro a dezembro     | 120 a 130 dias | 50 x 60          |
| Cebola                  | Março a junho           | 170 a 180 dias | $15 \times 20$   |
| Chicória                | Abril a setembro        | 3 meses        | 30 x 30          |
| Couve comum             | Março a julho           | 3 meses        | $50 \times 50$   |
| Couve-flor              | Fevereiro a março       | 4 a 5 meses    | 60 x 60          |
| Pimentão                | Agosto a outubro        | 130 a 150 dias | $60 \times 60$   |
| Repolho                 | Março a julho           | 4 meses        | 60 x 60          |
| Tomate                  | Agosto a dezembro       | 4 meses        | 80 x 50          |

Fonte: Clarissa Hoffman Irala (2001)

Nosso trabalho não tem como objetivo analisar a rentabilidade, mas, foi desenvolvido somente para fins didáticos/pedagógicos. Com relação as hortaliças, apenas acompanhamos o crescimento durante algumas semanas, o que não gerou a necessidade de se levar à risca todos os procedimentos encontrados. Porém, conforme foi possível, o seguimos. Percebeu-se que, com exceção de algumas hortaliças (rabanete, salsa, acelga e alface), o tempo de cultivo é bastante grande. Caso optássemos por plantar outros tipos de hortaliças, não precisaria esperar todo este período, concluindo o relatório antes do tamanho final. Colhendo antes, ou ainda, encerrando nossa pesquisa sem realizar a colheita.

Os temas estudados na biologia como composição do solo, composição das plantas, e outros como a importância do ser humano em produzir seu próprio alimento também não foram relevantes para o desenvolvimento deste trabalho. Ele propôs somente a aplicação dos conceitos de funções em uma horta localizada dentro do ambiente escolar.

Também dependemos da disponibilidade de preferencialmente mudas de determinada cultura, buscando o uso de hortaliças nas quais tivermos facilidade de as encontrar.

Mas, ao observar a tabela, notamos que as melhores opções são rabanete, cenoura, acelga, salsa e alface, devido ao pouco tempo de cultivo e necessidade de um local pequeno para o plantio.

# 4.4 MATERIAIS E MÉTODOS

Foram pesquisados diversos projetos, inicialmente um deles que fez uso de um solenoide NA. Posteriormente, este foi descartado, pelo fato que, se houver uma possível falta de energia na escola, o que é bastante comum na nossa região, inundaria os canteiros, podendo afogar as mudas. Além disso, usar um solenoide NA aumentaria o consumo de energia elétrica para a alimentação do solenoide.

#### **4.4.1 Esforços para a construção do Protótipo**

Na sequência, há uma descrição do protótipo de irrigação utilizado, o qual deu clareza e segurança sobre o funcionamento da atividade de rega com robótica escolar. Vale ressaltar que houve acertos e falhas anteriormente.

Foram explorados diversos projetos prontos. Uma vez que não estava habituado com a programação com Arduino, foi dado preferência por projetos onde possuía a imagem e código de programação, o qual se utilizam um leitor de umidade e componentes eletrônicos em menor quantidade.

Por se tratar de um projeto envolvendo o Arduino, isso não é caracterizado como plágio ou algo do tipo, já que o mesmo foi criado para ser uma cultura de código aberto, onde não existe um dono, mas, cada usuário pode buscar o projeto e código de programação e modificar conforme a sua necessidade.

De acordo com as necessidades deste projeto, o que mais coincidiu foi desenvolvido por SANTOS Rodrigo canal B1t a B1t do YouTube. Para o projeto em questão, além de estar dentro das características de possuir foto e código de programação aberto, onde foi possível entender o seu funcionamento, houve a necessidade de compra de apenas um componente eletrônico que faltava.

Se o leitor for pesquisar por tal projeto, vale observar que ele desenvolvido utilizando uma bomba de água submersa. É possível, também usar um solenoide NF no lugar desta, já que o princípio de funcionamento é o mesmo. Ambos devem ser energizados para iniciar a rega.

Além das falhas e acertos em projetos anteriores, nesse também houve. Porém, por ser mais simples que os demais, pode-se dizer que foi o primeiro a se obter êxito em seu funcionamento.

Destaca-se que houve perca de componentes eletrônicos, já que alimentamos o Arduino por duas entradas, o que ocasionou um curto circuito. No entanto, tais perdas nos fizeram compreender o que não poderíamos fazer ao longo de nossas atividades, já que sempre foi buscado solução aos erros.

Foi de suma importância, ao longo do meu aprendizado, no uso de ferramentarias para o desenvolvimento do protótipo, a utilização de um instrumento de teste, o multímetro digital, pois, é extremamente necessário testarmos cada componente eletrônico para saber como ele funciona.

Também é imprescindível que se tenha um número considerável de componentes, ou seja, peças de reposição, para que, caso precisássemos repor algum, não termos que esperar dias até uma loja abrir ou se deslocar até uma, agilizando, assim, os testes dos projetos.

Além destes equipamentos, se fez uso de um dispositivo que funcione na voltagem que quisemos desenvolver o projeto, ou seja, um aparelho que apenas demonstre o consumo de energia elétrica. Tal objeto nos possibilitou fazer todos os testes que precisamos sem a necessidade de jogar água em outro local, como um vaso de plantas ou um canteiro. Em outras palavras, esse dispositivo é considerado útil na fase de testes, possibilitando fazê-los em cabos e componentes sem sujeira e preocupação de molhar dispositivos eletrônicos como Notebook ou o Arduino.

O dispositivo foi instalado no lugar da bomba de água submersa ou solenoide. Com isso, necessitamos usar somente um copo de água ou terra umedecida para colocar o detector de umidade. Isso é similar a um teste de bancada.

Durante nossa atividade, utilizamos um modem, que estava sem uso, e fomos observando se ele ligava. Para isso, pode ser usado qualquer dispositivo eletrônico.

A seguir, veja uma imagem que foi modificada, conforme a que encontramos do projeto, para uma melhor compreensão:

 $\curvearrowright$   $\curvearrowright$ **FONTE** 

Figura 2-Projeto Modificado

Fonte: Os Autores (2023)

Na sequência, apresentamos duas opções de lista de materiais necessários para a construção dos robôs de irrigação:

1ª Opção: Sem uso de uma placa Protoboard:

01 Canteiro ou vaso de planta.

01 Mangueira.

01 Solenoide sempre fechada ou 01 bomba de água submersa.

01 Módulo Rele.

01 Leitor de umidade.

02 Uma fonte 9 V para alimentar o Arduino e outra para alimentar a solenoide.

01 Adaptador P4 fêmea

01 Arduino Uno.

03 Jumpers (macho, macho).

02 Jumpers (macho, fêmea).

04 Jumpers (fêmea, fêmea).

Foram distribuídos da seguinte forma:

Circuito Positivo: 1ª Opção: Um fio Jumper soldado (macho, fêmea, fêmea). Utilizamos 01 jumper (fêmea, fêmea) e meio jumper (macho, macho).

Circuito Negativo: 1ª Opção: Um fio Jumper soldado (macho, fêmea, fêmea). Utilizamos 01 jumper (fêmea, fêmea) e meio jumper (macho, macho).

Para fazer o circuito positivo utilizamos um jumper (fêmea, fêmea) e metade de um (macho, macho). Assim podemos aproveitar essa outra metade no negativo, que possui o

mesmo formato. É aconselhável soldar os cabos para que não se soltem, ou seja, essa ideia é só para dar mais segurança ao projeto. Mas, subentende-se que se não soldar os mesmos e apenas os isolar com fita isolante o mesmo funciona, mas pode acabar se soltando, comprometendo o nosso projeto.

Leitor de Umidade: 2 jumpers (fêmea, fêmea). Estes que utilizei vieram juntos.

Fonte: 2 Jumper (macho, macho).

Outras conexões: 2 Jumper (macho, fêmea) - são o amarelo e roxo na figura 3.

Estes são os componentes mínimos, mas, caso precisássemos estender mais algum jumper, como o de leitor de umidade do solo, por exemplo, teria a necessidade de utilizar mais jumpers. Nesse caso seria um par (macho, fêmea) para cada extensão. Também foi utilizado um Adaptador P4 macho na fase de testes para conectá-lo no dispositivo eletrônico, o qual foi usado nos testes com um modem.

2º Opção: Com o uso de uma placa Protoboard:

A lista de materiais é a mesma, havendo mudanças somente nos circuitos, onde utilizamos alguns jumpers a mais, além da placa Protoboard. As mudanças são:

Circuito Positivo: 3 Jumpers (macho, macho), (macho, fêmea), (macho, fêmea). Circuito Negativo: 3 Jumpers (macho, macho), (macho, fêmea), (macho, fêmea)

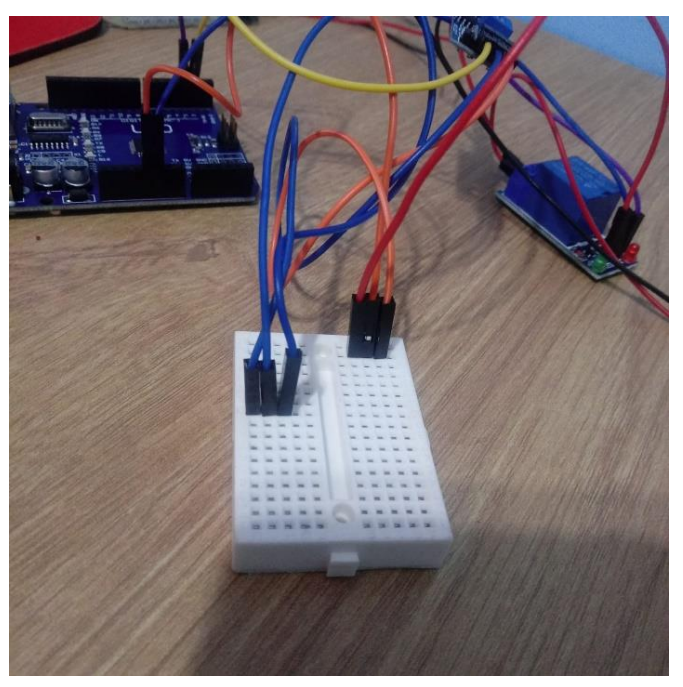

Figura 3- Lado Positivo e Lado Negativo na Placa Protoboard

Fonte: Os Autores (2023)

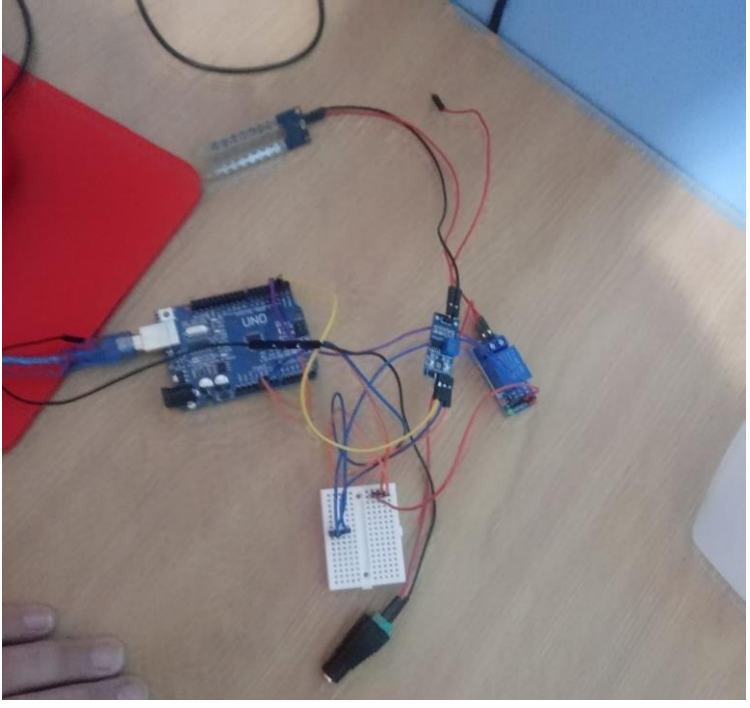

Figura 4- Robô Protoboard com todos os componentes

Fonte: Os Autores (2023)

Optamos por desenvolver o robô com os estudantes usando uma placa protoboard, para não haver a necessidade de usar estilete para desencapar os fios e usar ferro de solda para posteriormente soldar os fios, evitando, assim, acidentes como cortes e queimaduras. No entanto, quanto a isso, não há diferença no funcionamento do robô, somente o fato do robô protótipo ser feito com o uso de placa protoboard. Mesmo que deixássemos o fio montado, ou seja, desencapado e soldado, não seria útil, uma vez que os alunos não estariam montando, mas, recebendo algo pronto.

No apêndice G deste trabalho apresentamos uma breve descrição sobre cada componente necessário na construção do robô e seus usos, assim como possíveis alternativas de componentes, isto é, aqueles que podem ser substituídos.

Também foram pensadas formas de se proteger os componentes eletrônicos do robô de fatores externos, tais como chuva ou algo que possa vir a cair ou atingir o circuito, bem como a sua alimentação, já que se isso fosse ocorrer, poderia impedir o funcionamento da rega automatizada, podendo causar tanto um dano a algum componente eletrônico ou deixando o canteiro à deriva, inundando-o ou ficando sem rega.

Quadro 2- Componentes de Proteção do Robô

| нс | $\sim$<br>unçao –<br>$      -$ | - - - - -<br>'em<br>$\cdots$ |
|----|--------------------------------|------------------------------|

| Pote de Sor-<br>vete | Proteger de umidade o Robô      |       |
|----------------------|---------------------------------|-------|
| PU                   | Tampar furos feitos para a pas- |       |
|                      | sagem de cabos                  |       |
|                      |                                 | auoam |
|                      |                                 |       |
|                      |                                 |       |

Fonte: Os Autores (2023)

### **4.4.2 Software Utilizado e Código Fonte**

Para o desenvolvimento do robô foi utilizado o software Arduino IDE, que é o ambiente de desenvolvimento integrado (IDE) oficial do Arduino e é compatível com todas as placas da família Arduino. É gratuito, de código aberto e suporta várias linguagens de programação, sendo possível ser feito o download no próprio site oficial do Arduino. No entanto, sabe-se que o Arduino também pode ser programado usando os softwares Atmel Studio, PlatformIO, Visual Studio Code, entre outras opções, conforme a necessidade e preferência de cada programador.

O código de um Arduino é o conjunto de instruções escritas em uma linguagem de programação específica para ele (geralmente C ou C++), que controla o funcionamento da placa. O código fonte é criado pelo programador e contém todas as funções, variáveis e instruções que serão executadas pelo microcontrolador do Arduino.

O código é escrito em um ambiente de desenvolvimento integrado (IDE), como o Arduino IDE, e é transferido para a placa Arduino através de um cabo USB. Uma vez transferido para a placa, o código é compilado e transformado em código de máquina que é executado pelo microcontrolador Arduino. Veja a figura 5.

on irrigacao\_com\_rele | Arduino IDE 2.0.4<br>File Edit Sketch Tools Help 66 Arduino Uno irrigacao\_com\_rele.ino  $\Gamma$ #define rele 3<br>#define sensor 2 包 bool irrigar = false;<br>void setup() {<br>pinMode(rele, OUTPUT);<br>pinMode(sensor, INPUT); **Tilly**  $\mathrel{\supseteq}$ digitalWrite(rele, HIGH);  $18$  $\alpha$  $\begin{array}{c} 11 \\ 12 \\ 13 \\ 14 \\ 15 \\ 16 \\ 17 \\ 18 \\ 19 \end{array}$ void <mark>loop() {</mark><br>| irrigar = digitalRead(sensor); if (irrigar) {<br>| digitalWrite(rele, LOW); else {<br>digitalWrite(rele, HIGH);  $\begin{array}{c} 20 \\ 21 \end{array}$  $delaw(500):$  $2<sub>2</sub>$  $22$ Output

Figura 5- Código fonte Usado

Fonte: Site Bit a Bit<sup>2</sup> (2023)

O código é responsável por determinar o comportamento do Arduino, incluindo como ele se comunica com sensores, atuadores e outros dispositivos externos, e como ele responde a entradas do usuário. Ao alterar o código fonte, é possível personalizar o comportamento do Arduino e criar projetos personalizados para diferentes aplicações.

O contexto do código fonte é determinado pelo projeto em si e pelas necessidades específicas do usuário. Por exemplo, o código fonte de um projeto que controla um robô pode incluir instruções para mover motores, ler sensores e enviar dados para um aplicativo de controle remoto. Já o código fonte de um projeto que monitora a temperatura e umidade, pode incluir instruções para ler dados de um sensor e exibir as informações em um display.

O código fonte é uma parte fundamental do processo de desenvolvimento de projetos com Arduino e é necessário para personalizar e adaptar a placa para diferentes aplicações. É importante ter um bom entendimento do contexto do código fonte para garantir que o projeto seja desenvolvido de forma adequada e atenda às necessidades do usuário.

<sup>2</sup> Disponível em: https://bitabittecnologia.com.br/2022/05/sistema-de-irrigacao-automatico-3/

# **5 DIÁRIO DE BORDO E ANÁLISE DOS RESULTADOS**

Houve um grande trabalho mesmo antes de iniciarmos a pesquisa, ao providenciar materiais necessários para a construção do reservatório e distribuição d'agua (bombonas, canos de PVC e mangueira), fonte de energia (extensões e solenoides), componentes do robô e a construção dos canteiros (madeira). Sempre se buscou materiais de baixo custo, já que não houve nenhuma espécie de patrocínio ou financiamento para a pesquisa.

Consideramos imprudente fazer com que os estudantes gastassem várias aulas para fazer atividades simples, tais como cortar mangueiras, conectar com os engates, limpeza do terreno, colocação de estacas, divisórias ou marcações, construção do reservatório d'água, extensões elétricas, etc. De certa forma, isso deve ser entendido como uma preparação para o desenvolvimento de seu trabalho.

## 5.1 CONSTRUÇÃO DOS CANTEIROS

O espaço escolhido para fazer os terrenos se tratava de um local gramado com ervas daninhas. Houve, portanto, a necessidade de capina, sendo está a principal dificuldade na construção. Para a colocação de marcações ou divisória dos canteiros, foram utilizadas tábuas de madeira eucalipto já cortadas, com medidas de 1m x 20 cm x 2 cm em seus limites, e, para a fixação, sobras de tábuas em formato de estaca com aproximadamente 50 cm de comprimento cada. Na Figura 6, apresenta-se uma imagem dos canteiros já prontos para serem utilizados nas atividades.

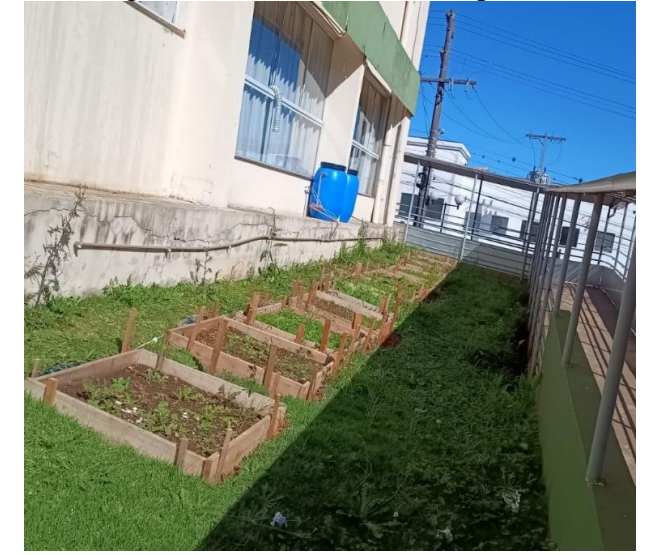

Figura 6- Imagem dos Canteiros Prontos para serem usados

Fonte: Os Autores (2023)

Foram construídos 10 canteiros de aproximadamente 1 m² cada, acreditando que tal quantidade seria necessária já que havia aproximadamente 40 (quarenta) estudantes envolvidos na atividade. No entanto, acabou se utilizando apenas 8 (oito) canteiros, uma vez que a quantidade de estudantes envolvidos diminuiu.

A construção dos canteiros não foi dividida em etapas. Desta maneira, o terreno era limpo e já construído um canteiro sobre ele. Tal tarefa não foi realizada durante o período de aula com os estudantes.

Posterior a construção dos canteiros, foram adicionados substrato de terra e fertilizante ao solo. Foram utilizadas 3 sacas de 20 kg de substrato e 1 kg de fertilizante em todo o processo, ou seja, desde os experimentos caseiros até a chegada aos canteiros.

# 5.2 RESERVATÓRIO E DISTRIBUIÇÃO D' ÁGUA

A escola na qual foi realizada a pesquisa dispõe de um terreno relativamente grande, mas, dentre as possibilidades, foi escolhido um local com bastante presença do sol e próximo a rede elétrica, que é necessária para alimentar o robô. No entanto, o local escolhido não possuía uma torneira ou um acesso à água com facilidade, desta maneira, houve a necessidade da construção de um reservatório de água.

Para a construção do reservatório de água foram utilizadas duas bombonas, por serem de baixo custo porque poderiam ser facilmente instaladas em uma laje que ficava ao lado do terreno. Para aumentar a capacidade de escoar água e evitar problemas de pressão, foi construído um respiro nestas bombonas.

O respiro desempenha um papel crucial ao evitar a fuga de ar pelo cano, permitindo que saia apenas água, aumentando, assim, a eficiência do fluxo. Além disso, ele desempenha um papel vital na preservação da integridade estrutural da bombona, agindo como um mecanismo para equilibrar e aliviar a pressão interna. Este componente simples consiste em um tubo projetado para liberar o ar acumulado na própria bombona.

É importante destacar que, ao preservar a integridade estrutural da bombona, o respiro previne vazamentos causados por pressão excessiva. Em situações em que a pressão interna aumenta ou diminui, o respiro atua de forma eficaz para manter o equilíbrio, protegendo a bombona contra danos potenciais.

Veja a seguir imagens da construção e instalação do respiro:

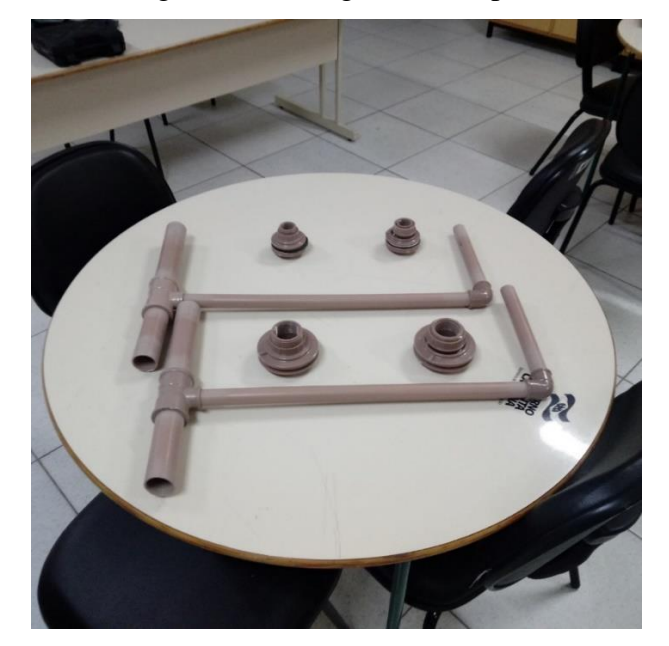

Figura 7- Montagem do Respiro

Fonte: Os Autores (2023)

Figura 8- Respiro acoplado a bombona sob a laje

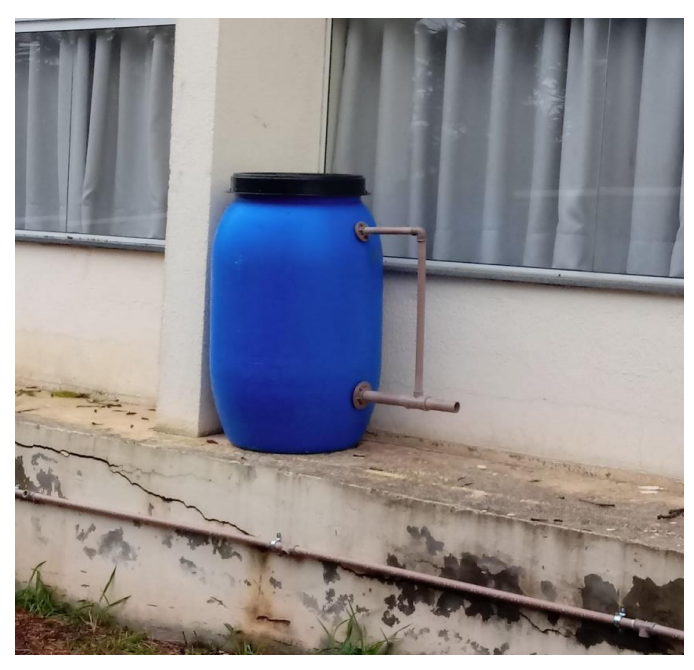

Fonte: Os Autores (2023)

Para a confecção do reservatório d'água basta fazer conforme a foto, mas, é importante assistir vídeos explicativos de como instalar uma caixa d'água, e/ou vídeos onde se utilizava bombonas como reservatório de água da chuva. Eles são bastante úteis.

Foram colocados blocos de concreto dentro de cada uma das bombonas para fixação do reservatório, mesmo sem a água, evitando assim que o vento as deslocasse de lugar.

A execução de colocar os adaptadores com flange na bombona aparentava ser uma tarefa difícil. No entanto, ela pôde ser realizada com facilidade, mesmo sem o uso de ferramentas. Trata-se de um procedimento bastante simples. Basta fazer os furos na altura adequada e para colocar os adaptadores com flange. Podemos apertar, somente com a força das mãos, já que a borracha veda a saída de água.

### **5.2.1 Distribuição d'água**

Esta etapa se refere a levar água do reservatório até os canteiros. Os principais materiais utilizados nessa etapa foram canos de PVC, mangueiras e conectores. A colocação dos conectores foi a etapa mais difícil, devido a aquisição de material de baixo custo.

Foram utilizados 4 (quatro) conectores por canteiro. Apesar de fazermos uso de somente 8 canteiros, neste momento fizemos a preparação para 10 canteiros. Esta etapa foi realizada parcialmente com os estudantes, já que eles ficaram responsáveis por engatar as mangueiras nos canos e fazer os furos para a rega na parte da mangueira que ficava sobre o canteiro, depois do solenoide.

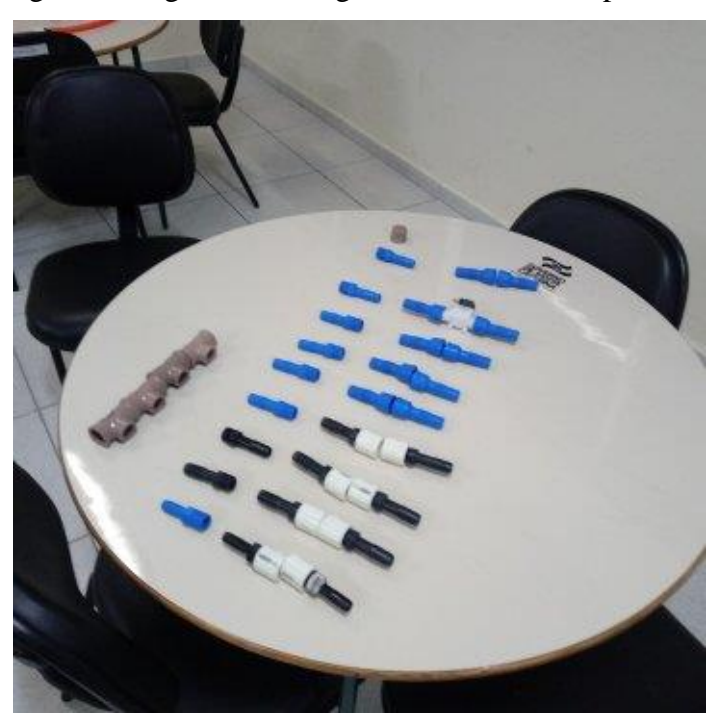

Figura 9- Engates de Mangueira e Outros Componentes

Fonte: Os Autores (2023)

Veja no Apêndice H uma breve descrição sobre cada componente utilizado na construção do reservatório, distribuição da água e seus usos.

Os 14 (catorze) metros de cubo de PVC soldável foram distribuídos da seguinte maneira: são 9 (nove) pedaços de cano PVC com aproximadamente 1,2 m cada, usados para conectar um com outro em Tê com rosca, assim como as curvas com rosca nas pontas. O restante foi utilizado para conectar o reservatório d'água com a distribuição d´água e construção do respiro.

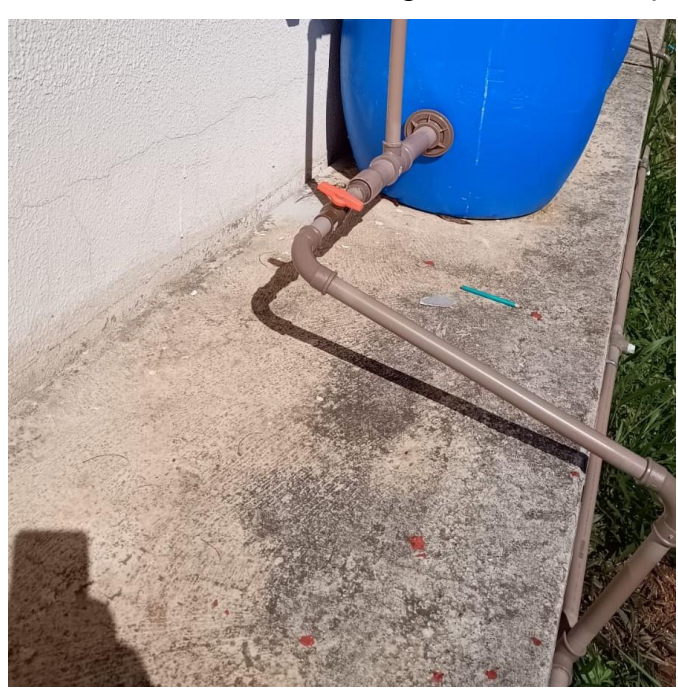

Figura 10- Conexão do reservatório d'água com a distribuição d'agua

Fonte: Os Autores (2023)

Observe a figura 10. Antes da distribuição d'água nos canteiros, é essencial a utilização de um registro com o intuito de desligar a água, caso seja necessária a substituição de algum componente.

### **5.2.2 Construção das extensões elétricas**

Os cabos do robô eram bastante curtos e precisavam ser alimentandos bem próximos a eles. Para isso, houve a necessidade de fazermos extensões elétricas para deixá-lo mais perto dessa alimentação.

Para fazer estas extensões, foi utilizado aproximadamente 25 metros de fio duplo de 1,5 m, que suporta até 21 (vinte e um) ampères. Em cada extensão havia quatro tomadas de barra dupla. Tais tomadas são resistentes até 10 (dez) ampères. Era necessários 1 (um) ampère para

cada tomada, que é o valor correspondente as fontes usadas na pesquisa. Desta forma, a extensão possuía uma capacidade superior a necessária.

Para isolar os fios, utilizou-se somente fita isolante. Os jumpers foram soldados no solenoide com auxílio de um ferro de solda, conforme a figura 11.

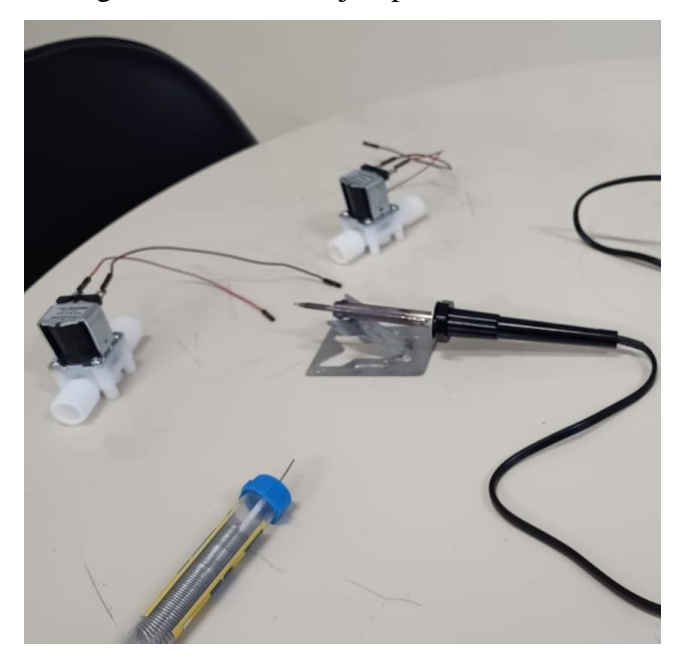

Figura 11- Soldando jumpers no solenoide

Fonte: Os Autores (2023)

Para isolar as extensões de fatores externos, percebeu-se que as garrafas pet com capacidade de 2,5 litros possuíam um tamanho bastante adequado, uma vez que as de 2 litros, dependendo do formato, ficavam bastante apertados ou não cabiam, e, as de 3 litros se tornavam muito grandes.

Desta forma, para a proteção das fontes elétricas foi utilizado garrafas pet isoladas. As mesmas foram abertas para a colocação das réguas de tomada e fontes, para, posteriormente, serem fechadas e isoladas com fita isolante, uma vez que ficariam externas aos canteiros e, assim, mais resistentes a ações humanas.

A distância utilizada entre cada barra dupla foi de aproximadamente 1,2 m. Para acoplar a barra dupla, foi empregue um pedaço de fio a parte, de aproximadamente 40 cm de comprimento. Para isso, foi necessário preparar os fios, descascá-los, conectá-los e isolá-los novamente, os conectar nas tomadas de maneira organizada e fechar a barra. Para proteger ainda mais, também foi passado fita isolante ao redor da barra. As extensões devem ser (e foram) testadas antes de iniciarmos a pesquisa.

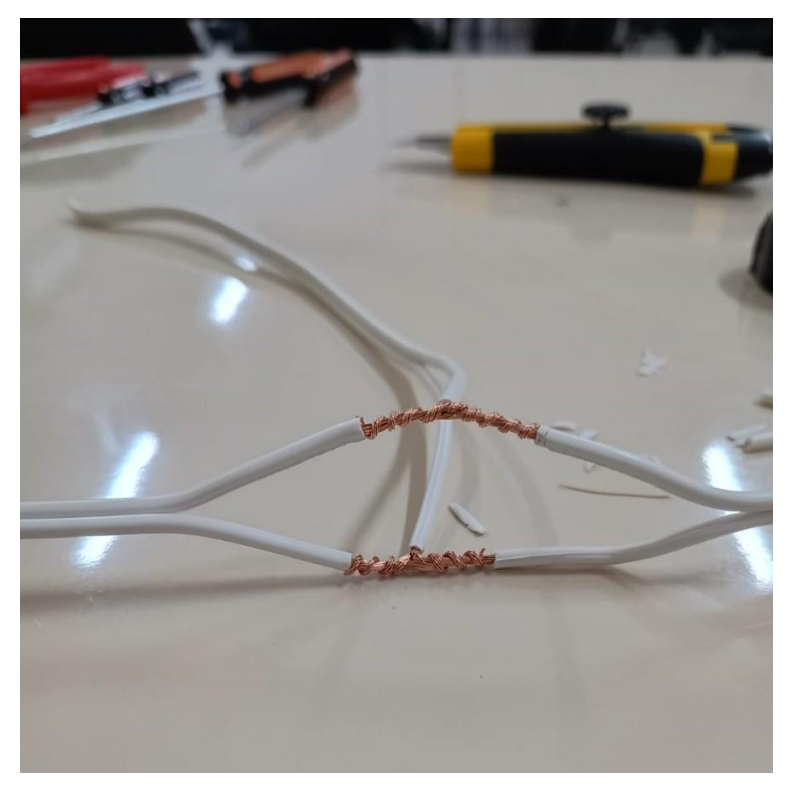

Figura 12- Fios desencapados sendo conectados

Fonte: Os Autores (2023)

Figura 13- Barra organizada

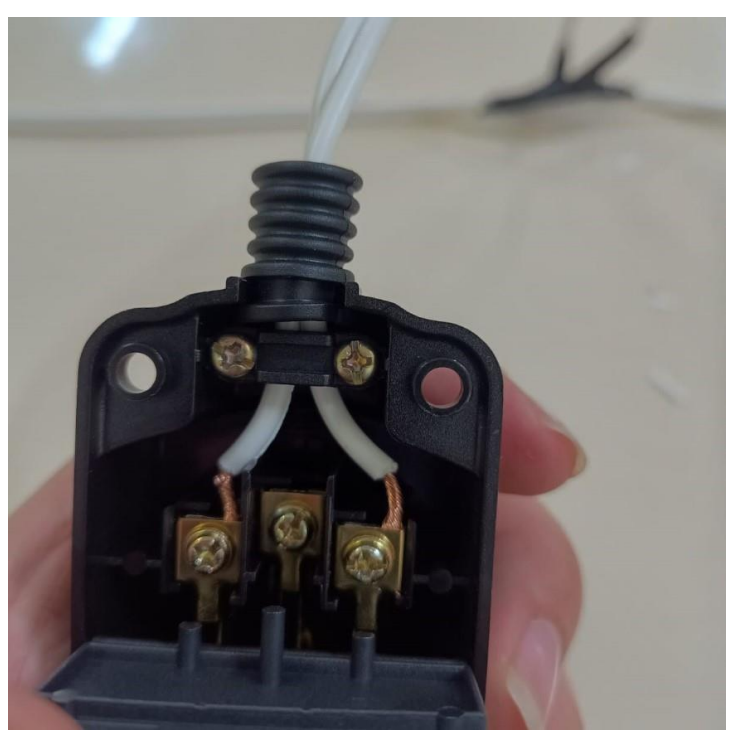

Fonte: Os Autores (2023)

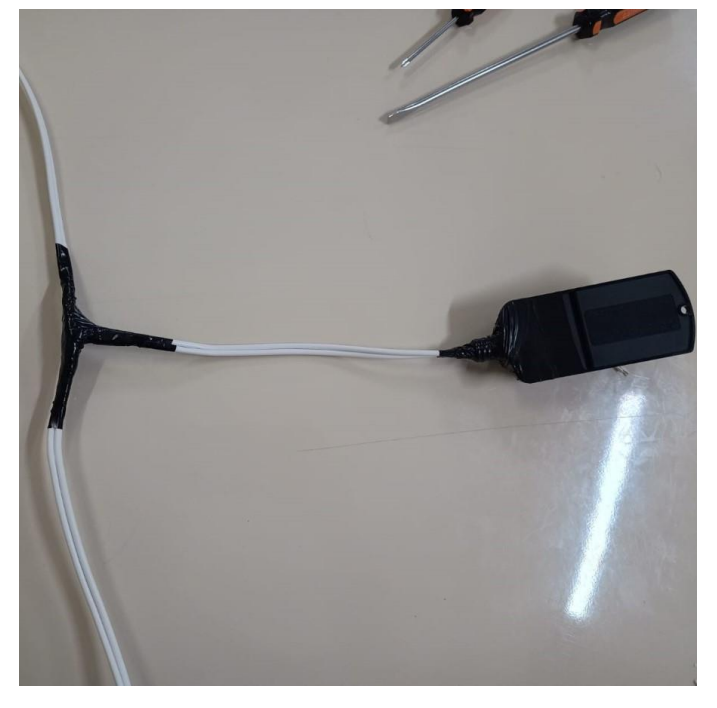

Figura 14- Barra e fios isolados

Fonte: Os Autores (2023)

Figura 15- Extensão elétrica pronta

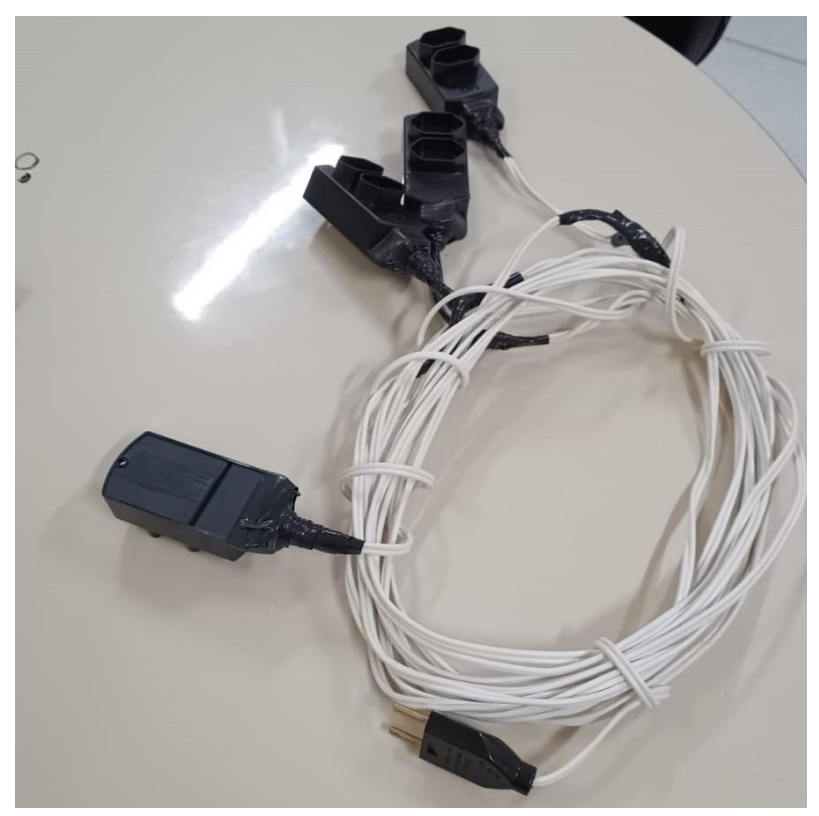

Fonte: Os Autores (2023)

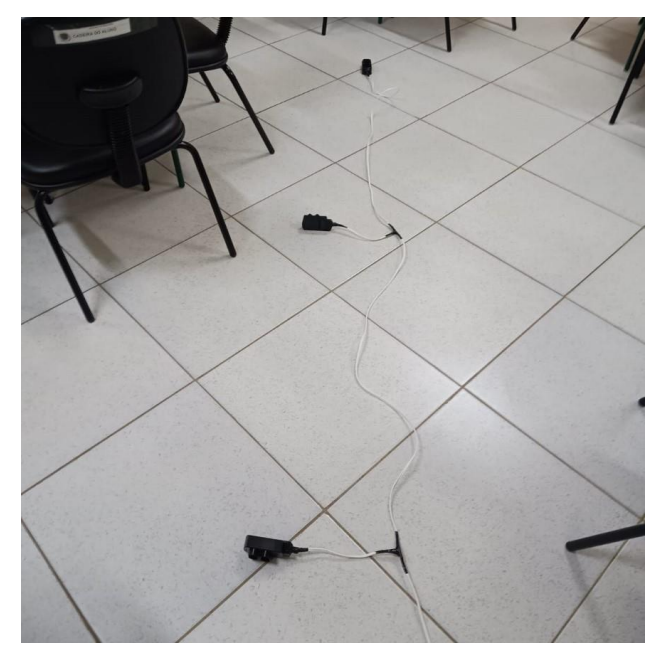

Figura 16- Extensão elétrica esticada

Fonte: Os Autores (2023)

Figura 17- Barras e fontes isolados com garrafa pet

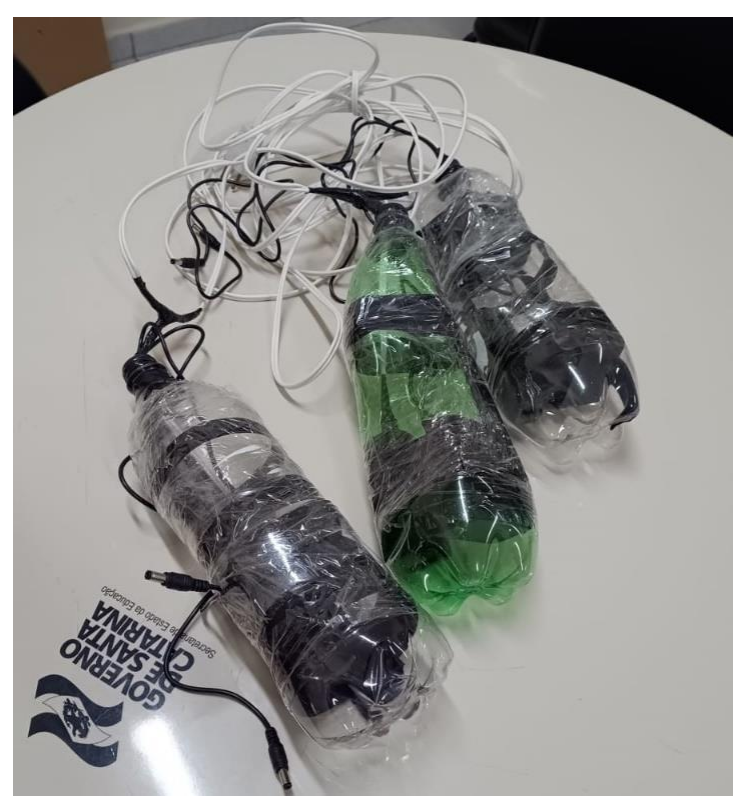

Fonte: Os Autores (2023)

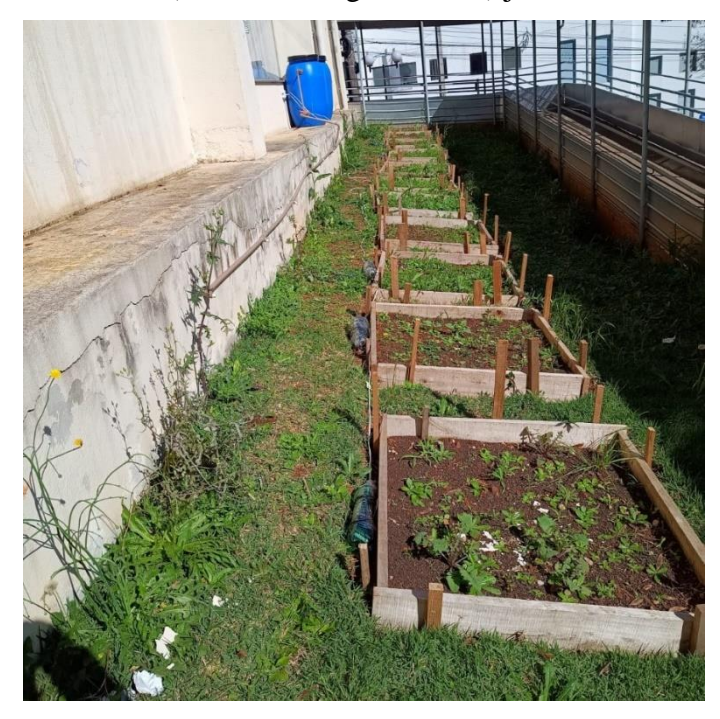

Figura 18- Extensão (fonte de energia elétrica) já colocada nos canteiros

Fonte: Os Autores (2023)

Depois de tantos preparativos, estávamos prontos para realizar a atividade juntamente com os estudantes.

## 5.3 INICIANDO COM OS ESTUDANTES - CONSTRUÇÃO DO ROBÔ

Ao iniciar essa sessão, lembro ao leitor que um de nossos objetivos específicos era a construção de um robô protótipo. Para nos autoconvencermos de que a pesquisa poderia acontecer, foi desenvolvido um primeiro robô protótipo antes de iniciar essa etapa da atividade, com objetivo de dar clareza da possibilidade de fazer ou não a pesquisa. Tal robô foi feito e testado durante semanas, obtendo êxito em seu funcionamento.

Lembrando que os robôs foram desenvolvidos pelos estudantes antes do recesso de julho de 2023. Nesse período eles demonstraram pouco interesse em pesquisar e desenvolver um código de programação inédito. Sendo que, segundo eles, já havia um que funcionava, e pela praticidade, acabaram utilizando esse pronto com algumas modificações.

Assim como o robô protótipo, os estudantes desenvolveram um robô onde se exigia menos componentes eletrônicos.

Os estudantes apresentaram bastante dificuldade em testar o funcionamento dos robôs. Somente alguns grupos conseguiram fazer sozinhos o teste, e, alguns grupos fizeram testes e ajustes com auxílio do professor.

Mesmo que os estudantes tenham testado uma vez os seus robôs, em um segundo momento, foram refeitos os testes com o intuito de resolver possíveis problemas. Todavia, como os robôs ficaram um determinado tempo guardados, poderiam sofrer alguma interferência neste período.

Ao observar os estudantes nos encontros usados para a construção do robô, percebeu-se que eles aumentaram a capacidade de manipular os componentes eletrônicos e ferramentaria. Sendo que, ao descobrirem algum erro, buscavam a sua correção, desenvolvendo também o seu engajamento com o grupo. Foi percebido ainda que alguns estudantes foram capazes de compreender o código de programação usado no robô.

No dia 19/09/2023, foram escolhidas as mudas conforme as escolhas prévias dos estudantes. Foram compradas 10 (dez) mudas de cada, das 8 (oito) variedades de hortaliças: salsinha, cebolinha, repolho roxo, beterraba, rabanete, alface-crespa, alface lisa, e alface-americana. Algumas espécies de culturas (coentro, cenoura e morango), ou não foram encontradas produzidas em mudas ou foram consideradas inviáveis.

No dia 20/09/2023, os estudantes foram incumbidos de limpar os canteiros, a fim de transferir as mudas. Eles foram instruídos a fazer cerca de 3 (três) carreiras de mudas, deixando um espaço para colocar o robô. O robô foi colocado dentro do canteiro para diminuir sua distância com o leitor de umidade. A posição na qual foram colocados os solenoides, foi para evitar possíveis esbarrões durante a coleta de dados. Neste dia a rega foi feita pelos próprios estudantes depois do plantio. A implantação do robô foi deixada para um outro momento, devido ao fato do tempo ser limitado e assim, se evitar tropeços.

Das 8 (oito) variedades de hortaliças compradas, 6 (seis) foram usados pelos estudantes, e duas pelo professor. O professor ficou, portanto, responsável por dois canteiros, nos quais foi instalado dois robôs protótipos montados anteriormente a esta atividade. Esses canteiros poderiam, assim, ser considerados canteiros reservas. Os demais grupos ficaram responsáveis pelos outros 6 (seis) canteiros utilizados.

No dia 21/09/2023, foi feito o plantio dos dois canteiros restantes, os quais o professor ficou responsável. Neste dia também foram concluídos os testes dos robôs no laboratório.

É relevante salientar que este foi um dia chuvoso. Assim o robô não foi instalado, mas, de certa forma, as mudas não ficaram sem receber água.

O dia 22/09/2023, já com o reservatório d'agua cheio, foi escolhido para acoplarmos os robôs aos canteiros. Entretanto, foram acoplados apenas 4 (quatro) robôs, dos 6 (seis) grupos

de estudantes, pois, durante o transporte da mangueira de um grupo, rompeu a solda do solenoide, e no outro, acabou sendo soldado no solenoide um conector ao contrário do necessário. Esses, então, foram instalados na segunda-feira seguinte.

Em alguns grupos, houve a necessidade de intervenção quanto a colocar o leitor de umidade próximo a um furo de rega da mangueira.

Vale ressaltar que no dia 22/09/2023, também foram instaladas as mangueiras, que não estavam furadas para o gotejamento. Neste dia, também foram feitos tais furos, onde algumas delas precisaram ser ajustadas ao longo da atividade. Entre os dias de plantio e colocação de dos robôs, coincidentemente foram dias chuvosos. Desta maneira, os canteiros com as mudas receberam água de forma natural, descartando, assim, a possibilidade de ficarem desidratadas neste período.

Sempre foi observado o nível do reservatório no período noturno, e, quando havia a necessidade, este era abastecido.

Desta maneira, do dia 20/09/2023 ao dia 29/11/23 foi realizada a pesquisa. Algumas culturas não tiveram tempo ideal, segundo dados apontados no capítulo 4, Figura 1, para estarem aptos para a colheita. No dia 13/12 /2023 foi realizado o questionário final.

Nas semanas seguintes da colocação dos robôs nos canteiros, percebeu-se um problema: algumas mudas perderam parcialmente suas folhas e outras com marcas de bicadas de pássaros. Então, foi necessário a implantação de um instrumento capaz de espantar pássaros. A solução foi dada pelos próprios estudantes, fazendo uso de barbante e sacolas plásticas que foram instalados por eles, preferindo, inclusive, não utilizar pregos, pois, era suficiente apenas amarrar os barbantes, e, as estacas facilitaram a colocação de tal instrumento.

## 5.4 INTEGRAÇÃO COM O CONTEÚDO DE FUNÇÕES

Em meio a estudos sobre funções e as coletas de dados, podemos comparar e procurar reconhecer diferentes tipos de funções, mesmo que de maneira intuitiva. Nessa atividade foi possível usar os dados coletados e comparar com funções conhecidas para conferir com quais os dados coletados mais se aproximam.

Nas tabelas 1 e 2 abaixo se encontram as medidas dos rabanetes, referentes a altura e entorno. Perceba que não foi realizada a coleta de dados do entorno da planta nas três semanas. As demais informações estão mais completas. Nestas tabelas,  $r_1$  representa a primeira muda de rabanete,  $r_2$  a segunda, e assim respectivamente até a  $r_{10}$ , que representa a décima muda.

Veja também na figura 21 um gráfico feito a partir da ferramenta geogebra online, onde apresentamos os dados de uma muda escolhida aleatoriamente.

Os gráficos de variação de altura e entorno cultivadas pelos estudantes no contexto da pesquisa estão apresentados a seguir, sendo que, a abcissa do par ordenado representa a data do plantio (data zero) e a ordenada representa a variação da muda nesta data. Já o par ordenado  $(1, y<sub>1</sub>)$  indica a variação da segunda coleta de dados, realizada uma semana após o plantio, o par ordenado  $(2, y_2)$  é a terceira coleta de dados feita na segunda semana após o plantio e, assim sucessivamente, até a última semana de coleta de dados, sendo que os grupos não concluíram necessariamente na mesma data ou semana. As demais culturas também serão apresentadas desta maneira.

| 8<br>20/09/23<br>5<br>8<br>7<br>4<br>4<br>6<br>6<br>6<br>8<br>27/09/23<br>9<br>9,5<br>$\overline{7}$<br>8,1<br>9<br>10<br>6 | 9<br>8,4 |
|----------------------------------------------------------------------------------------------------|----------|
|                                                                                                    |          |
|                                                                                                    |          |
| 04/10/23<br>8<br>7<br>8<br>10<br>9,2<br>9,5<br>9<br>9<br>8,1                                                                | 10       |
| 10/10/23<br>6,2<br>8<br>9<br>10<br>10<br>11<br>10,2<br>10<br>9,5                                                            | 9        |
| 18/10/23<br>7<br>10<br>12<br>13<br>10<br>10<br>11<br>11,1<br>11,1                                                           | 12,1     |
| 25/10/23<br>10<br>16<br>13,5<br>12,1<br>14,8<br>14<br>15,1<br>14,5<br>10                                                    | 16       |
| 01/11/23<br>13<br>17<br>18<br>19,1<br>19,5<br>20,1<br>14,5<br>14<br>16,1                                                    | 21       |
| 08/11/23<br>25,1<br>14,1<br>19<br>22<br>23<br>18<br>36<br>17<br>16                                                          | 23,1     |
| 17/11/23<br>53<br>53<br>60<br>26<br>21<br>69<br>31<br>56<br>24,2                                                            | 59       |

Tabela 1- Altura dos Rabanetes

Fonte: Acervo Pessoal dos Autores (2023)

Tabela 2- Entorno dos Rabanetes

|          | $r_{1}$ | r <sub>2</sub> | r <sub>3</sub> | $r_{4}$ | $r_{5}$ | $r_{6}$ | r <sub>7</sub> | $r_{8}$ | $r_{9}$ | $r_{10}$ |
|----------|---------|----------------|----------------|---------|---------|---------|----------------|---------|---------|----------|
| 20/09/23 |         |                |                |         |         |         |                |         |         |          |
| 27/09/23 |         |                |                |         |         |         |                |         |         |          |
| 04/10/23 |         |                |                |         |         |         |                |         |         |          |
| 10/10/23 | 30      | 20             | 32             | 33      | 30,5    | 30,3    | 31,6           | 29      | 34      | 34       |
| 18/10/23 | 30      | 20             | 32             | 32      | 33      | 30,3    | 31,6           | 29      | 29      | 34       |

| <b>25/10/23</b> 30,5 24,1 30 36 36 27,3 33 31,6 25 47 |  |  |  |  |  |
|-------------------------------------------------------|--|--|--|--|--|
| <b>01/11/23</b>   42 35 34 42 52 42 33 41 37 56       |  |  |  |  |  |
| <b>08/11/23</b> 60 39 49 54 59 44 58 58 55 68         |  |  |  |  |  |
| <b>17/11/23</b>   60 58 56 57 56 57 55 53 50 82       |  |  |  |  |  |

Fonte: Acervo Pessoal dos Autores (2023)

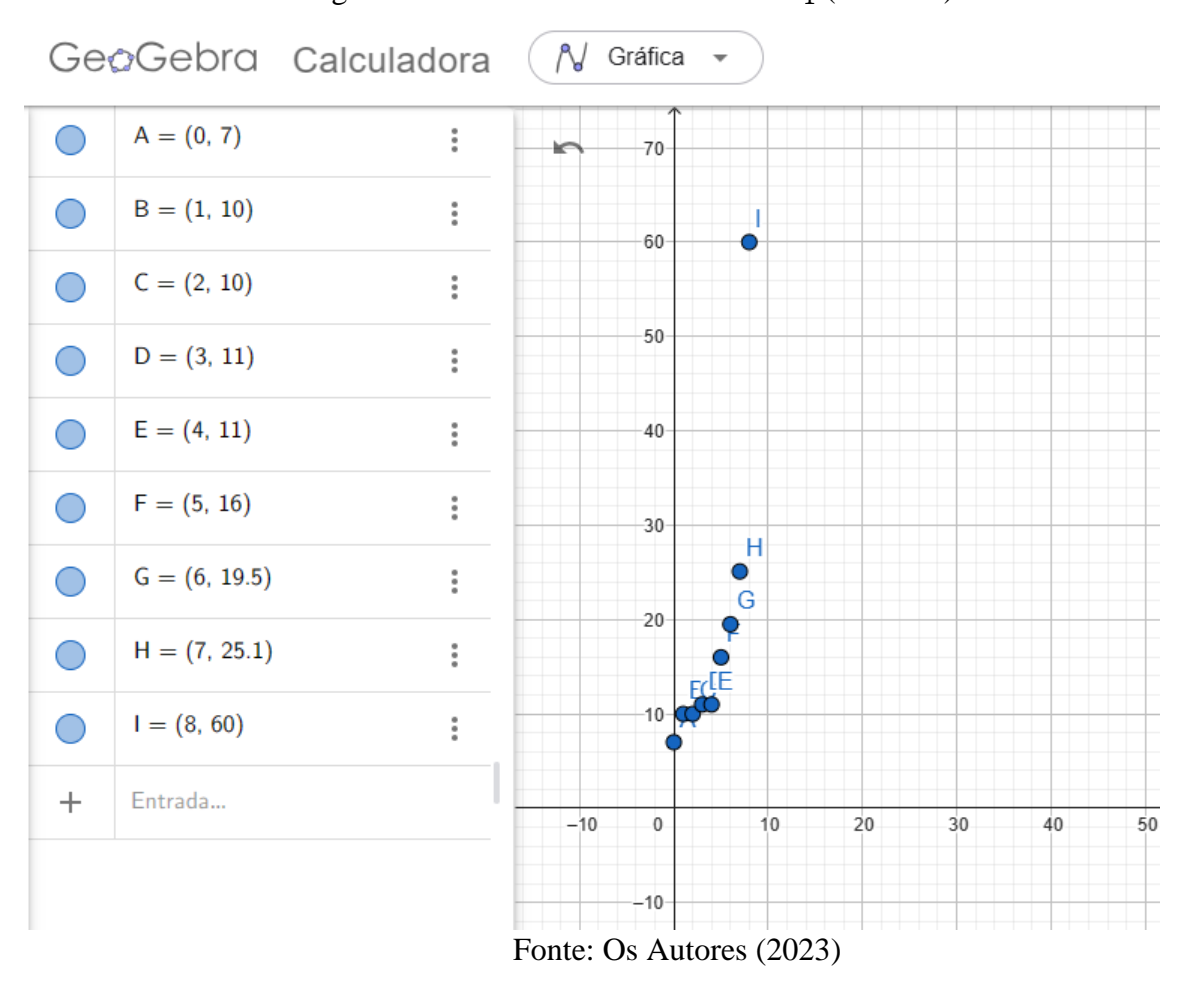

Figura 19- Altura das folhas da muda  $r_1$  (rabanete)

Nas tabelas 3 e 4 abaixo são encontradas as medidas da alface crespa. Foram plantadas apenas 9 (nove) mudas. A figura 22 mostra o crescimento de uma muda aleatória conforme descrito anteriormente. Nestas tabelas,  $c_1$  representa a primeira muda de rabanete,  $c_2$  a segunda muda, e assim sucessivamente, até a  $c<sub>9</sub>$  que representa a nona muda.

|          | c <sub>1</sub> | c <sub>2</sub> | $c_3$          | $c_4$          | $c_{5}$        | c <sub>6</sub> | $c_7$          | $c_8$          | $c_{9}$        |
|----------|----------------|----------------|----------------|----------------|----------------|----------------|----------------|----------------|----------------|
| 20/09/23 | $\overline{2}$ | $\overline{2}$ | 1,5            | $\overline{2}$ | $\mathbf{1}$   | 1,5            | $\overline{4}$ | $\overline{2}$ | 3              |
| 27/09/23 | $\overline{2}$ | $\overline{2}$ | $\overline{2}$ | 3              | $\overline{2}$ | 2,5            | 6,5            | $\overline{4}$ | 5              |
| 04/10/23 | 3,5            | $\overline{4}$ | 3              | $\overline{4}$ | 3,5            | 3              | 6              | 4,5            | 5              |
| 11/10/23 | $\overline{4}$ | 4,5            | $\overline{4}$ | 5              | 5              | 3,5            | 6,5            | 5,5            | 5,5            |
| 18/10/23 | 4,5            | 5,5            | 5              | 6              | 6              | 4,5            | 7              | 6,5            | 6              |
| 25/10/23 | 6              | 7              | 5,5            | 7,5            | 7,5            | 6,5            | $\tau$         | 8              | 6              |
| 01/11/23 | $\overline{7}$ | 8              | 6,5            | 8              | 8              | 7,5            | $8\,$          | 9              | $\overline{7}$ |
| 10/11/23 | $\overline{7}$ | 9              | 8              | 8              | 9              | 9              | 8              | 9              | 8              |
| 17/11/23 | 8              | 10             | 10             | 8              | 10             | 14             | 9              | 19             | 10             |
| 22/11/23 | 10,5           | 11,5           | 11,5           | 12             | 10,5           | 13,5           | 9,5            | 11,5           | 9              |

Tabela 3- Altura da Alface Crespa

Fonte: Acervo Pessoal dos Autores (2023)

Tabela 4- Entorno da Alface Crespa

|          | c <sub>1</sub> | c <sub>2</sub> | $c_3$          | $c_4$ | $c_{5}$        | c <sub>6</sub> | $c_7$          | $c_{8}$        | $c_{9}$        |
|----------|----------------|----------------|----------------|-------|----------------|----------------|----------------|----------------|----------------|
| 20/09/23 | 3              | $\overline{7}$ | $\overline{2}$ | 5     | $\overline{4}$ | 6,5            | $\overline{4}$ | $\overline{4}$ | $\overline{2}$ |
| 27/09/23 | 3              | 7              | 2,5            | 5     | 3              | 6              | $\overline{4}$ | 6              | $\overline{4}$ |
| 04/10/23 | 4,5            | 8              | 6              | 7     | $\overline{4}$ | 8              | 6              | 13             | 6              |
| 11/10/23 | 6              | 10             | 8              | 8     | 5              | 10             | 10             | 18             | 8              |
| 18/10/23 | 8              | 18             | 10             | 10    | 8              | 14             | 15             | 20             | 10             |
| 25/10/23 | 10             | 20             | 12             | 25    | 19             | 20             | 18             | 36             | 16             |
| 01/11/23 | 19             | 35             | 28             | 31    | 26             | 36             | 23             | 51             | 25             |
| 10/11/23 | 30             | 40,3           | 29             | 35    | 27             | 40             | 20             | 55             | 35             |
| 17/11/23 | 48             | 45             | 31             | 38    | 29             | 46             | 30             | 59             | 38             |
| 22/11/23 | 50             | 49             | 40             | 40    | 32             | 59             | 38             | 64             | 41             |

Fonte: Acervo Pessoal dos Autores (2023)

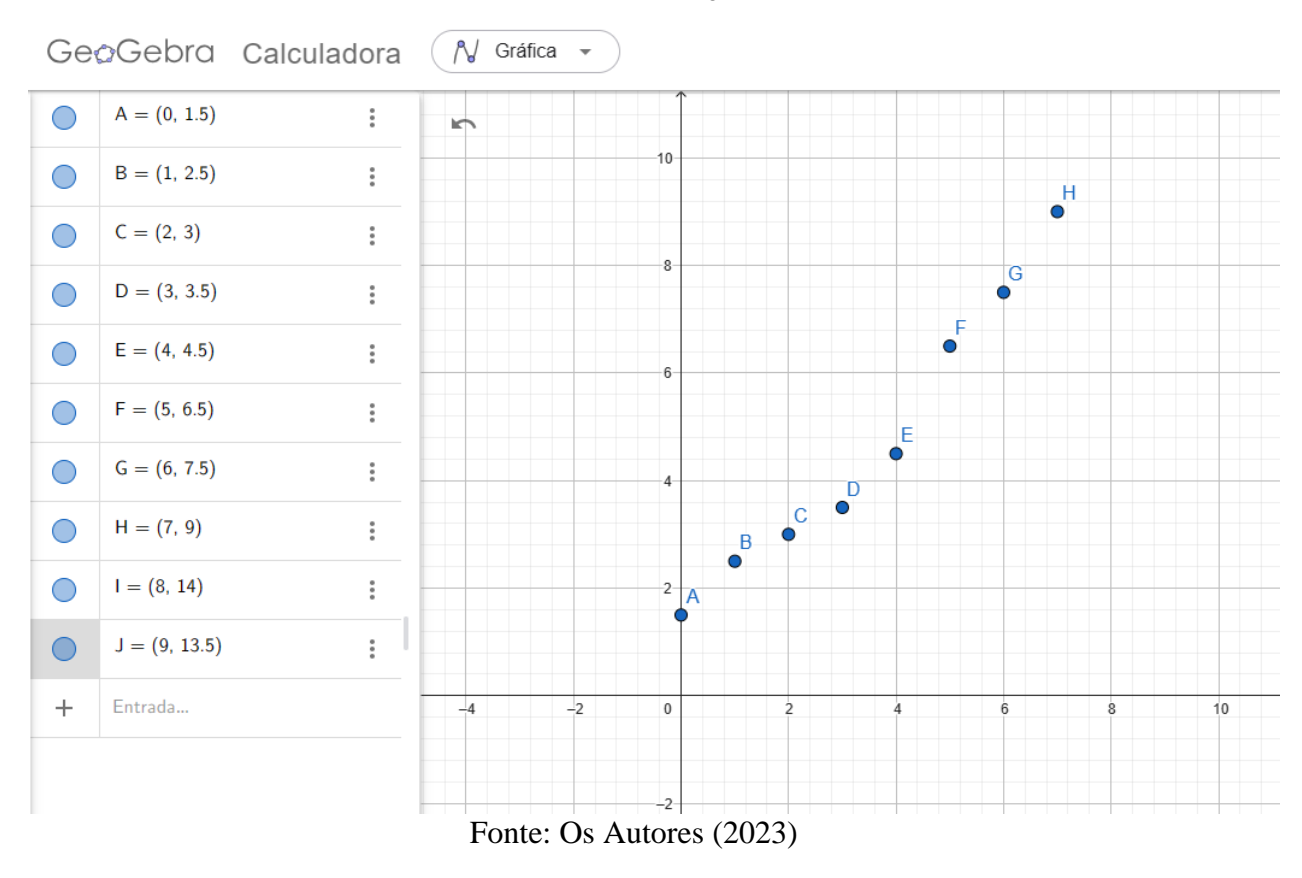

Figura 20- Altura da muda  $c_6$  (alface crespa):

Nas tabelas 5 e 6 abaixo, se encontram as medidas da hortaliça repolho roxo. Houve perda de duas mudas ao longo da atividade, por isso a falta de algumas informações. Também se percebe alguma disparidade nos dados coletados. Não houve coleta de dados nas primeiras semanas. A figura 23 mostra o crescimento de uma muda aleatória de repolho roxo. Nestas tabelas,  $x_1$  representa a primeira muda de rabanete,  $x_2$  a segunda muda, e assim sucessivamente, até a  $x_{10}$  que representa a décima muda.

Tabela 5-Altura do Repolho Roxo

|                                     | $x_1$      | $x_{2}$ | $x_3$ | $x_4$ | $x_5$   | $x_6$               | $x_7$           | $x_8$       | $x_{9}$ | $x_{10}$      |
|-------------------------------------|------------|---------|-------|-------|---------|---------------------|-----------------|-------------|---------|---------------|
| 20/09/23                            |            |         |       |       |         |                     |                 |             |         |               |
| $27/09/23$   10 9 8 9 7 6 10        |            |         |       |       |         |                     |                 | 11 10 9     |         |               |
| 04/10/23                            | $\vert$ 12 | 12      |       |       | 8 10 12 | 12                  | 10              | 11 11       |         | -12           |
| $11/10/23$   12   14   10   12   12 |            |         |       |       |         | 12,5                | $\overline{11}$ | 12 13       |         | <sup>12</sup> |
| $18/10/23$   14                     |            | 14      |       | 11 15 | 14 13   |                     | 12              | $12,5$ 14   |         |               |
| 25/10/23                            | 14,5       |         |       |       |         | 14 11,5 18 19 14 18 |                 | $\angle 17$ | -15     |               |
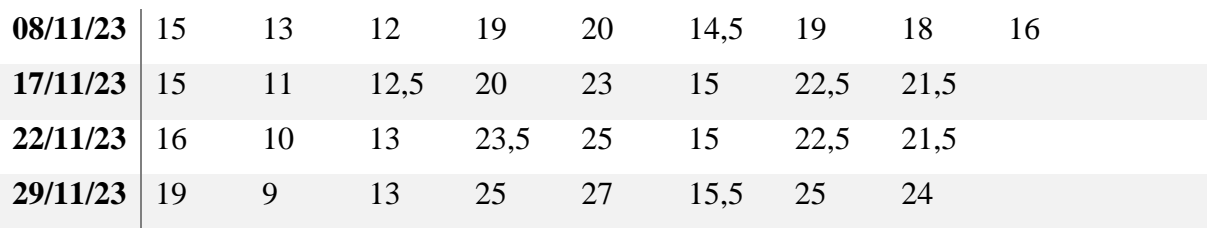

Fonte: Acervo Pessoal dos Autores (2023)

Tabela 6 - Entorno do Repolho Roxo

|          | $x_1$ | $x_2$ | $x_3$ | $x_4$ | $x_{5}$ | $x_{6}$ | $x_7$ | $x_{8}$ | $\mathcal{X}_{\mathbf{Q}}$ | $x_{10}$ |
|----------|-------|-------|-------|-------|---------|---------|-------|---------|----------------------------|----------|
| 20/09/23 |       |       |       |       |         |         |       |         |                            |          |
| 27/09/23 |       |       |       |       |         |         |       |         |                            |          |
| 04/10/23 | 16    | 15    | 15    | 17    | 16      | 17      | 15    | 16      | 15                         | 15       |
| 11/10/23 | 17    | 16    | 16    | 18    | 17      | 18      | 16    | 17      | 16                         | 16       |
| 18/10/23 | 20    | 18    | 18    | 20    | 19      | 21      | 18    | 19      | 18                         |          |
| 25/10/23 | 22    | 18    | 20    | 25    | 20      | 19      | 21    | 25      | 23                         |          |
| 08/11/23 | 25    | 18    | 30    | 38    | 25      | 38      | 40    | 42      | 23                         |          |
| 17/11/23 | 28    | 19    | 41    | 45    | 30      | 33      | 47    | 46      | $\mathbf{X}$               |          |
| 22/11/23 | 30    | 20    | 58    | 60    | 33      | 41      | 52    | 50      | $\mathbf{x}$               |          |
| 29/11/23 | 40    | 27    | 64    | 63    | 33      | 47      | 52    | 51      | X                          |          |

Fonte: Acervo Pessoal dos Autores (2023)

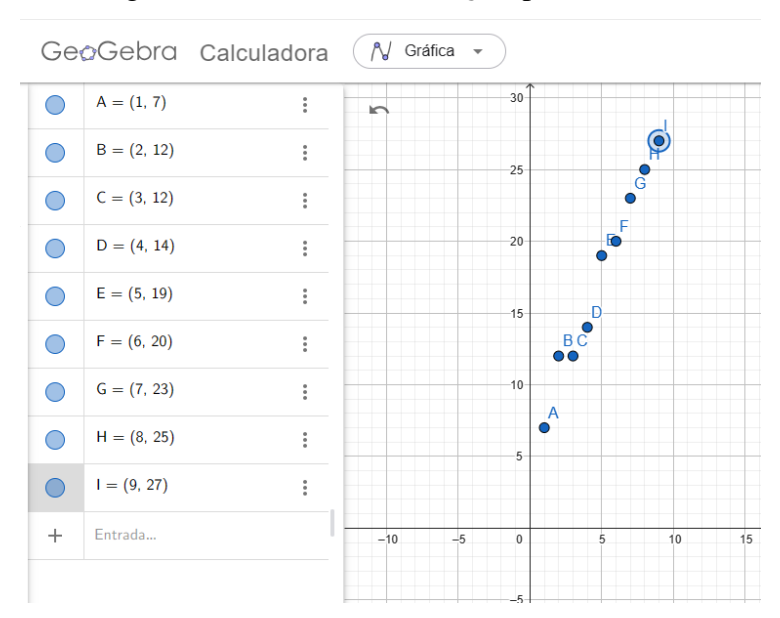

### Figura 21- Altura da muda  $x_5$  (repolho roxo):

Fonte: Os Autores (2023)

Nas tabelas 7 e 8 abaixo, encontramos as medidas da hortaliça cebolinha. Houve a perda de uma muda ao longo da atividade, por esse motivo há falta de dados. Mas, percebe-se que medidas coletadas não possuem desvios padrões, o que nos dá confiança nos dados anotados.

Uma muda de cebolinha P10 apresentou um mal desenvolvimento durante um período, porém, apareceu uma nova brotação e um ganho em seu desenvolvimento. Veja também a figura 24, que mostra o crescimento de uma muda aleatória de Cebolinha. Nestas tabelas  $v_1$ representa a primeira muda de rabanete,  $v_2$  a segunda muda, e assim sucessivamente até a  $v_{10}$ que representa a décima muda.

|          | $v_1$ | v <sub>2</sub> | $v_3$ | $v_4$ | $v_{5}$ | $v_6$ | $v_7$ | $v_{8}$ | $v_{9}$ | $v_{10}$       |
|----------|-------|----------------|-------|-------|---------|-------|-------|---------|---------|----------------|
| 20/09/23 | 16    | 12             | 14    | 18    | 16      | 17,5  | 15    | 18      | 16      | 11             |
| 27/09/23 | 16    | 5              | 16    | 22    | 20      | 20    | 21    | 21      | 19      | 17             |
| 04/10/23 | 18    |                | 17    | 21    | 20,5    | 16    | 20    | 19,5    | 17,5    |                |
| 11/10/23 | 16,5  |                | 20    | 18    | 22      | 16,5  | 22    | 20      | 16,5    | 21             |
| 18/10/23 | 19,3  |                | 19    | 18,5  | 21      | 15    | 21,5  | 20      | 15      | 3,5            |
| 25/10/23 | 19,5  |                | 19,5  | 22,3  | 21      | 16,5  | 22,5  | 20      | 20,5    | $\overline{7}$ |
| 01/11/23 | 19,5  |                | 22    | 23,5  | 29,5    | 22,5  | 25    | 26      | 21,5    | 9,5            |
| 08/11/23 | 25,5  |                | 23    | 30    | 30      | 24,5  | 28,5  | 29      | 23,5    | 7,5            |
| 17/11/23 | 29    |                | 31    | 32    | 33      | 31    | 35    | 31      | 29      | 11             |
| 22/11/23 | 35    |                | 33    | 36    | 41      | 38    | 40    | 37      | 29      | 12             |

Tabela 7- Altura da Cebolinha

Fonte: Acervo Pessoal dos Autores (2023)

Tabela 8- Entorno da Cebolinha

|          | $v_1$          | v <sub>2</sub> | $v_3$          | $v_4$          | $v_{5}$        | $v_6$          | $v_7$          | $v_{8}$        | $v_{9}$        | $v_{10}$ |
|----------|----------------|----------------|----------------|----------------|----------------|----------------|----------------|----------------|----------------|----------|
| 20/09/23 | $\overline{4}$ | 2              | 3              | 5              | $\overline{4}$ | 4,5            | $\overline{4}$ | 3              | 3              | 2        |
| 27/09/23 | $\overline{4}$ | 1,5            | 3              | 3,5            | 3              | 3              | $\overline{4}$ | 2,5            | $\overline{4}$ | 3,2      |
| 04/10/23 | 2,5            |                | $\overline{2}$ | 3              | 3              | 2              | 2,7            | 3              | 2,5            |          |
| 11/10/23 | 5              |                | 5              | 5,5            | 5              | $\overline{4}$ | 5              | $\overline{4}$ | $\overline{4}$ | 0,5      |
| 18/10/23 | 3              |                | 2,5            | 3,5            | $\overline{4}$ | 2              | 3              | 3              | 3,5            | 0,5      |
| 25/10/23 | 3              |                | $\overline{4}$ | $\overline{4}$ | 4,5            | $\overline{4}$ | 5              | 3              | 3,5            | 0,5      |

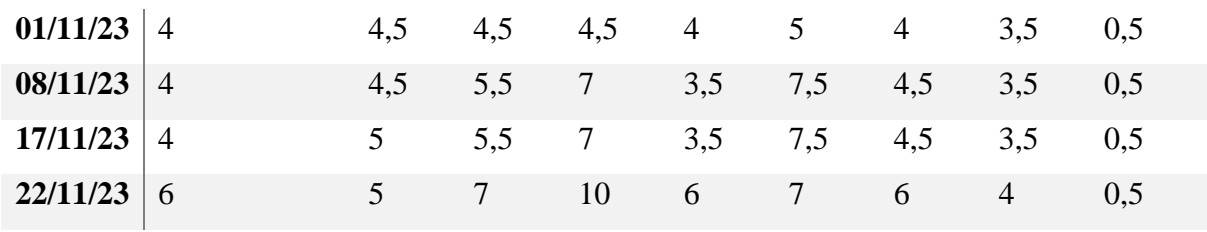

Fonte: Acervo Pessoal dos Autores (2023)

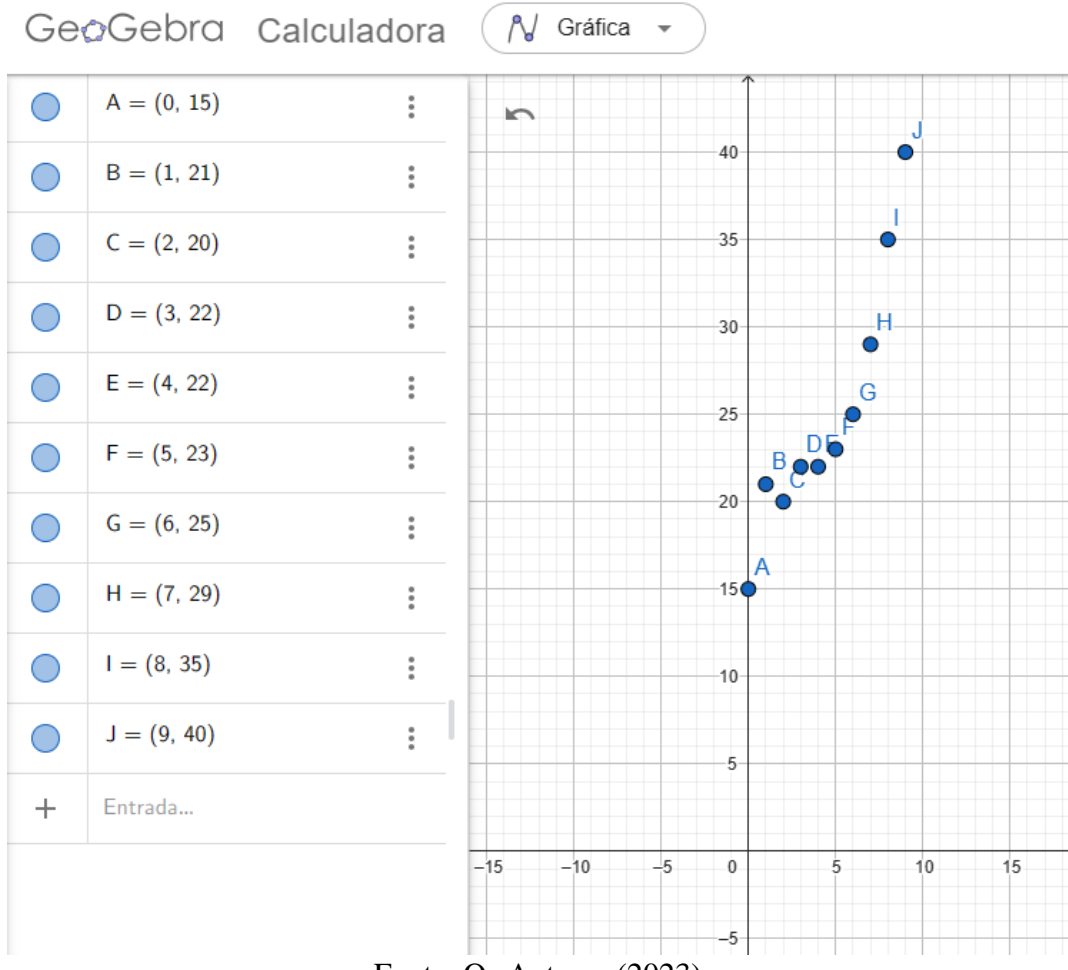

Figura 22- Altura da muda  $v_7$  (cebolinha)

Fonte: Os Autores (2023)

Nas tabelas 9 e 10 abaixo, encontramos as medidas da hortaliça alface-americana. Foi percebido ótimo resultado ao final da atividade, ou seja, um bom crescimento, já que o tamanho se aproximava das alfaces-americanas comercializadas em supermercados. Porém, com um sabor bem melhor, já que tal hortaliça foi consumida como o principal ingrediente da horta no lanche coletivo realizado no final da atividade. Veja também a figura 25, que mostra o crescimento de uma muda aleatória de alface-americana. Nestas tabelas,  $a_1$  representa a primeira muda de rabanete,  $a_2$  a segunda muda, e assim sucessivamente até a  $a_{10}$  que representa a décima muda.

|          | a <sub>1</sub> | a <sub>2</sub> | $a_3$ | $a_4$ | $a_5$ | a <sub>6</sub> | a <sub>7</sub> | $a_{8}$ | $a_{\rm q}$    | $a_{10}$ |
|----------|----------------|----------------|-------|-------|-------|----------------|----------------|---------|----------------|----------|
| 20/09/23 | $\overline{7}$ | 7              | 5,5   | 5     | 6     | 7              | 7              | 5       | 6              | 10       |
| 27/09/23 | 8              | 5              | 5,5   | 8,5   | 7,2   | 5              | 7,4            | 12      | 14             | 14,5     |
| 04/10/23 | 8              | 6              | 4,5   | 6,5   | 7,5   | 6,2            | 6,5            | 7       | 6,5            | 8,2      |
| 11/10/23 | $\overline{7}$ | 8,2            | 7,5   | 8,5   | 8,2   | 8,6            | 8              | 7,5     | $\overline{7}$ | 8        |
| 18/10/23 | 9,7            | 8,9            | 9     | 9     | 9     | 8              | 9              | 9,5     | 10             | 9        |
| 25/10/23 | 10             | 11             | 10    | 11    | 10    | $\tau$         | 10             | 10      | 10             | 11       |
| 01/11/23 | 12             | 11             | 12,5  | 12,5  | 11    | 7,5            | 12             | 11      | 12             | 12       |
| 10/11/23 | 13,5           | 15             | 15    | 15    | 13,5  | 13,5           | 15             | 12,5    | 14             | 14,5     |
| 17/11/23 | 13,4           | 15             | 15    | 15    | 13,5  | 13,5           | 15             | 12,5    | 14             | 14,5     |
| 22/11/23 | 14,5           | 19             | 16    | 15    | 15    | 15             | 16             | 14      | 16,5           | 15       |

Tabela 9- Altura da Alface Americana

Fonte: Acervo Pessoal dos Autores (2023)

Tabela 10- Entorno da Alface Americana

|          | a <sub>1</sub> | a <sub>2</sub> | $a_3$          | $a_4$ | $a_5$          | a <sub>6</sub> | a <sub>7</sub> | $a_8$ | $a_{9}$ | $a_{10}$ |
|----------|----------------|----------------|----------------|-------|----------------|----------------|----------------|-------|---------|----------|
| 20/09/23 |                |                |                |       |                |                |                |       |         |          |
| 27/09/23 | 6,2            | 5              | $\overline{4}$ | 11,5  | $\overline{7}$ | 6              | 7,5            | 12    | 14      | 14,5     |
| 04/10/23 | 10             | 7,5            | 9,5            | 9,5   | 9,5            | 8,5            | 8,2            | 11    | 8       | 14       |
| 11/10/23 | 11             | 14,5           | 14,5           | 18    | 18             | 12,5           | 17             | 13,8  | 12,5    | 22,5     |
| 18/10/23 | 19             | 18             | 19             | 19,5  | 18,5           | 18             | 18,5           | 15,5  | 22      | 28       |
| 25/10/23 | 31             | 31             | 25             | 25    | 27             | 25             | 31             | 30    | 24      | 26       |
| 01/11/23 | 27,5           | 35,5           | 29,5           | 33,5  | 27,5           | 23             | 40,5           | 37,8  | 29,2    | 36,2     |
| 10/11/23 | 30             | 42,7           | 39,5           | 39    | 50             | 37             | 61             | 34    | 43      | 45,5     |
| 17/11/23 | 35             | 45             | 35,5           | 42    | 46             | 42             | 47             | 47    | 47,5    | 56       |
| 22/11/23 | 48,5           | 47             | 50             | 80    | 58,5           | 50             | 66             | 49    | 57      | 57       |

Fonte: Acervo Pessoal dos Autores (2023)

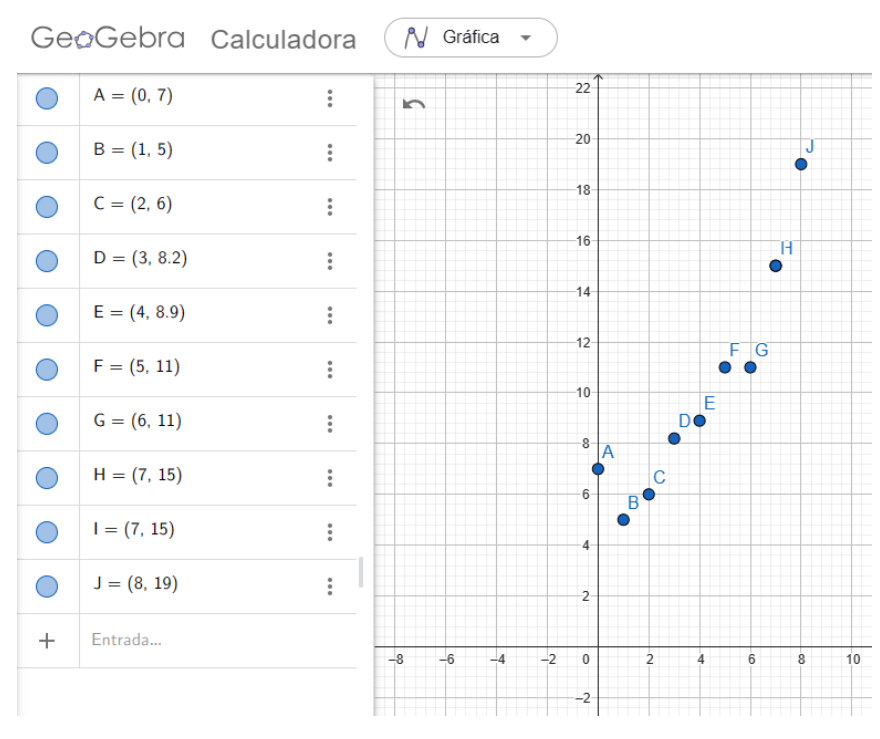

Figura 23-Altura da muda  $a_2$  (alface americana)

Fonte: Os Autores (2023)

Nas tabelas 11 e 12 abaixo, encontramos as medidas da hortaliça beterraba. Tal canteiro sofreu com depredações, o que ocasionou dados imprecisos e incompletos. Veja também a figura 26, que mostra o crescimento de uma muda aleatória das folhas de beterraba. Nestas tabelas,  $b_1$  representa a primeira muda de rabanete,  $b_2$  a segunda muda, e assim sucessivamente até a  $b_8$  que representa a oitava muda.

Tabela 11-Altura das folhas de Beterraba

|          | b <sub>1</sub> | b <sub>2</sub> | $b_3$          | $b_4$ | b <sub>5</sub> | b <sub>6</sub> | b <sub>7</sub> | $b_8$        |
|----------|----------------|----------------|----------------|-------|----------------|----------------|----------------|--------------|
| 27/09/23 | 2,5            | 6              | 4,5            | 7     | 6,7            | 10,5           | 9,8            | $\mathbf{X}$ |
| 04/10/23 | 3              | 8,5            | $\overline{7}$ | 9,5   | 8              | 15             | 13,5           | $\mathbf{X}$ |
| 11/10/23 | $\overline{4}$ | 10             | 7,5            | 10,5  | 9              | 9              | 14             | 14           |
| 18/10/23 | $\overline{4}$ | 9,5            | 8              | 10,5  | 9              | 9              | 16             | 14,5         |
| 25/10/23 | 5,5            | 7,5            | $\overline{7}$ | 10    | 8              | 9              | 14             | 12           |
| 01/11/23 | 9              | 12             | 10             | 11    | 9,5            | 11             | 17             | 15           |
| 08/11/23 | 6,5            | 14,5           | 14,5           | 14    | 16             | 17             |                |              |
| 10/11/23 | 9              | 13             | 6              | 9     | 11             | 16             |                |              |

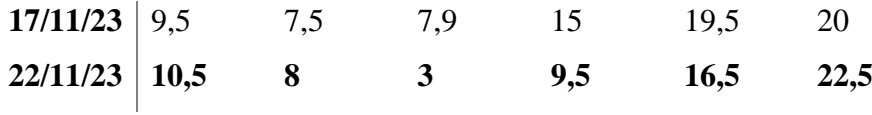

Fonte: Acervo Pessoal dos Autores (2023)

|          | b <sub>1</sub> | b <sub>2</sub> | $b_3$ | $b_4$ | b <sub>5</sub> | b <sub>6</sub> | b <sub>7</sub> | $b_8$ |
|----------|----------------|----------------|-------|-------|----------------|----------------|----------------|-------|
| 27/09/23 | $\overline{4}$ | 9,5            | 8     | 8,5   | 9              | 12             | 9,2            |       |
| 04/10/23 | 5,5            | 10             | 9     | 9,5   | 10             | 14             | 9,5            |       |
| 11/10/23 | 10             | 13             | 11    | 7,5   | 17             | 18             | 16             |       |
| 18/10/23 | 11             | 14,5           | 13    | 12,5  | 13             | 17             | 19             | 18    |
| 25/10/23 | $\overline{4}$ | 6              | 6,5   | 4,5   | 8              | 9,5            | 9,5            | 10    |
| 01/11/23 | 10             | 20             | 17    | 26    | 21             | 21             | 46             | 40    |
| 08/11/23 | 21             | 17             | 13    | 14    | 16             | 16,5           |                |       |
| 10/11/23 | 42             | 30             | 36    | 30    | 60             | 50             |                |       |
| 17/11/23 | 11,5           | $\overline{7}$ | 5     | 18    | 24             |                |                |       |
| 22/11/23 | 19             | 16,5           | 10    | 17,5  | 24,5           | 47             |                |       |

Tabela 12- Entorno das folhas da hortaliça Beterraba

Fonte: Acervo Pessoal dos Autores (2023)

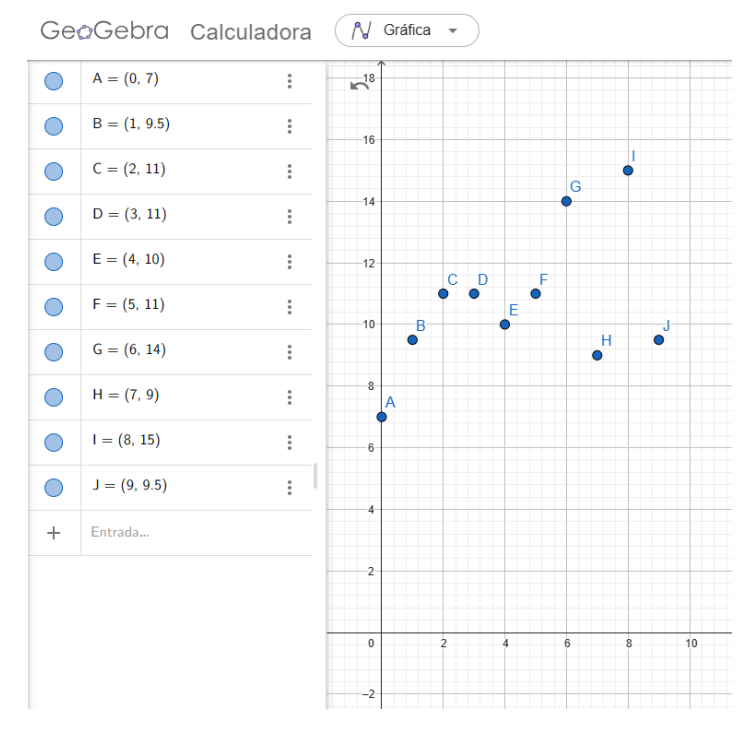

### Figura 24- Altura da muda  $b_2$  (beterraba)

Fonte: Os Autores (2023)

As hortaliças salsinha e alface lisa, as quais não foram escolhidas pelos grupos, que ficaram como reserva, ou somente para acompanhamento correto do funcionamento do robô, acabaram ficando sem coleta de dados.

Após a coleta de dados, assim como descrito na página 43 na sessão 4.2, que trata do desenvolvimento das atividades, os estudantes utilizaram dados coletados e fizeram uma aproximação com funções estudadas ao longo do ano letivo, onde se colocava no gráfico os dados coletados, exemplos de funções afim, quadrática e exponencial. Tais funções eram ajustadas até conseguirmos fazer com que a maioria das coordenadas coincidissem ou se aproximassem com os dados coletado da muda. Neste momento foi percebido que a função exponencial é a que mais se assemelha com o crescimento da muda de rabanete. Do mesmo modo, as mudas de alface crespa ( $c_6$ ) e o repolho roxo ( $x_5$ ) como mostra o gráfico presente nas figuras 20 e 21, podem ser aproximadas com funções afim, pois apresentam um crescimento uniforme.

Veja na figura 27 um gráfico semelhante ao desenvolvido em sala de aula. Observe que as funções  $f(x) = x + 2$ ,  $g(x) = 2^{x-2} e h(x) = x^2$  são apenas exemplos de função afim, exponencial e quadrática, respectivamente. Elas foram ajustadas para as coordenadas se coincidir ou se aproximar dos dados coletados pelos estudantes, ao longo das semanas onde exerceram a pesquisa.

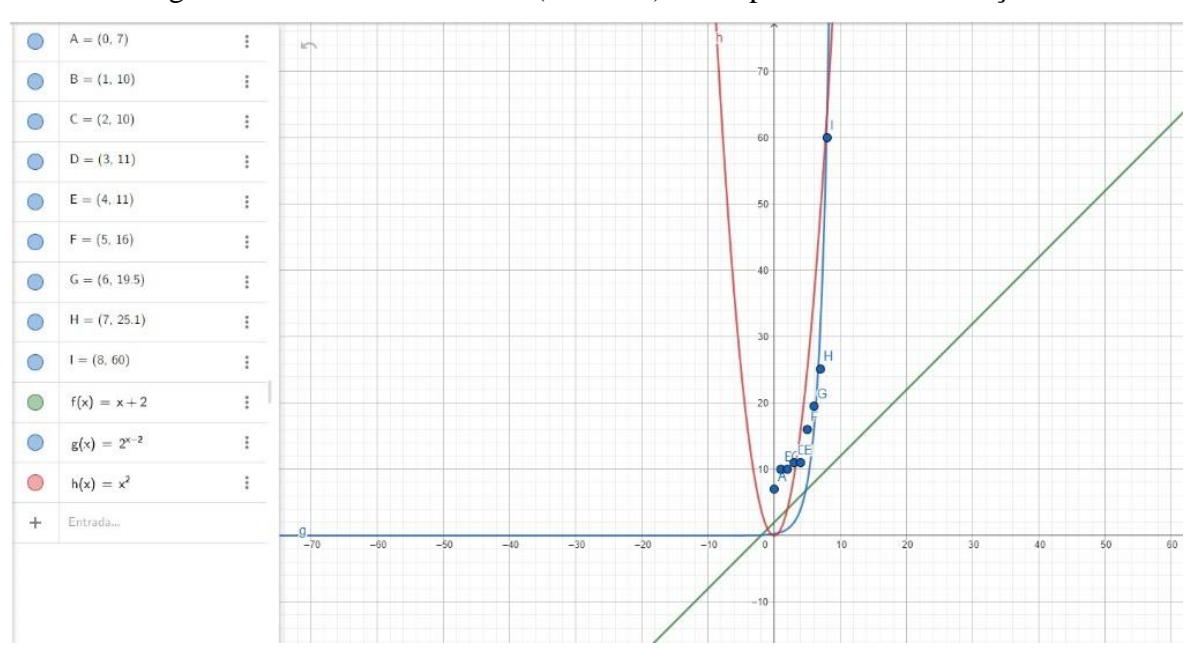

Figura 25-Gráfico da muda r1 (rabanete) e comparada a outras funções

Fonte: Os Autores (2023)

Outro produto que também deve ser levado em consideração é o questionário final. No entanto, ele foi aplicado tardiamente, pois, somente dez estudantes que estavam presentes desde o início da atividade responderam ao questionário. As respostas obtidas no questionário final estão transcritas na sequência:

|             | 1. Você Gostou de usar linguagem de Programação?                               |
|-------------|--------------------------------------------------------------------------------|
|             | Estudante 1   Sim, foi considerado uma atividade diferente.                    |
|             | Estudante 2   Sim, achei uma atividade diferente e muito massa.                |
|             | Estudante 3   Sim, Achei muito Legal e diferente.                              |
|             | Estudante 4   Sim, achei muito legal uma aula diferente e aprendizado novos.   |
|             | Estudante 5   Sim, pois foi uma atividade Legal.                               |
|             | Estudante 6   Sim, diferente.                                                  |
|             | Estudante 7   Sim, achei legal aprender um pouco.                              |
|             | Sim, Eu Gostei muito de fazer e aprender um pouco sobre linguagem de Pro-      |
| Estudante 8 | gramação.                                                                      |
| Estudante 9 | Sim, foi um conhecimento muito interessante.                                   |
| Estudante   | Sim, gostei de usar a linguagem de programação. Penso que foi uma experiên-    |
| 10          | cia importante que nos ensinou a utilizar os diversos códigos e instruções que |
|             | usamos em nossa rega.                                                          |

Quadro 3- Satisfação no uso de Linguagem de Programação

Fonte: Acervo Pessoal dos Autores (2023)

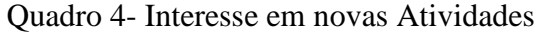

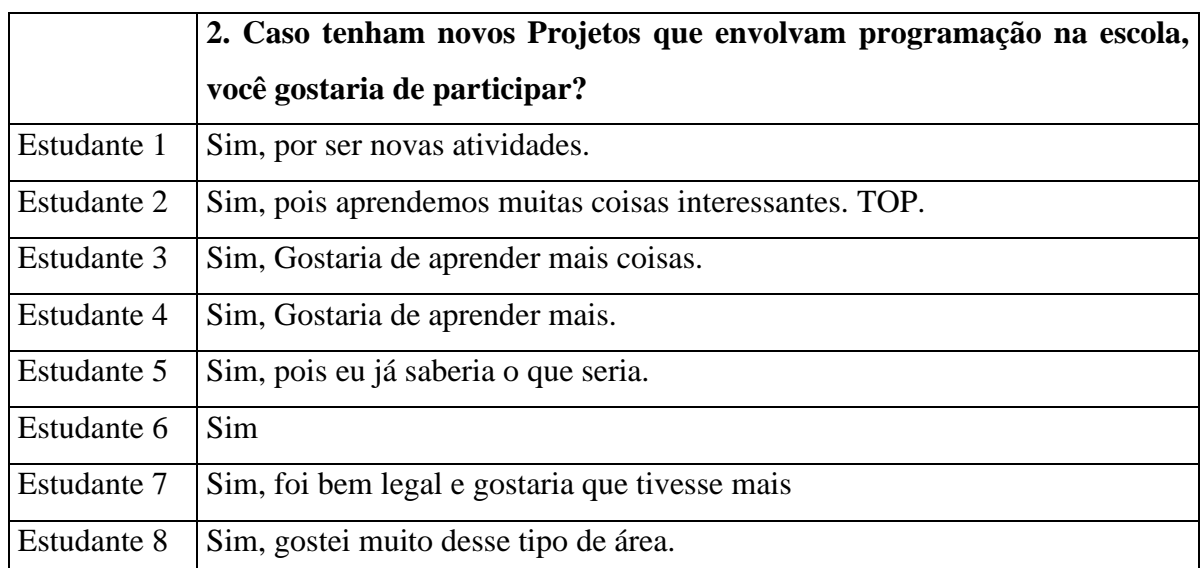

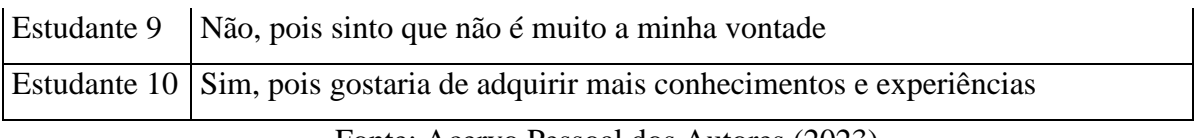

Fonte: Acervo Pessoal dos Autores (2023)

|                        | 3. Você Gostou de Usar o Arduino?                                         |
|------------------------|---------------------------------------------------------------------------|
| Estudante 1            | Sim, Aprendi a mexer com programações                                     |
| Estudante 2            | Sim, é um computador de mão e isso é Top.                                 |
| Estudante 3            | Sim, gostei porque foi a primeira vez que eu usei.                        |
| Estudante 4            | Sim, foi difícil montar, mas bem diferente e legal para regar as plantas. |
| Estudante $5 \mid Sim$ |                                                                           |
| Estudante 6   Não      |                                                                           |
|                        | Estudante 7 Sim, não sabia como funcionava então gostei bastante          |
| Estudante 8            | Sim, Aprendi Bastante                                                     |
| Estudante 9            | Sim, Ficou muito Bom                                                      |
| Estudante              | Sim                                                                       |
| 10                     |                                                                           |

Quadro 5- Gosto Arduino

Fonte: Acervo Pessoal dos Autores (2023)

|                    | 4. Você Acredita ter adquirido novos conhecimentos sobre funções com a       |
|--------------------|------------------------------------------------------------------------------|
|                    | atividade da horta? Quais?                                                   |
| Estudante 1        | Sim, a mexer com as programações, como cuidar das plantações.                |
| Estudante 2        | Sim, não sabia muito sobre Plantação.                                        |
| Estudante 3        | Mais ou menos, a gente apreendeu a fazer regador automático e medir as plan- |
|                    | tas.                                                                         |
| <b>Estudante 4</b> | Mais ou Menos, Aprendemos a fazer o regador automático e medir as plantas.   |
| Estudante 5        | Sim pois aprendi Coisas Novas                                                |
| Estudante 6        | Não Respondeu.                                                               |
| Estudante 7        | Sim, como funcionam alguns cabos e sobre o sistema Arduino.                  |
| Estudante 8        | Sim, pois conseguimos fazer uma função com as informações adquiridas das     |
|                    | plantas.                                                                     |
| <b>Estudante 9</b> | Com a atividade aprendi sobre cuidar Plantas                                 |

## Quadro 6- Aprendizado com a Atividade

Fonte: Acervo Pessoal dos Autores (2023)

Se compararmos, em termos de aprendizado ou evolução de aprendizado a partir do questionário inicial e final, percebe-se pouca ou nenhuma evolução no conhecimento. Porém, acreditamos que isso pode ter ocorrido devido a um equívoco: ao dar a opção no questionário a resposta "não sei dizer", que oportuniza o estudante a não responder tal questão. Com essa resposta, portanto, não demonstra seu conhecimento ou evolução do mesmo.

No entanto, através das observações feitas durante as atividades, foi percebido um conhecimento empírico relacionado a funções, pois, os estudantes demonstraram mudanças de argumentação quando questionados a temas que podem ser relacionados a elas.

No apêndice J, apresentamos imagens das hortaliças cultivadas pelos estudantes. A imagem da esquerda é uma foto dos primeiros dias de plantio e, a imagem da direta após algum tempo de cultivo.

#### **6 CONSIDERAÇÕES FINAIS**

Para iniciarmos esta sessão, traremos o objetivo geral da pesquisa e uma discussão sobre o alcance dele no presente trabalho.

O nosso objetivo geral foi trabalhar ferramentaria e programação com Arduino, viabilizando a criação de um robô, capaz de regar uma horta escolar, desenvolvendo o PC e o ensino Maker e explorando objetos do conhecimento da Matemática.

Analisando o objetivo geral, percebe-se que o mesmo foi alcançado. Entretanto, poderíamos ter produzido um robô capaz de fornecer mais informações sobre a rega, não se limitando apenas ao uso do potenciômetro presente no Arduino. Poderíamos, também, ter envolvido um maior uso de componentes eletrônicos, permitindo aos estudantes mais habilidades quanto ao uso de ferramentaria e programação com Arduino.

Da maneira como foi escrito o código de programação do robô, na leitura quanto a presença de umidade, não existia um intervalo de tempo considerável a cada uma delas. Talvez isso tenha tornado a rega menos eficiente. Devíamos ter pesquisado mais sobre códigos de programação e inserido tal intervalo.

No entanto, como se trata de uma primeira experiência, ficará para trabalhos futuros, com outros estudantes, explorar melhor essa parte de programação e, por consequência, fazer uso de mais componentes eletrônicos, agregando mais dados ao robô, e melhorando o seu desempenho quanto a rega.

Assumimos que poderíamos ter explorado mais conteúdos de matemática, e, de certa forma, trabalhar o conteúdo de funções de maneira mais rica. Fica como proposta, para um trabalho futuro, explorar o conteúdo de sequências e progressões a partir de dados coletados em uma horta presente em uma escola.

Deveríamos ter dedicado mais tempo ao projeto e ter começado mais cedo a sua aplicação.

Quanto aos objetivos específicos, foram eles:

- Construir uma horta na escola, além de elementos necessários para fornecer água ao plantado;
- Construir um robô automatizado para fazer a rega da horta;
- Estudar e modelar funções a partir de dados coletados;
- Propiciar um ensino significativo e mais atraente para o estudante;
- Desenvolver um projeto metodológico condizente com uma escola de ensino Maker.

Asseguro que estes também foram comtemplados. Porém, reconheço que poderíamos ter entregado mais conhecimento aos estudantes, explorando mais objetivos. Mas, pondero que tal análise já foi descrita, quando nos referimos que o objetivo geral foi contemplado.

Garanto que conseguimos também nos fazer valer da fundamentação teórica, uma vez que o trabalho foi desenvolvido a partir de abordagens construtivistas, fornecendo aos estudantes ferramentas ligadas ao pensamento computacional e ensino Maker.

Entendo que, atualmente, o desenvolvimento de projetos como este é algo cada vez mais presente no cotidiano dos professores, já que sempre serão cobrados e terão que buscar maneiras de responder tais questões. No momento, não há maneira de se evadir de trabalhar o PC e o ensino Maker fazendo uso de abordagens construtivistas.

Pondero que essa é uma maneira de tornar as aulas de matemática mais atrativas, algo fundamental, nos tempos de hoje.

Em uma atividade futura, pretendo construir os canteiros de forma diferente, sem a necessidade de espaçamento entre eles, utilizando componentes conectores de mangueira melhores, promovendo uma distribuição de água de maneira mais eficiente, e, também, proporcionado um local de pesquisa mais agradável e acolhedor para os estudantes, motivando-os cada vez mais. Todavia, não tive o tempo suficiente para desenvolver essa atividade dessa forma.

Talvez algum leitor, ao ler essa pesquisa, pense que a mesma só deu trabalho e não causou mudanças nos estudantes. Entretanto, meu questionário não foi capaz de fazer com que os estudantes demonstrassem tal conhecimento. Mas, como professor, sei que tais conhecimentos foram adquiridos, mesmo que empiricamente, ou que de certa forma não foram colocados no papel.

É pertinente pensar que determinado estudante irá preferir fazer um trabalho prático, mesmo que seja mais trabalhoso, com uma maior certeza de obter uma boa nota. Um trabalho prático pode não implicar diretamente em conhecimento ou aprendizado, porém, pode ser mais atrativo quando comparando ao ensino tradicional com aulas de conteúdo, exercícios ou prova, onde isso necessariamente deverá refletir em conhecimento e aprendizado, caso contrário, terá uma nota baixa ou até mesmo nula.

Da mesma forma, em relação ao aprendizado matemático, talvez uma prova faça aprender mais do que um trabalho, já que não se tem fontes de consulta durante ela, o que faria estudar mais. Em uma visão moderna, talvez uma atividade Maker proporcione menos aprendizado do que o ensino clássico com provas e ideias instrucionistas, mas, empiricamente, o conhecimento existe assim como em um trabalho prático realizado durante sua vida escolar, sendo que tal conhecimento foi adquirido de forma mais atrativa e divertida.

Ao realizarmos uma atividade Maker como a presente em nosso trabalho, podemos envolver a turma inteira, onde cada estudante será capaz de demonstrar suas qualidades e habilidades particulares, sem a necessidade de um grau de conhecimento prévio. Isso gera muita satisfação ao professor, ao contrário de aulas com um método de ensino instrucionista, onde o estudante é avaliado com uma prova, o que, por várias vezes, mais da metade dos estudantes apresenta desempenho abaixo do considerável, não demonstrando nenhuma mudança no aprendizado. Com isso, podemos entender que o professor utilizou muitas aulas, e, mesmo assim, não obteve bons resultado quanto ao aprendizado dos estudantes.

Ao longo do processo, foram poucos os momentos em que houve a necessidade de chamar a atenção dos estudantes para o desenvolvimento da atividade Maker. E, muitos momentos onde os estudantes foram chamados a atenção por preferirem fazer a atividade Maker ao invés de atividades em sala.

Por fim, espero que essa seja a primeira de muitas outras atividades que explorem ferramentaria e programação a partir de abordagens construcionistas, contemplando ideias do ensino Maker e habilidades do PC.

#### **7 REFERÊNCIAS**

ARDUCORE. **Robótica Educacional Arducore**. Página inicial. Disponível em: https://www.arducore.com.br.

BARDIN, L**. Análise de Conteúdo**. Lisboa: Edições 70, 1977

BIT A BIT. **B1t a B1t Tecnologia**. Pagina Inicial. Disponível em: <https://bitabittecnologia.com.br/>. Acesso em: 23 de fev. de 2023

BRACKMANN, Christian P. **Desenvolvimento do Pensamento Computacional Através de Atividades Desplugadas na Educação Básica**. 2017. 226 f. Tese (Doutorado) - Informática na Educação, Cinted, Universidade Federal do Rio Grande do Sul, Porto Alegre, 2017

BRASIL. **Base Nacional Comum Curricular**. Ministério da Educação, MEC, 2018.

BROCKVELD, Marcos Vinícius Vanderlinde; SILVA, Mônica Renneberg da ; TEIXEIRA, Clarissa Stefani; **A Cultura Maker em Prol da Inovação nos Sistemas Educacionias**, Conferencia Anprotec 2017. Rio de Janeiro: 2017. Disponivel em:<https://via.ufsc.br/wp-content/uploads/2017/11/maker.pdf>. Acesso em: 29 de dezembro 2023.

BUSS, Guido Valmor. **Programação e física:** possibilidades do desenvolvimento do pensamento computacional utilizando o Arduino**.** Dissertação (Mestrado Profissional em Formação Científica, Educacional e Tecnológica) - Universidade Tecnológica Federal Do Paraná, UTFPR. Curitiba, p.141 .2021.

CABEZA, E.U.R.; MOURA, M. **O DIY vive! V!RUS**, São Carlos, n. 10, 2015. Disponível em: http://www.nomads.usp.br/virus/virus10/?sec=4&item=8&lang=pt. Acesso em: 29 dez. 2023.

CARDOSO, Márcia R. G. et al. **Análise De Conteúdo:** Uma Metodologia De Pesquisa Qualitativa**.** Cadernos da Fucamp, v.20, n.43, p.98-111. 2021.

CASTRO, Rosane Michelli; LANZI, Lucirene Andrea Catini. **O futuro da escola e as tecnologias:** alguns aspectos à luz do diálogo entre Paulo Freire e Seymour Papert. Revista IberoAmericana de Estudos em Educação, p. 1496-1510, 2017.

CENCI, Danuza. **Educação financeira e a presença dos pilares do pensamento computacional em atividades plugadas:** uma revisão sistemática de literatura. TCC (Licenciatura em Matemática) – Universidade Federal da Fronteira Sul, Chapecó, 2021.

CENTRO DE INOVAÇÃO PARA A EDUCAÇÃO BRASILEIRA. Currículo de referência – Itinerário Formativo em Tecnologia e Computação. São Paulo: CIEB, 2020. E-book em pdf. Disponível em: https://curriculo.cieb.net.br/medio. Acesso em: 29 dez. 2023.

CHAVANTE, Eduardo; PRESTES, Diego. **Quadrante matemática e suas tecnologias**: funções 1. Ed. São Paulo: Edições SM, 2020.

CNE/CEB 2/2022 Ministério da Educação. 2022. **Computação, Complemento à BNCC**. 2021. Disponível em: http://portal.mec.gov.br/index.php?option=com\_docman&view=download&alias=236791-anexo-ao-parecer-cneceb-n-2-2022-bncc-computacao&category\_slug=fevereiro-2022-pdf&Itemid=30192. Acesso em: 08 fev. 2024

COBUCI, Bruna Nogueira Simões. **O uso da robótica educacional como ferramenta no ensino e aprendizagem de função afim e quadrática**. Dissertação (Mestrado Profissional em Matemática em Rede Nacional) - Universidade Estadual do Norte Fluminense Darcy Ribeiro. Rio de Janeiro, p. 110. 2021.

CYSNEIROS, P. G. 2008. **PAPERT, Seymour. A máquina das crianças:** repensando a escola na era da informática**.** Revista entre ideias educação cultura e sociedade. Disponível em: https://doi.org/10.9771/2317-1219rf.v12i12.2971 Acesso em: 03 jan. 2023

DOURADO, Luis Eduardo Barbosa Do Nascimento. **Problemas de mistura de líquidos:** uma abordagem com o geogebra e o pensamento computacional na educação básica. Dissertação (Mestrado Profissional em Matemática em Rede Nacional) - Universidade Federal do Rio de Janeiro, Rio de Janeiro, p. 67. 2021.

DRIVER, Rosalind et. al. **Constructing scientific knowledge in the classroom. Educational Research**, v. 23, n. 7, p. 5-12, 1994

FILETE, Flavio Anderson. **Robótica com arduino como recurso pedagógico para o ensino de geometria e trigonometria**. Dissertação (Mestrado Profissional em Matemática em Rede Nacional) - Universidade Estadual do Norte Fluminense Darcy Ribeiro. Rio de Janeiro, p. 188. 2020.

GIBBS, Graham. **Preparação dos dados. Análise de dados qualitativos**. Porto Alegre. Artmed, p. 27-42, 2009.

IRALA, Clarissa Hoffman; FERNANDEZ Patrícia Martins. **Manual para Escolas A Escola promovendo hábitos alimentares saudáveis. Horta**. Universidade de Brasília ed. [s.l.] FUN-SAUDE, 2001. v. 1. p. 21 Disponível em: https://bvsms.saude.gov.br/bvs/publicacoes/horta.pdf Acesso em: 14 mar. 2023.

LOUREDO, Paula. **Construindo uma horta na escola. Aulas práticas na horta**; 2022**.** Disponível em: https://educador.brasilescola.uol.com.br/estrategias-ensino/construindo-umahorta-na-escola.htm. Acesso em: 14 mar. de 2023

MARINHO, Simão Pedro. **Tecnologia, educação contemporânea e desafios ao professor**. **A tecnologia no ensino: implicações para a aprendizagem**. São Paulo: Casa do Psicólogo, p. 41-62, 2002.

MEC **aprova parecer que define normas sobre o ensino de computação na educação básica**. Publicado em 05/10/2022 Disponível em: https://www.gov.br/mec/pt-br/assuntos/noticias/2022/mec-aprova-parecer-que-define-normas-sobre-o-ensino-de-computacao-na-educacao-basica. Acesso em: 10 jan. 2023.

MEDEIROS, Juliana; et al. **Movimento maker e educação:** análise sobre as possibilidades de uso dos Fab Labs para o ensino de Ciências na educação Básica. IFRS, Porto Alegre. 2016. Disponível em: https://fablearn.org/wpcontent/uploads/2016/09/FLBrazil\_2016\_paper\_33.pdf. Acesso em: 29 dez. 2023.

MENEZES, Maria Eduarda de Lima. **As percepções de educadores sobre a utilização do espaço Maker na Educação Básica**. 2020. 212 f. Tese (Doutorado em Educação: Currículo) - Programa de Estudos Pós-Graduados em Educação: Currículo, Pontifícia Universidade Católica de São Paulo, São Paulo, 2020.

OLIVEIRA, David Gentil de. **Robótica pedagógica para o ensino de ciências em Santo Antônio do Tauá - Pará**. Dissertação (Mestrado Profissional em Docência em Educação em Ciências e Matemáticas) - Universidade Federal do Pará, Belém, p. 140. 2020.

OLIVEIRA, Kenia Luiza Rabelo de. **Robótica e programação: estimulando o desenvolvimento do pensamento computacional com o uso do Arduino no ensino médio**. Dissertação (Mestrado Profissional em Educação em Ciências e Matemática) - Instituto Federal de Educação, Ciência e Tecnologia do Espírito Santo, CEFOR/ IFES. Vila Velha, p.81. 2022.

PAPERT, S. **A máquina das crianças:** repensando a escola na era da informática. Trad. Sandra Costa. Porto Alegre: Artes Médicas, 1994.

\_\_\_\_\_\_. **LOGO:** computadores e educação. São Paulo: Brasiliense, 1985.

PIAGET, J**.** A. **Biologia e Conhecimento**. Petrópolis, Vozes, 1973.

\_\_\_\_\_\_. **formação do símbolo na criança: imitação, jogo e sonho, imagem e representação.** Rio de Janeiro: Zahar, 1971.

RAMOS, Bruno Amorim. **Robôcactus: uma proposta para a prática de lógica de programação por meio da Robótica Educacional e da plataforma Arduino na Educação Profissional e Tecnológica**. Dissertação (Mestrado Profissional Em Educação Profissional e Tecnológica) - Instituto Federal Alagoas, IFAL. Vitória, p. 160. 2021.

SANTOS, Rodrigo. **Arduino - Sistema de irrigação automático**. YouTube, 15 de novembro de 2021, 9min57s. Disponível em: <https://www.youtube.com/watch?v=FGrN8tdAhi8>. Acesso em: 23 fev. 2023.

SILVA, Eliel Constantino da. **Pensamento computacional e a formação de conceitos matemáticos nos anos finais do Ensino Fundamental:** uma possibilidade com kits de robótica. Dissertação (Mestrado em Educação Matemática) Universidade Estadual Paulista Júlio de Mesquita Filho. Rio Claro, p. 264. 2018.

SILVA, Marcelo Pires da. **Robótica educacional livre no 9º ano do ensino básico: uma trilha de implementação de robótica com Arduino para o ensino de Física e Matemática**. Dissertação (Mestrado Profissional em Matemática em Rede Nacional) - Universidade Federal De Catalão. Catalão, p.183. 2021.

TURNER, Fred **Millenarian tinkering:** the puritan roots of the Maker Movement. Technology and Culture, v. 59, n. 4 2018.

VALENTE, J.A. **Por que o computador na educação. Computadores e conhecimento:** repensando a educação. Campinas: Unicamp/Nied, p. 24-44, 1993.

#### **APÊNDICE A – Pedido de autorização a SED**

#### PEDIDO DE CONSENTIMENTO LIVRE E ESCLARECIDO (TCLE)

Prezada Senhora Cláudia Fantin, Sou Ricardo Scalvi, discente do mestrado em Mestrado Profissional em Matemática PROFMAT da Universidade Federal da Fronteira Sul (UFFS), Campus de Chapecó, sob orientação do Professor Dr. Milton Kist. E professor efetivo com lotação na EEB Professora Zitta Flach.

Venho por meio deste solicitar autorização para desenvolver na escola projeto com os estudantes. O presente projeto faz parte da Dissertação do Mestrado e é intitulado de *Automação de rega com auxílio de leitor de umidade do solo* e visa auxiliar o aprendizado de funções, aprendizagem criativa, desenvolvimento do PC e do ensino Maker.

O objetivo central do estudo é: Uso o uso de um leitor de umidade para automatizar a rega em um canteiro ou vaso de planta, auxiliando no estudo de funções na escola EEB Professora Zitta Flach e com isso aumentar a compreensão dos estudantes sobre os conceitos fundamentais de função, além do leitor de umidade usaremos uma plataforma programável de prototipagem eletrônica de placa única e hardware livre chamada Arduino. A participação estudante se deve à necessidade do mundo atual, de desenvolver habilidades de PC, bem como uma forma de iniciar os estudantes nas bases da programação em, utilizando tecnologias e aprendizagem criativa. A participação do estudante não é obrigatória e ele tem plena autonomia para decidir se quer ou não participar. Ele não será penalizado de nenhuma maneira caso decida não consentir na sua participação. Contudo, ela é muito importante para a execução da pesquisa. Ele não receberá remuneração e nenhum tipo de recompensa nesta pesquisa, sendo a participação totalmente voluntária. O trabalho será desenvolvido durante as aulas do componente curricular: matemática na escola.

#### Identificação do participante ao longo do trabalho

A participação do estudante consistirá em participar de uma avaliação diagnóstica, da qual saberemos qual o conhecimento prévio sobre funções e PC ele possui. Em seguida, será apresentado uma plataforma programável de prototipagem eletrônica de placa única e hardware livre chamada Arduíno, onde ele desenvolverá a programação e por consequência a automação da rega em um canteiro ou vaso de planta, tal atividade será desenvolvida em grupos onde cada grupo será responsável por um canteiro a ser feito na escola, os estudantes além de automatizar a rega deste canteiro, também serão responsáveis por montar, plantar, e cuidar dele durante o

período de pesquisa, onde os mesmos anotaram dados encontrados como crescimento, ganho de folhas, consumo de água ou ganho de peso. Após eles serão submetidos a uma nova avaliação para ver qual foi o conhecimento adquirido neste período, do que acharam a respeito da plataforma e o que contribuiu para desenvolvimento dos Quatro Pilares do PC, do ensino Maker e do aprendizado de funções. Serão garantidas a confidencialidade e a privacidade das informações por ele prestadas. Qualquer dado que possa identificá-lo será omitido na divulgação dos resultados da pesquisa, os dados da pesquisa serão armazenados em local seguro.

#### Tempo de duração

O tempo de duração será dado pelo próprio estudante através do objetivo que escolher bem como do tipo de cultura que quiser cultivar, não podendo ultrapassar o prazo de 90 dias. As avaliações serão transcritas e armazenadas, em arquivos digitais, mas somente terão acesso às mesmas o pesquisador e seu orientador.

Ao final da pesquisa, todo material será mantido em arquivo, físico ou digital, por um período de cinco anos.

Motivação: Antigamente tínhamos que nos contentarmos em poder utilizar programas de computadores, era exercitado, as ferramentas de uso. No entanto, hoje podemos fazer parte da programação e construção de softwares e hardwares.

Lembro que a Introdução ao PC, que é uma das habilidades propostas da BNCC. Os resultados serão divulgados em eventos e/ou publicações científicas mantendo sigilo dos dados pessoais.

Contato profissional com o(a) pesquisador(a) responsável: Tel: (49) 98818 8710 e-mail: ricardoscalvi1990@gmail.com

\_\_\_\_\_\_\_\_\_\_\_\_\_\_\_\_\_\_\_\_\_\_\_\_\_\_\_\_\_\_\_\_\_\_\_\_\_\_\_\_\_\_\_\_

Assinatura

#### **APÊNDICE B – Pedido de autorização ao Diretor**

TERMO DE AUTORIZAÇÃO DE PESQUISA

Chapecó / SC, 25/05/2023.

Universidade Federal Fronteira Sul - UFFS

Eu, \_\_\_\_\_\_\_\_\_\_\_\_\_\_\_\_\_\_\_\_\_\_\_\_\_\_\_(diretor(a) da escola) EEB Professora Zitta Flach

[ ] Autorizo

[ ] Não autorizo

A execução do projeto de pesquisa intitulado Automação de rega com auxílio de leitor de umidade do solo no ensino de funções, sob a responsabilidade dos pesquisadores Ricardo Scalvi e Milton Kist.

Estou ciente que neste projeto os estudantes serão submetidos a uma avaliação diagnóstica, da qual saberemos qual o conhecimento prévio sobre funções e PC ele possui. Em seguida, será apresentado uma plataforma programável de prototipagem eletrônica de placa única e hardware livre chamada Arduíno, onde ele desenvolverá a programação e por consequência a automação da rega em um canteiro ou vaso de planta, tal atividade será desenvolvida em grupos onde cada grupo será responsável por um canteiro a ser feito na escola, os estudantes além de automatizar a rega deste canteiro, também serão responsareis por montar, plantar, e cuidar dele durante um período de pesquisa, onde os mesmos anotaram dados encontrados como crescimento, ganho de folhas, consumo de água ou ganho de peso. Após eles serão submetidos a uma nova avaliação para ver qual foi o conhecimento adquirido neste período, do que acharam a respeito da plataforma e o que contribuiu para desenvolvimento dos Quatro Pilares do PC, do ensino Maker e do aprendizado de funções. Serão garantidas a confidencialidade e a privacidade das informações por ele prestadas. Qualquer dado que possa identificá-lo será omitido na divulgação dos resultados da pesquisa, os dados da pesquisa serão armazenados em local seguro.

Declaro que entendi os objetivos e condições da participação de cada estudante na pesquisa e concordo com a participação dos mesmos durante as aulas de matemática da EEB Professora Zitta Flach.

Nome completo do Diteror (a): \_\_\_\_\_\_\_\_\_\_\_\_\_\_\_\_\_\_\_\_\_\_\_\_\_\_\_\_\_\_\_\_\_\_\_\_\_\_\_\_\_\_\_\_\_\_\_\_

Documento Oficial:

#### Assinatura:

#### **APÊNDICE C – Pedido de autorização aos Pais**

#### **TERMO DE CONSENTIMENTO LIVRE E ESCLARECIDO (TCLE)**

Prezado Pai, Mãe ou Responsável, o Estudante está sendo convidado a participar da pesquisa: Automação de rega com auxílio de leitor de umidade do solo, para auxiliar no aprendizado de funções, aprendizagem criativa, desenvolvimento do PC e do ensino Maker.

Desenvolvida por Ricardo Scalvi, discente de mestrado em Mestrado Profissional em Matemática PROFMAT da Universidade Federal da Fronteira Sul (UFFS), Campus de Chapecó, sob orientação do Professor Dr. Milton Kist. O objetivo central do estudo é: Uso o uso de um leitor de umidade para automatizar a rega em um canteiro ou vaso de planta, auxiliando no estudo de funções na escola EEB Professora Zitta Flach e com isso aumentar a compreensão dos estudantes sobre os conceitos fundamentais de função, além do leitor de umidade usaremos uma plataforma programável de prototipagem eletrônica de placa única e hardware livre chamada Arduino. A participação estudante se deve à necessidade do mundo atual, de desenvolver habilidades de PC, bem como uma forma de iniciar os estudantes nas bases da programação em, utilizando tecnologias e aprendizagem criativa. A participação do estudante não é obrigatória e ele tem plena autonomia para decidir se quer ou não participar. Ele não será penalizado de nenhuma maneira caso decida não consentir na sua participação. Contudo, ela é muito importante para a execução da pesquisa. Ele não receberá remuneração e nenhum tipo de recompensa nesta pesquisa, sendo a participação totalmente voluntária. O trabalho será desenvolvido durante as aulas do componente curricular: matemática na escola.

#### **IDENTIFICAÇÃO DO PARTICIPANTE AO LONGO DO TRABALHO**

A participação do estudante consistirá em participar de uma avaliação diagnóstica, da qual saberemos qual o conhecimento prévio sobre funções e PC ele possui. Em seguida, será apresentado uma plataforma programável Arduíno, onde ele desenvolverá a programação e por consequência a automação da rega, tal atividade será desenvolvida em grupos onde cada grupo será responsável por um canteiro a ser feito na escola, os estudantes além de automatizar a rega deste canteiro, também serão responsareis por montar, plantar, e cuidar dele durante um período de pesquisa, onde os mesmos anotaram dados encontrados como crescimento, ganho de folhas, consumo de água ou ganho de peso. Após eles serão submetidos a uma nova avaliação para ver qual foi o conhecimento adquirido neste período, do que acharam a respeito da plataforma e o que contribuiu para desenvolvimento dos Quatro Pilares do PC, do ensino Maker e do aprendizado de funções. Serão garantidas a confidencialidade e a privacidade das informações por ele

prestadas. Qualquer dado que possa identificá-lo será omitido na divulgação dos resultados da pesquisa, os dados da pesquisa serão armazenados em local seguro. E a qualquer momento, durante a pesquisa, ou posteriormente, O senhor(a) poderá solicitar do pesquisador informações sobre a participação do estudante e/ou sobre a pesquisa, o que poderá ser feito através dos meios de contato explicitados neste Termo.

#### Tempo de duração

O tempo de duração será dado pelo próprio estudante através do objetivo que escolher bem como do tipo de cultura que quiser cultivar, não podendo ultrapassar o prazo de 90 dias. As avaliações serão transcritas e armazenadas, em arquivos digitais, mas somente terão acesso às mesmas o pesquisador e seu orientador.

Assinale a seguir conforme sua autorização:

[ ] Autorizo a pesquisa e avaliação

[ ] Não autorizo a pesquisa e avaliação.

Ao final da pesquisa, todo material será mantido em arquivo, físico ou digital, por um período de cinco anos.

Lembro que a Introdução ao PC, que é uma das habilidades propostas da BNCC. Os resultados serão divulgados em eventos e/ou publicações científicas mantendo sigilo dos dados pessoais. Caso concorde em participar, uma via deste termo ficará em seu poder e a outra será entregue ao pesquisador. Não receberá cópia deste termo, mas apenas uma via. Desde já agradecemos sua participação!

Assinatura do Pesquisador Responsável \_\_\_\_\_\_\_\_\_\_\_\_\_\_\_\_\_\_\_\_\_\_\_\_\_\_\_\_\_\_\_\_\_\_

Contato profissional com o(a) pesquisador(a) responsável:

Tel: (49) 98818 8710 e-mail: ricardoscalvi1990@gmail.com

Endereço para correspondência: Universidade Federal da Fronteira Sul/UFFS, Rodovia SC 484 Km 02, Fronteira Sul, CEP 89815-899 - Chapecó - Santa Catarina – Brasil) Inserir da seguinte forma: Em caso de dúvida quanto à condução ética do estudo, entre em contato com o Comitê de Ética em Pesquisa da UFFS: Tel e Fax - (0XX) 49- 2049-3745

E-Mail: cep.uffs@uffs.edu.br

Declaro que entendi os objetivos e condições da participação do estudante na pesquisa e concordo com a participação.

Nome completo do (a) responsável: \_\_\_\_\_\_\_\_\_\_\_\_\_\_\_\_\_\_\_\_\_\_\_\_\_\_\_\_\_\_\_\_\_\_\_\_\_\_\_\_\_\_\_\_\_\_\_

Documento Oficial:

Parentesco ou justificativa p/ guarda \_\_\_\_\_\_\_\_\_\_\_\_\_\_\_\_\_\_\_\_\_\_\_\_\_\_\_\_\_\_\_\_\_\_\_\_\_\_\_\_\_\_\_\_\_\_

Assinatura:

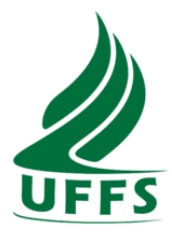

### **APÊNDICE D – 1º Questionário aos estudantes**

**Universidade Federal Da Fronteira Sul Mestrado Profissional Em Matemática Em Rede Nacional**

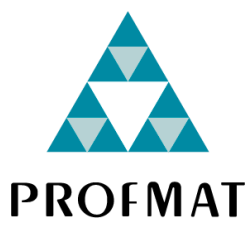

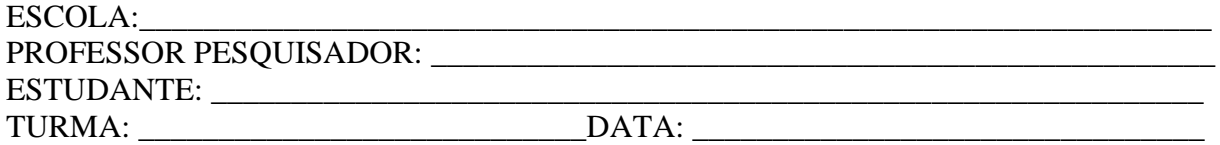

- 1. Você conhece a ferramenta chamada Arduino?
- ( ) Sim ( ) Não
- 2. Você já desenvolveu algum projeto usando o Arduino?
- ( ) Sim ( ) Não
- 3. Você possui interesse em aprender sobre programação com Arduíno?
- ( ) Sim ( ) Não
- 4. Se respondeu Sim na questão 2 descreva brevemente o que desenvolveu:
- 5. O gráfico abaixo representa o crescimento de uma planta em função do tempo.

\_\_\_\_\_\_\_\_\_\_\_\_\_\_\_\_\_\_\_\_\_\_\_\_\_\_\_\_\_\_\_\_\_\_\_\_\_\_\_\_\_\_\_\_\_\_\_\_\_\_\_\_\_\_\_\_\_\_\_\_\_\_\_\_\_\_\_\_\_\_\_\_\_\_\_ \_\_\_\_\_\_\_\_\_\_\_\_\_\_\_\_\_\_\_\_\_\_\_\_\_\_\_\_\_\_\_\_\_\_\_\_\_\_\_\_\_\_\_\_\_\_\_\_\_\_\_\_\_\_\_\_\_\_\_\_\_\_\_\_\_\_\_\_\_\_\_\_\_\_\_ \_\_\_\_\_\_\_\_\_\_\_\_\_\_\_\_\_\_\_\_\_\_\_\_\_\_\_\_\_\_\_\_\_\_\_\_\_\_\_\_\_\_\_\_\_\_\_\_\_\_\_\_\_\_\_\_\_\_\_\_\_\_\_\_\_\_\_\_\_\_\_\_\_\_\_

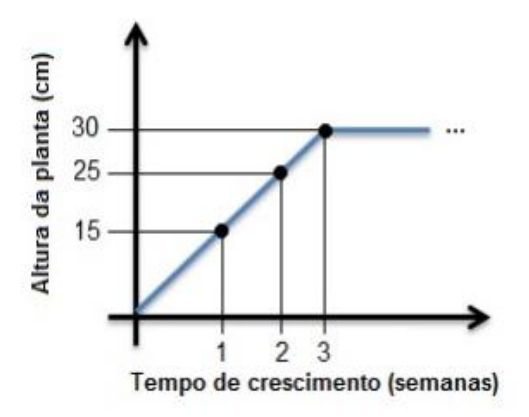

Em qual das 3 semanas registradas houve o maior desenvolvimento da planta?

A) Primeira Semana

B) Segunda Semana

C) Terceira Semana

D) O crescimento foi igual em ambas as semanas

6. Em relação ao gráfico da questão número 5, qual é o conjunto denominado domínio da função?

A)  ${X$  Pertence aos Naturais, tal que  $0 < X <$  infinito positivo }

B) {X Pertence aos Reais}

C) {X Pertence aos Naturais, tal que  $3 < X < 5$ }

- D) {X Pertence aos Naturais, tal que  $0 < X < 3$ }
- E) Não sei dizer

7. Em relação ao gráfico da questão número 5, qual é o contradomínio da função?

A) {Y Pertence aos Reais}

B)  ${Y$  Pertence aos Naturais, tal que  $0 < Y < 30$ 

C) {Y Pertence aos Naturais, tal que  $0 < Y <$  infinito positivo}

D) {Y Pertence aos Naturais, tal que 15 < Y< 30}

E) Não sei dizer

8. Em relação ao gráfico da questão número 5, qual é a imagem da função?

- A) {Y Pertence aos Reais}
- B)  ${Y$  Pertence aos Naturais, tal que  $0 < Y < 30$
- C) {Y Pertence aos Naturais, tal que  $0 < Y <$  infinito positivo}
- D)  ${Y$  Pertence aos Naturais, tal que  $15 < Y < 30$ }
- E) Não sei dizer

9. Em relação ao gráfico da questão número 5, se escreveremos uma equação a partir dele, qual é a variável dependente?

A) Altura da Planta B) Tempo de Crescimento C) O Clima D) Não sei dizer

10. Em relação ao gráfico da questão número 5, se escreveremos uma equação a partir dele, qual é a variável Independente?

A) Altura da Planta B) Tempo de Crescimento C) O Clima D) Não sei dizer

### **APÊNDICE E – 2º Questionário aos Estudantes.**

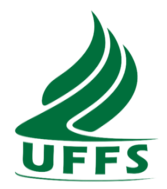

**Universidade Federal Da Fronteira Sul Mestrado Profissional Em Matemática Em Rede Nacional**

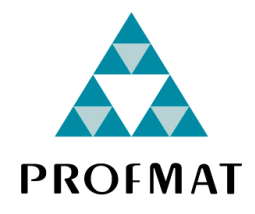

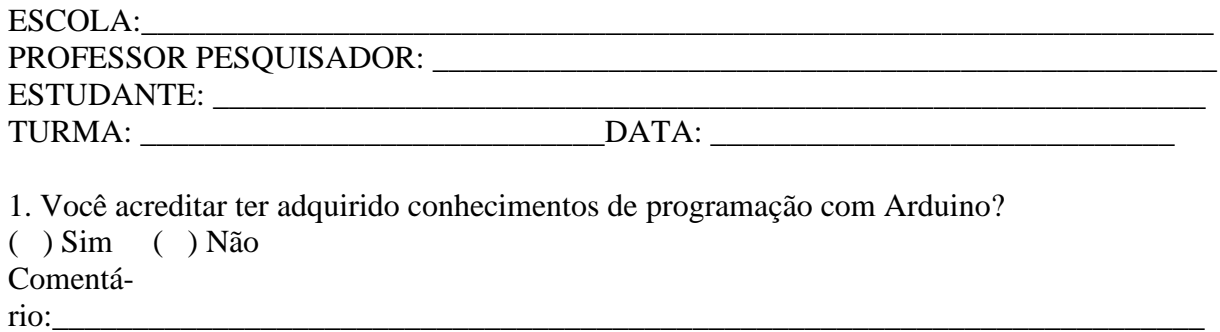

2. Caso tenha novos projetos que envolvam programação na escola você gostaria de participar? ( ) Sim ( ) Não Comentário:\_\_\_\_\_\_\_\_\_\_\_\_\_\_\_\_\_\_\_\_\_\_\_\_\_\_\_\_\_\_\_\_\_\_\_\_\_\_\_\_\_\_\_\_\_\_\_\_\_\_\_\_\_\_\_\_\_\_\_\_\_\_\_\_\_\_\_\_\_\_\_\_

\_\_\_\_\_\_\_\_\_\_\_\_\_\_\_\_\_\_\_\_\_\_\_\_\_\_\_\_\_\_\_\_\_\_\_\_\_\_\_\_\_\_\_\_\_\_\_\_\_\_\_\_\_\_\_\_\_\_\_\_\_\_\_\_\_\_\_\_

\_\_\_\_\_\_\_\_\_\_\_\_\_\_\_\_\_\_\_\_\_\_\_\_\_\_\_\_\_\_\_\_\_\_\_\_\_\_\_\_\_\_\_\_\_\_\_\_\_\_\_\_\_\_\_\_\_\_\_\_\_\_\_\_\_\_\_\_

3. Você gostou um projeto usando o Arduino? ( ) Sim ( ) Não Comentário:

4. Você acredita ter adquirido novos conhecimentos sobre funções com a atividade da horta? Quais?

\_\_\_\_\_\_\_\_\_\_\_\_\_\_\_\_\_\_\_\_\_\_\_\_\_\_\_\_\_\_\_\_\_\_\_\_\_\_\_\_\_\_\_\_\_\_\_\_\_\_\_\_\_\_\_\_\_\_\_\_\_\_\_\_\_\_\_\_\_\_\_\_\_\_\_ \_\_\_\_\_\_\_\_\_\_\_\_\_\_\_\_\_\_\_\_\_\_\_\_\_\_\_\_\_\_\_\_\_\_\_\_\_\_\_\_\_\_\_\_\_\_\_\_\_\_\_\_\_\_\_\_\_\_\_\_\_\_\_\_\_\_\_\_\_\_\_\_\_\_\_

5. O gráfico abaixo representa o crescimento de uma planta em função do tempo.

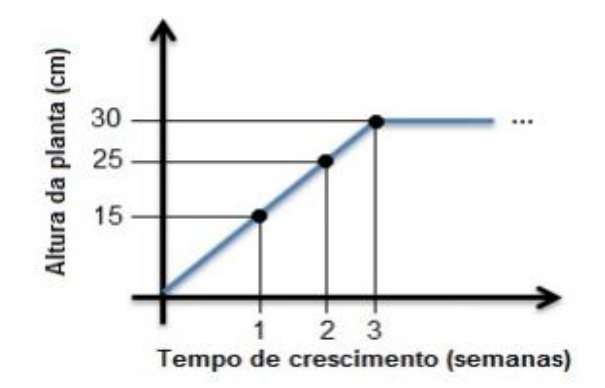

Em qual das 3 semanas registradas houve o maior desenvolvimento da planta?

- A) Primeira Semana
- B) Segunda Semana
- C) Terceira Semana
- D) O crescimento foi igual em ambas as semanas

6. Em relação ao gráfico da questão número 5, qual é o conjunto denominado domínio da função?

- A)  ${X$  Pertence aos Naturais, tal que  $0 < X <$  infinito positivo
- B) {X Pertence aos Reais}
- C) {X Pertence aos Naturais, tal que  $3 < X < 5$ }
- D)  ${X$  Pertence aos Naturais, tal que  $0 < X < 3$
- E) Não sei dizer

7. Em relação ao gráfico da questão número 5, qual é o contradomínio da função?

- A) {Y Pertence aos Reais}
- B)  ${Y$  Pertence aos Naturais, tal que  $0 < Y < 30$
- C) {Y Pertence aos Naturais, tal que  $0 < Y <$  infinito positivo}
- D) {Y Pertence aos Naturais, tal que 15 < Y< 30}
- E) Não sei dizer

8. Em relação ao gráfico da questão número 5, qual é a imagem da função?

- A) {Y Pertence aos Reais}
- B)  ${Y$  Pertence aos Naturais, tal que  $0 < Y < 30$
- C) {Y Pertence aos Naturais, tal que  $0 < Y <$  infinito positivo}
- D)  ${Y$  Pertence aos Naturais, tal que  $15 < Y < 30$ }
- E) Não sei dizer

9. Em relação ao gráfico da questão número 5, se escreveremos uma equação a partir dele, qual é a variável dependente?

A) Altura da Planta B) Tempo de Crescimento C) O Clima D) Não sei dizer

10. Em relação ao gráfico da questão número 5, se escreveremos uma equação a partir dele, qual é a variável Independente?

A) Altura da Planta B) Tempo de Crescimento C) O Clima D) Não sei dizer

# **APÊNDICE F – Sequência Didática**

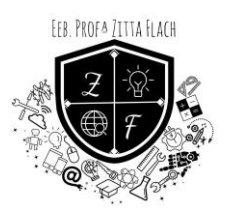

## **SEQUÊNCIA DIDÁTICA/ ENSINO MAKER/2023**

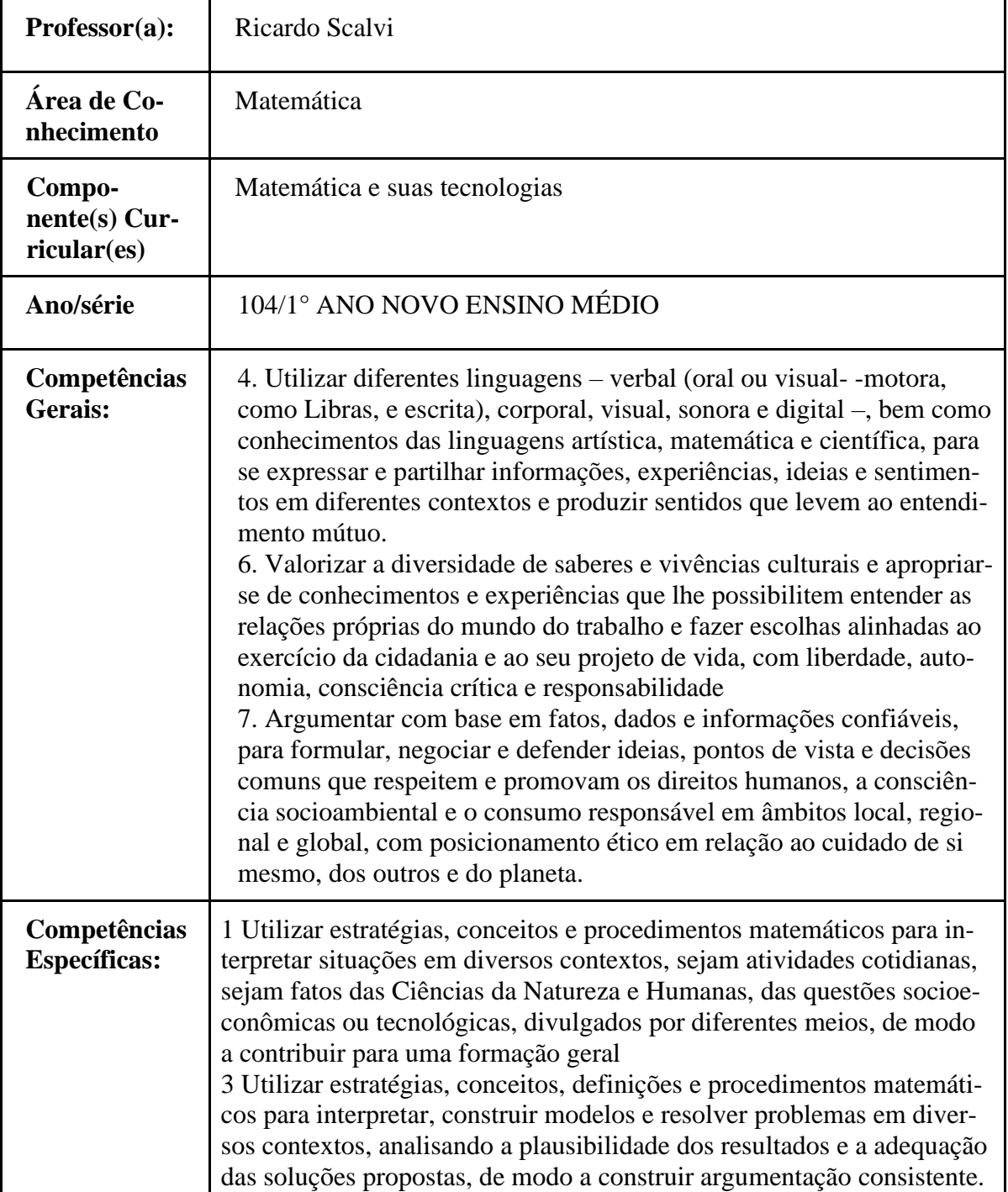

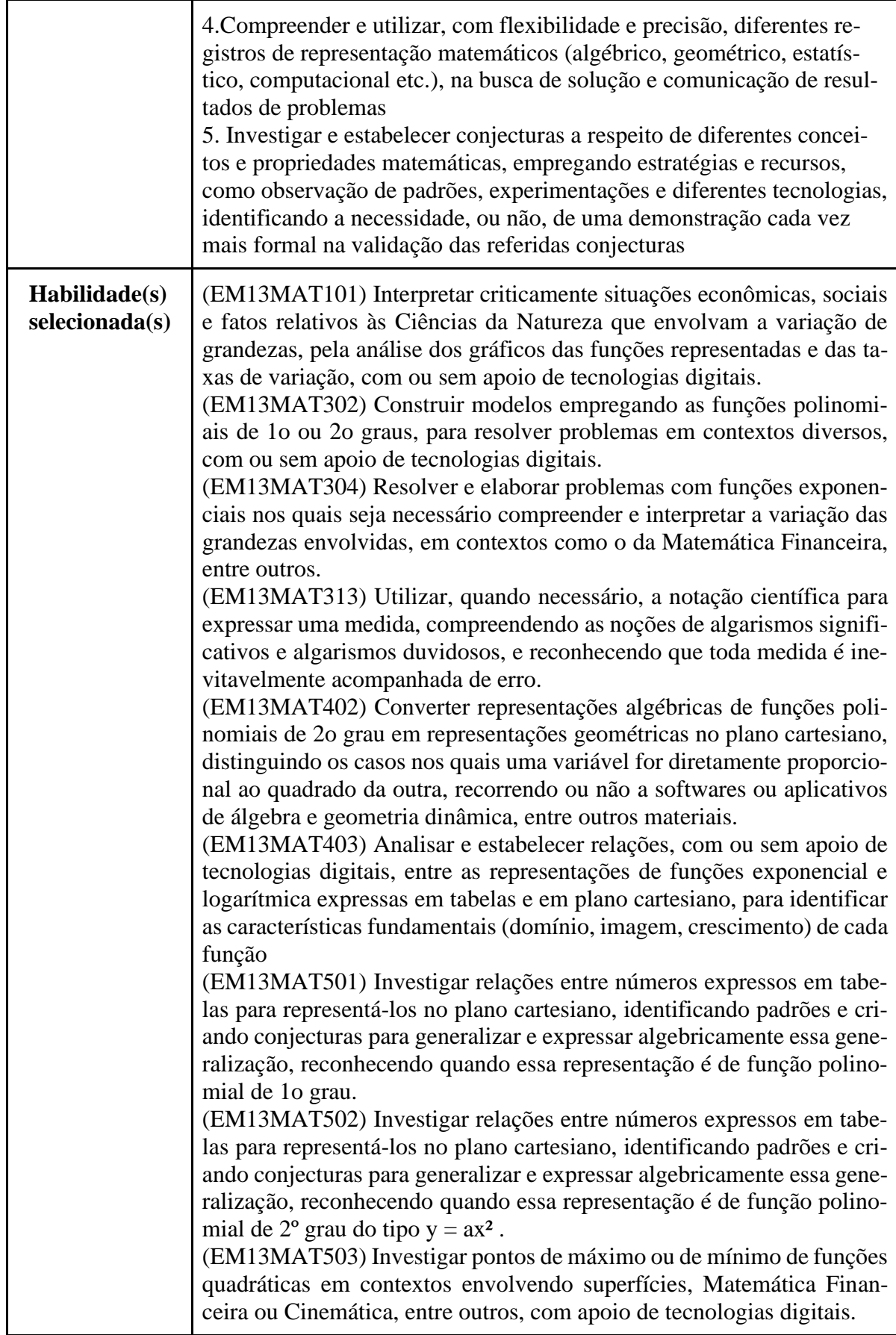

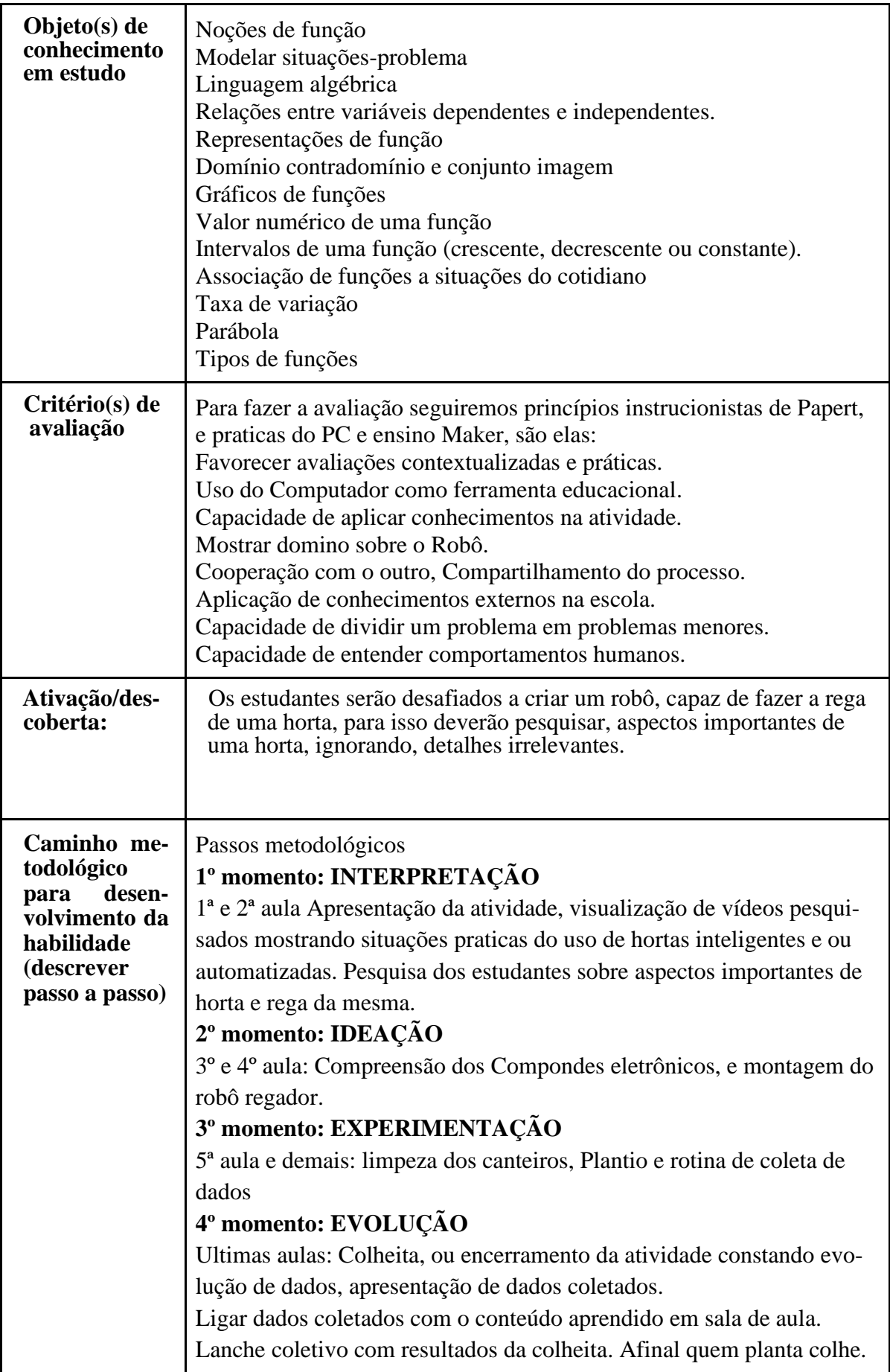

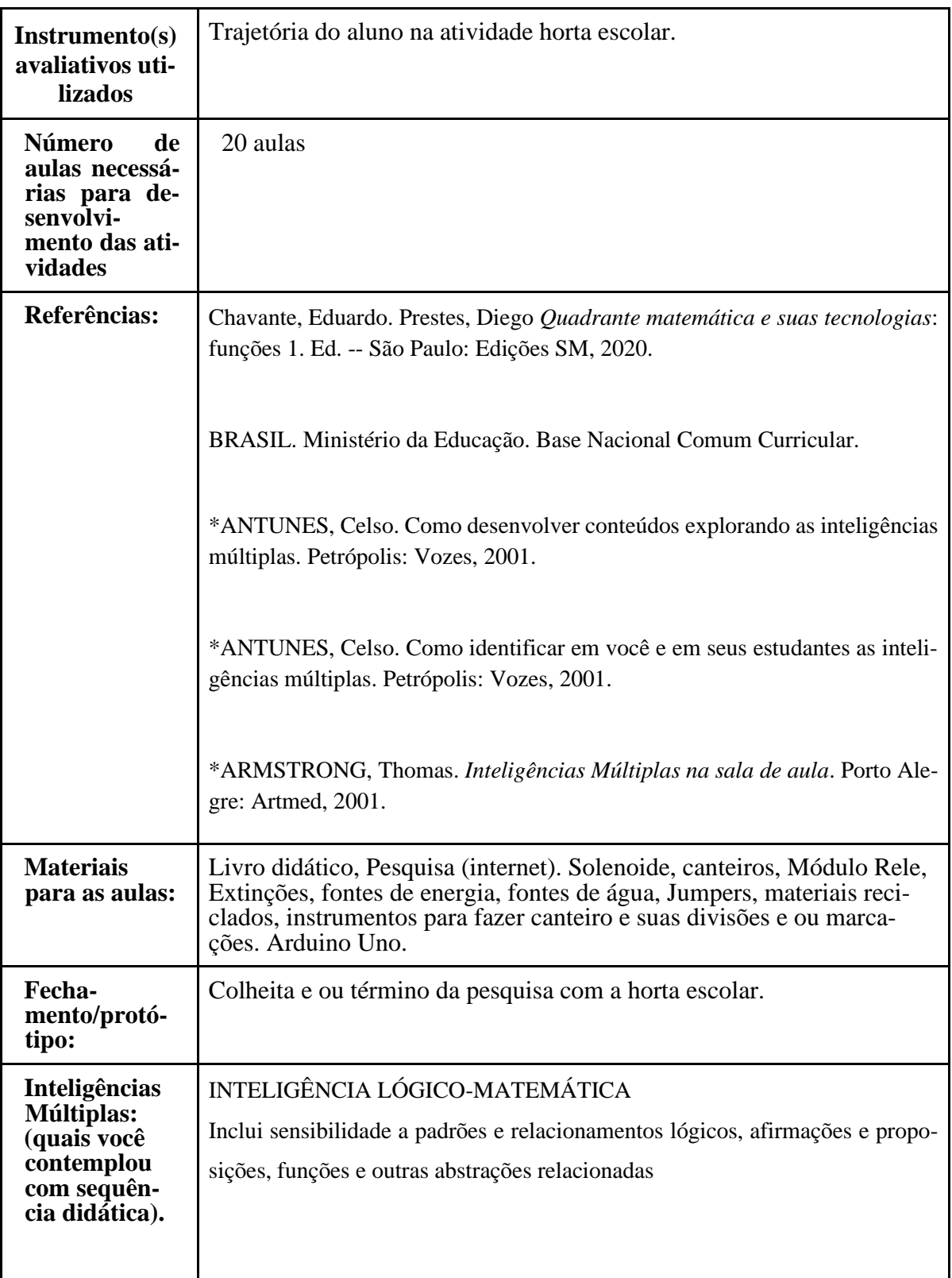

## **APÊNDICE G – COMPONENTES DO ROBÔ**

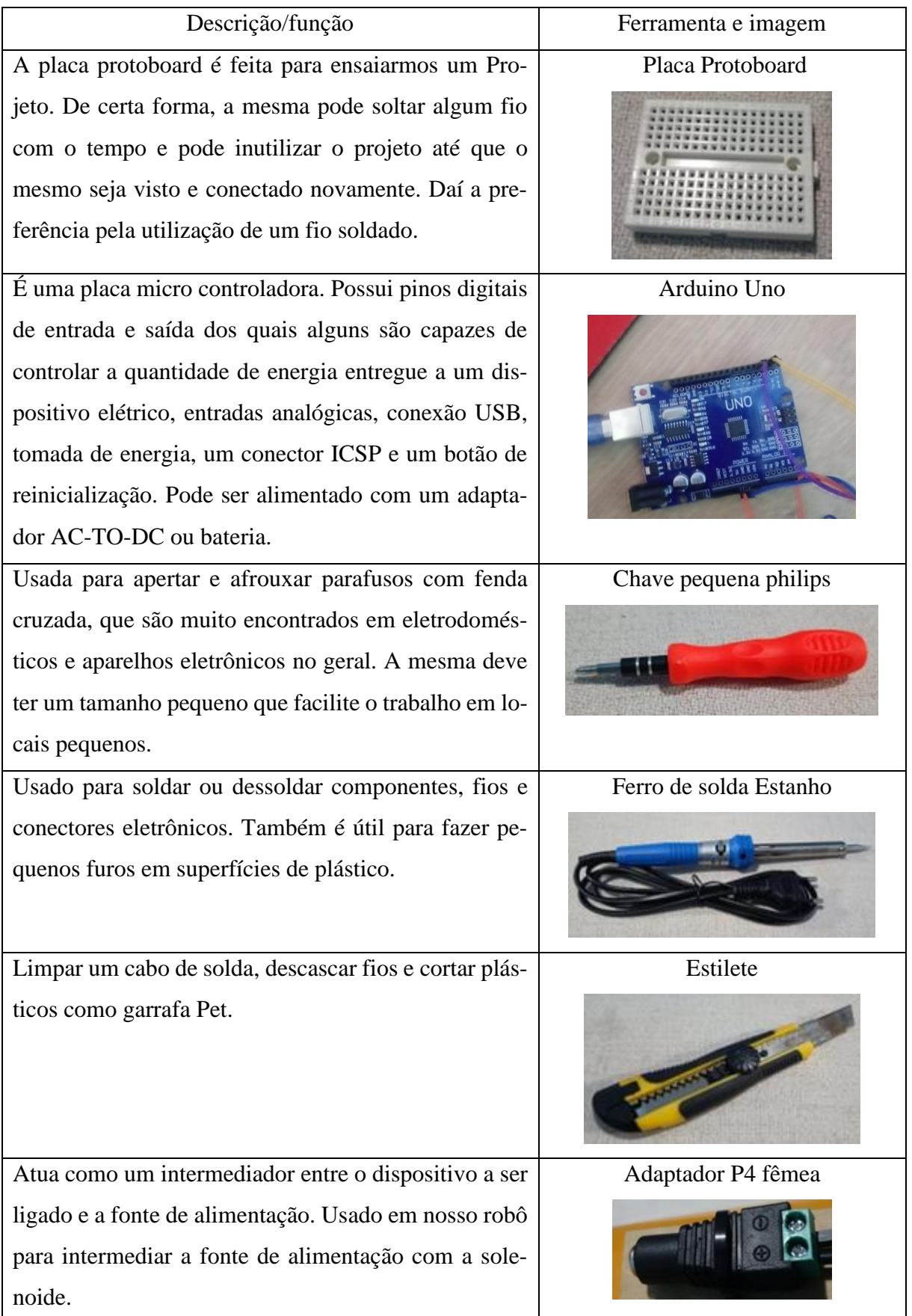

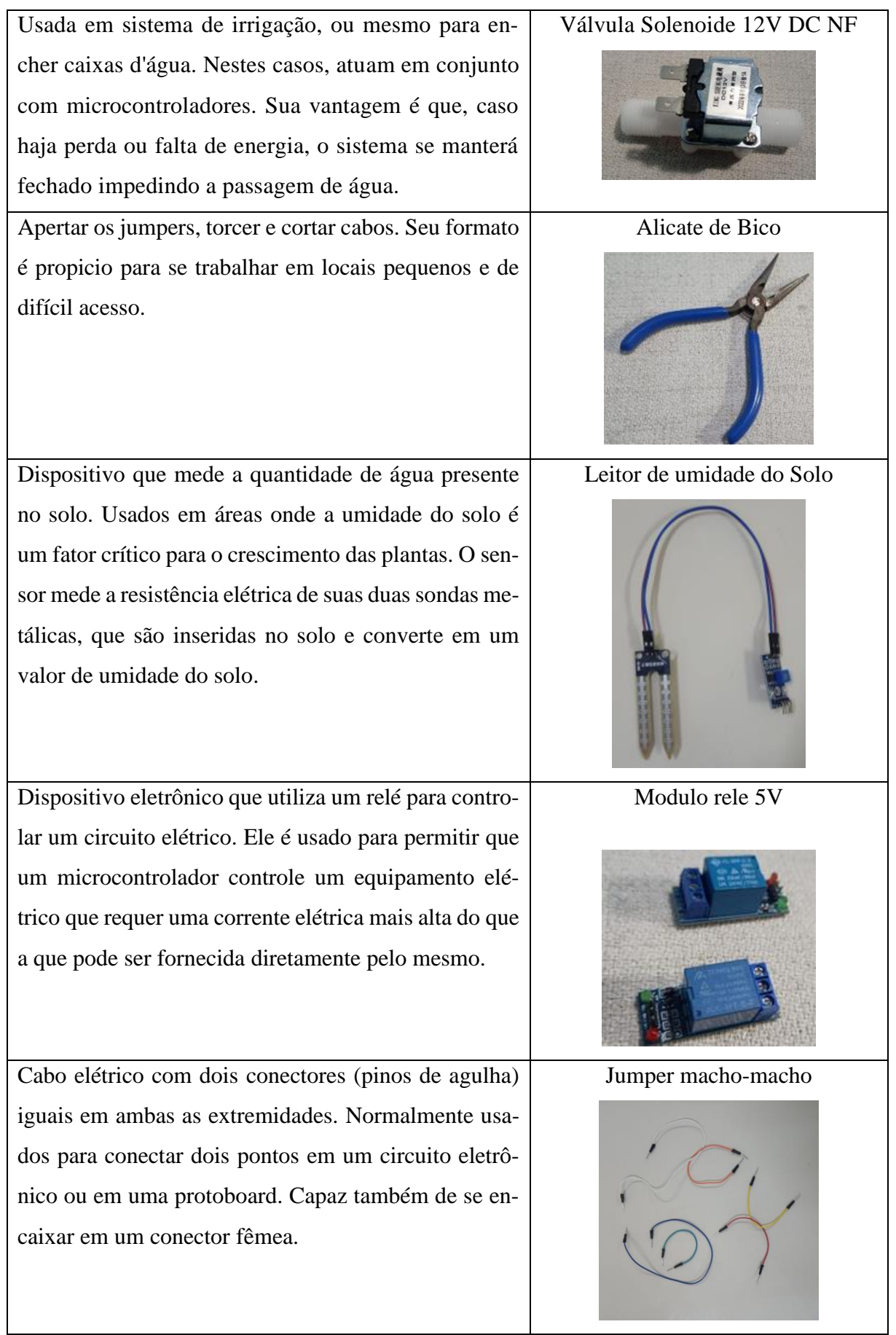

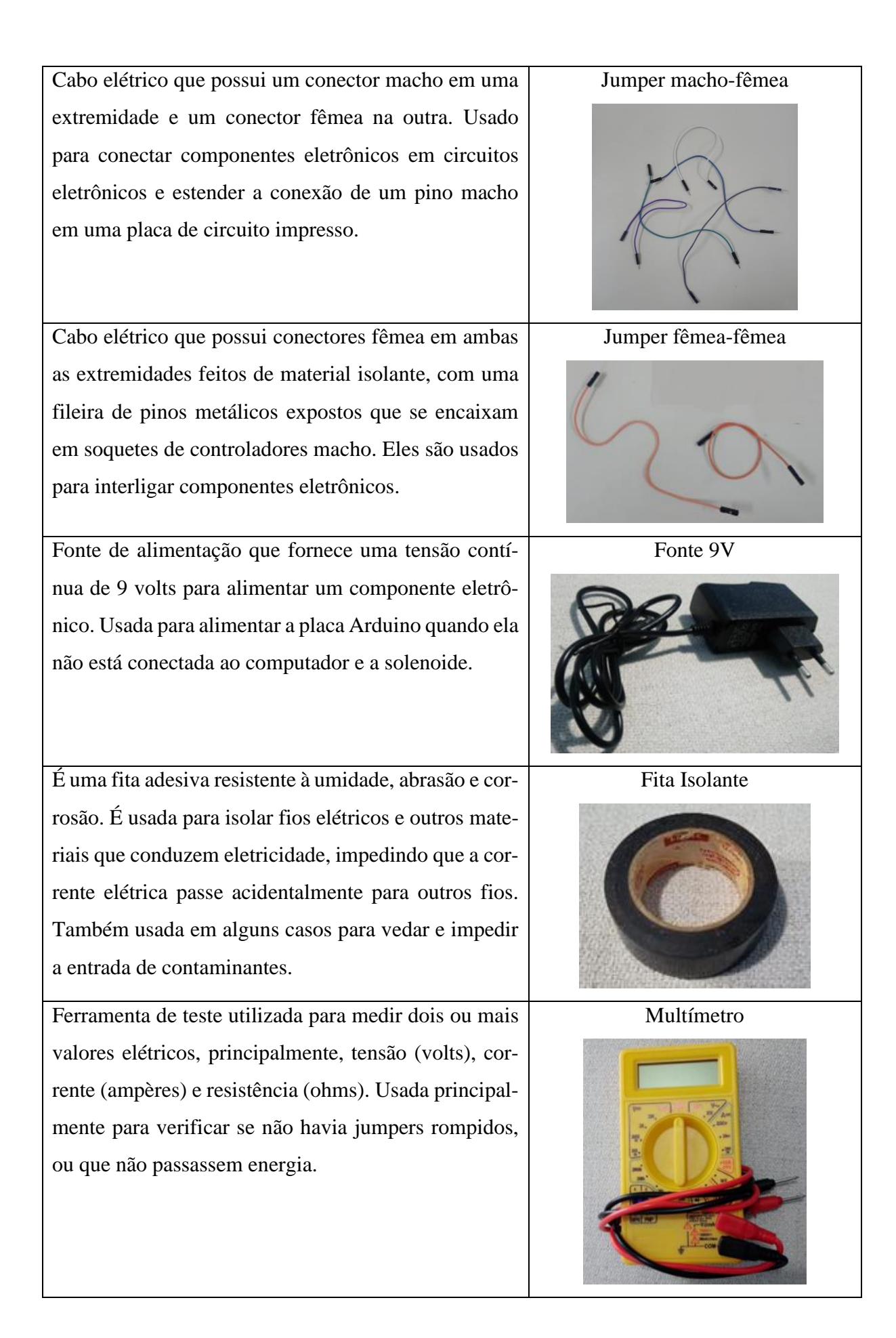

Composto feito através de bases de estanho e chumbo, usado para prender componentes eletrônicos com uma solda que pode ser utilizada por leigos em serviços simples, que permitem uma menor confiabilidade.

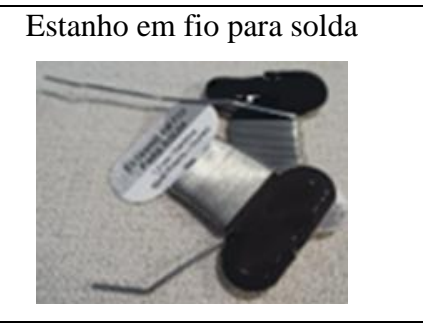

#### Fonte: Acervo pessoal gerado pelos Autores

Componentes eletrônicos usados indiretamente no trabalho, isto é, não foram usados no robô, mas foram usados na fase de testes, anteriores a sua instalação na horta escolar:

| Descrição/função                                           | Ferramenta e imagem       |
|------------------------------------------------------------|---------------------------|
| Adaptador que permite conectar uma placa de alimentação    | Adaptador P4 Macho        |
| do tipo P4 a um cabo de terminais. Usado para testes do    |                           |
| robô para intermediar um aparelho eletrônico, a fim de ve- |                           |
| rificar se estava sendo alimentado.                        |                           |
| Opção para quem esteja desenvolvendo protótipos de pro-    | Mini bomba submersível DC |
| jeto de irrigação, controle de armazenamento de água em    |                           |
| reservatórios e transporte de água de um reservatório para |                           |
| outro. Usada somente em Robô Teste, em local fechado.      |                           |
| Abrir ou fechar o fluxo de um determinado equipamento      | Válvula Solenoide 12V DC  |
| ou de uma tubulação de maneira elétrica.                   | $N_A$                     |

Fonte: Acervo pessoal gerado pelos Autores

Algumas das descrições contidas neste apêndice, foram feitas a partir do site: ARDU-CORE. Robótica Educacional. 2024.

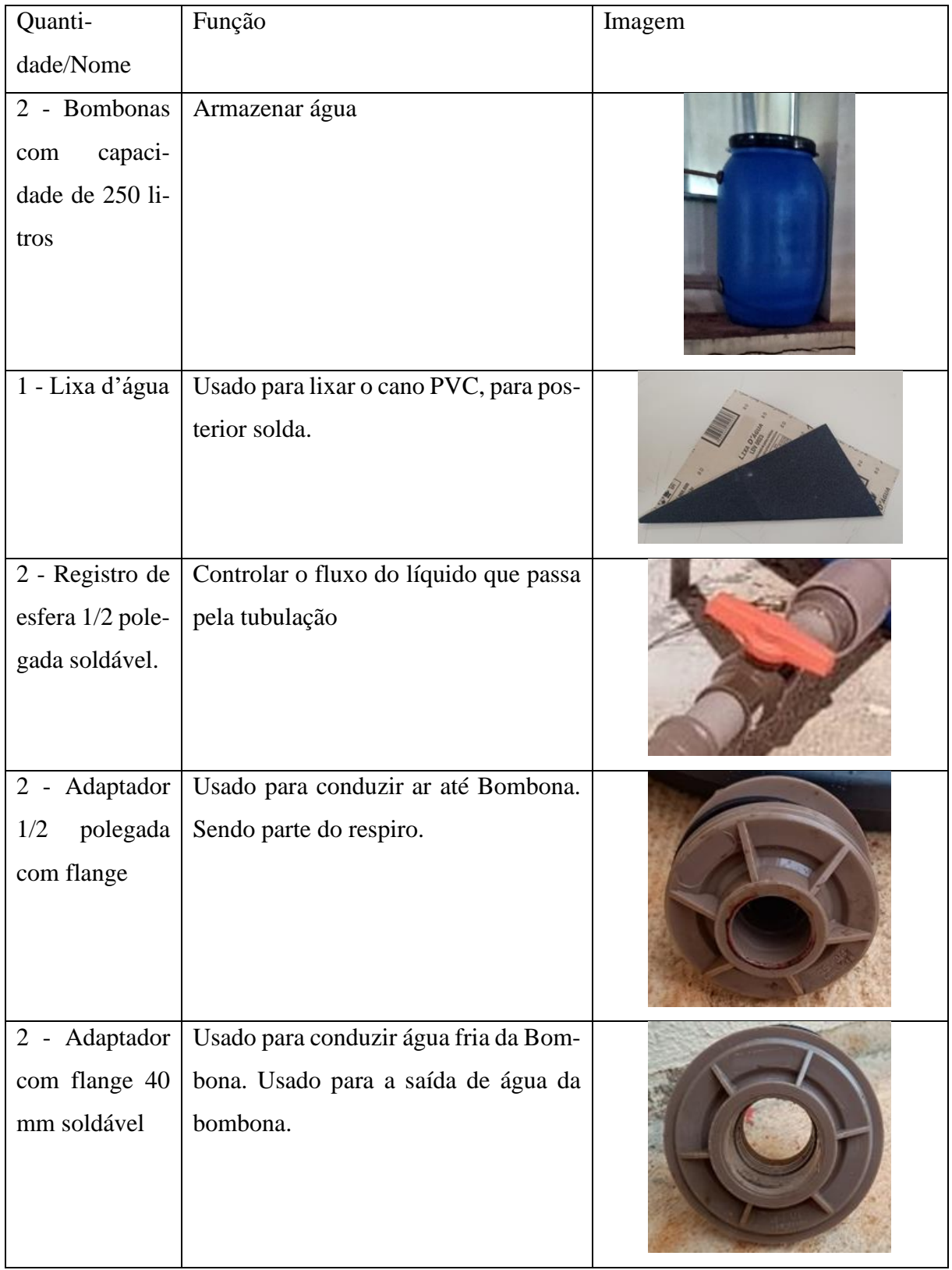

## **APÊNDICE H – Reservatório e distribuição d'água**
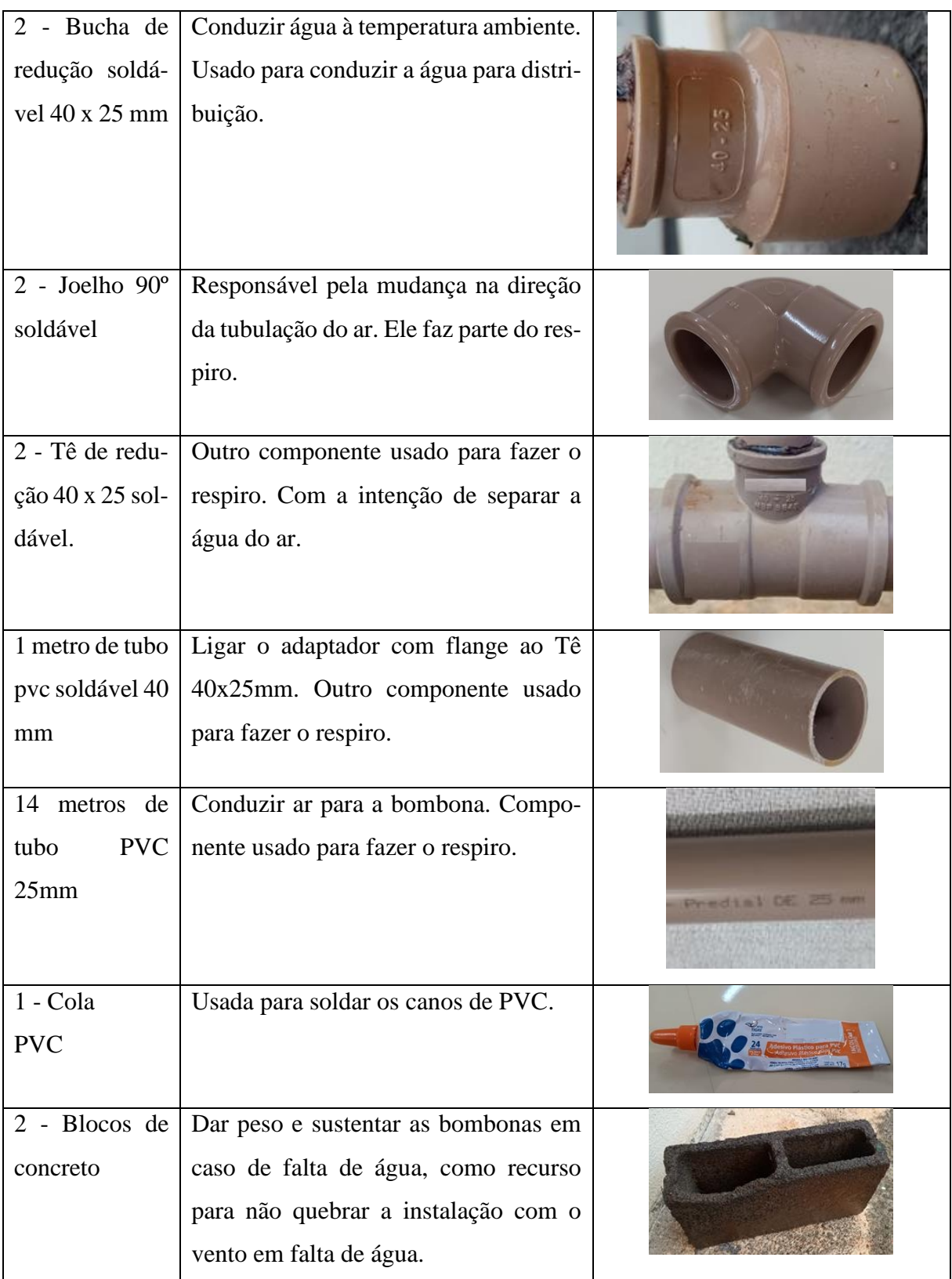

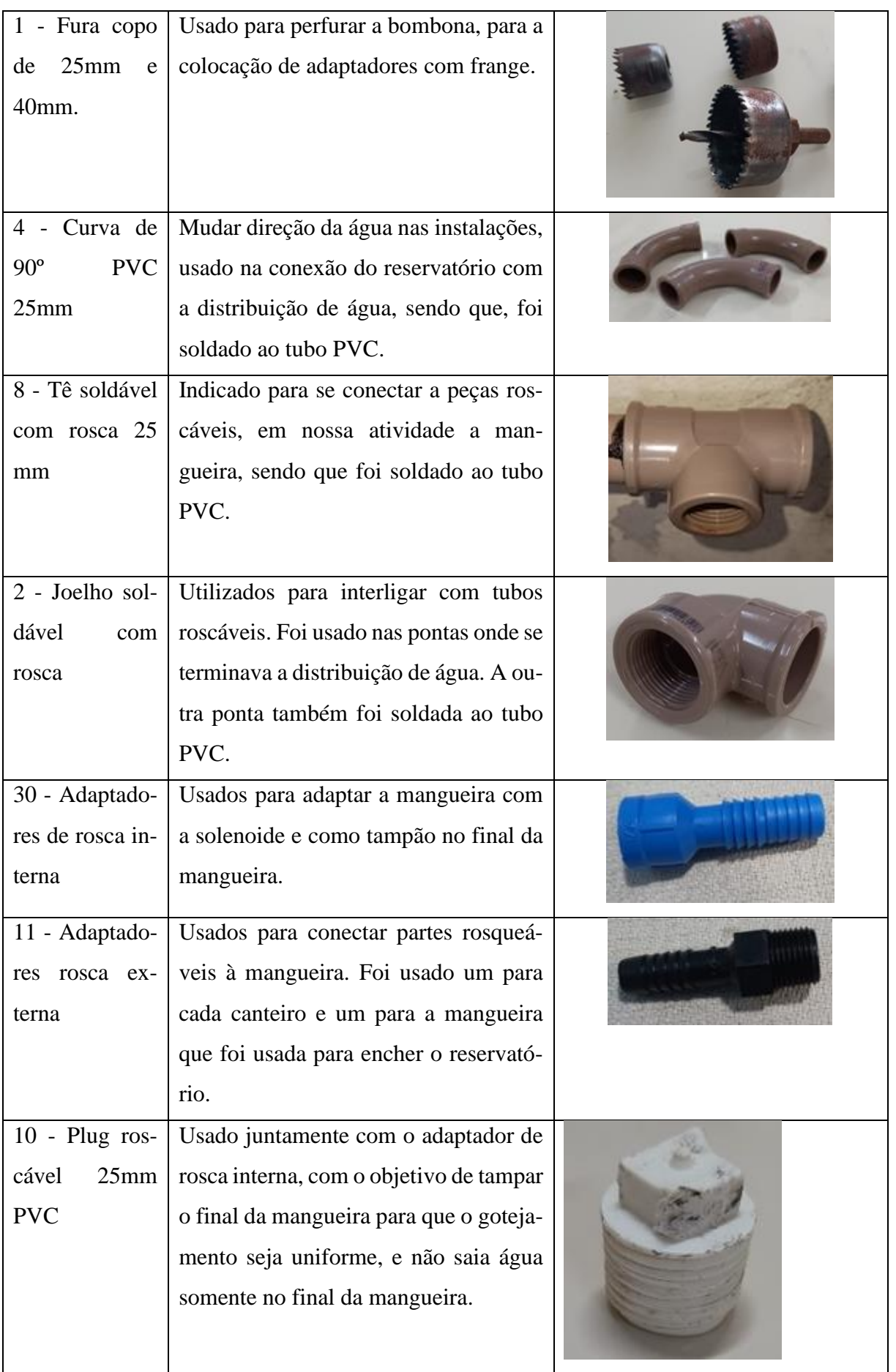

| - Veda rosca       | Eliminar qualquer espaço que possa es-   |  |
|--------------------|------------------------------------------|--|
|                    | tar sobrando entre as roscas para evitar |  |
|                    | qualquer tipo de vazamento.              |  |
| 18 - Braçadei-     | Usado para prender o cano PVC a pa-      |  |
| ras de 1/2 pole-   | rede.                                    |  |
| gada (25mm)        |                                          |  |
| 36 - Parafusos     | Para fixação das braçadeiras.            |  |
| e buchas           |                                          |  |
| 40<br>de<br>metros | Usada para levar água até a solenoide    |  |
| mangueira          | e, posteriormente, ao longo do can-      |  |
| $25mm$ ou $1/2$    | teiro.                                   |  |
| polegada           |                                          |  |
|                    |                                          |  |

Fonte: Acervo pessoal gerado pelos Autores

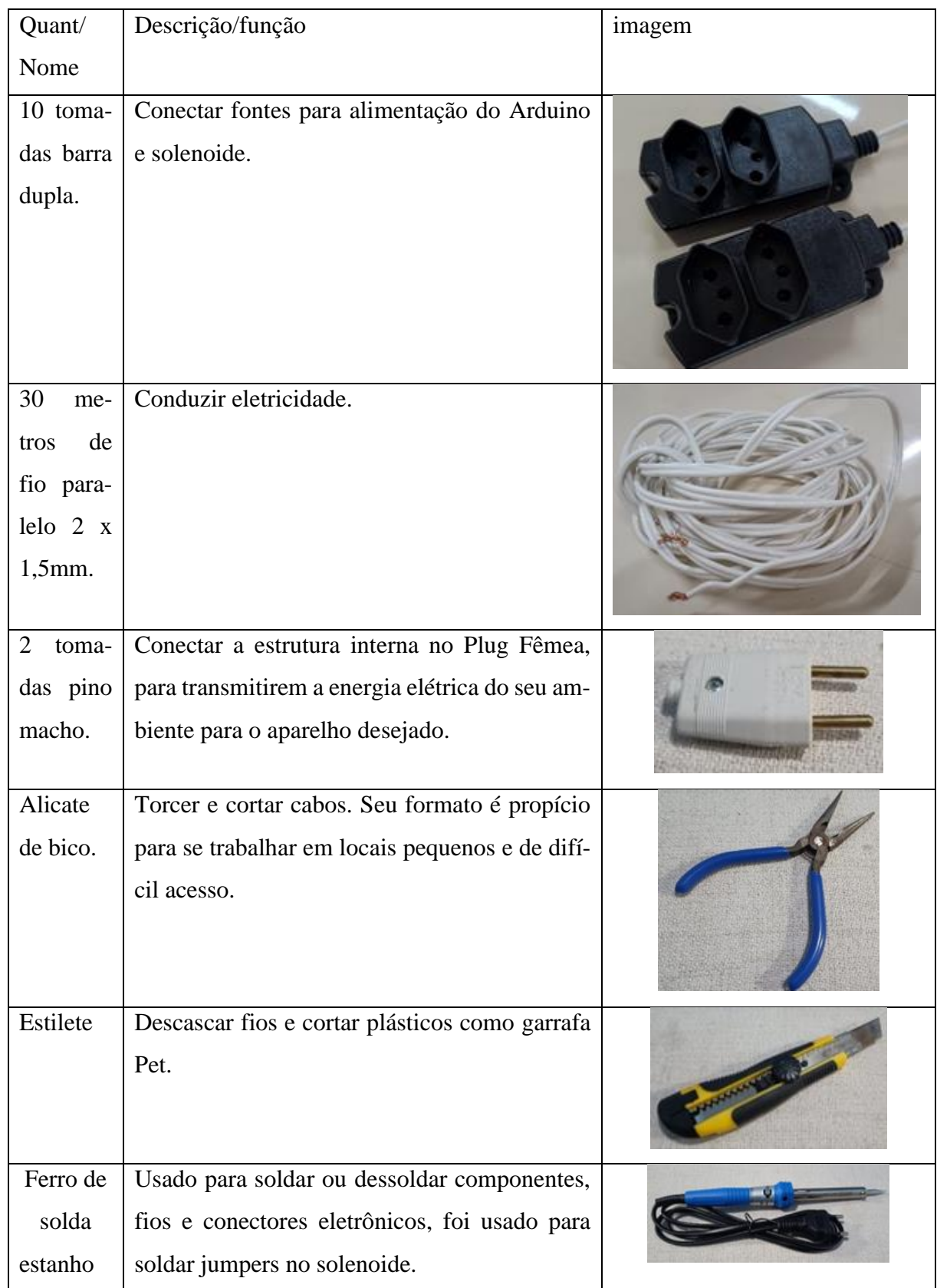

# **APÊNDICE I – Materiais usados nas extensões elétricas**

| Fita iso- | É uma fita adesiva resistente à umidade, abra-   |  |
|-----------|--------------------------------------------------|--|
| lante     | são e corrosão. É usada para isolar fios elétri- |  |
|           | cos e outros materiais que conduzem eletrici-    |  |
|           | dade, impedindo que a corrente elétrica passe    |  |
|           | acidentalmente para outros fios. Também          |  |
|           | usada em alguns casos para vedar e impedir a     |  |
|           | entrada de contaminantes.                        |  |
| Estanho   | Composto feito através de bases de estanho e     |  |
| fio<br>em | chumbo. Usado para prender componentes ele-      |  |
| para      | trônicos com uma solda que pode ser utilizada    |  |
| solda     | por leigos em serviços simples, que permitem     |  |
|           | uma menor confiabilidade.                        |  |
| 10 garra- | Isolar a tomada em barra dupla da umidade.       |  |
| fas pet   |                                                  |  |
|           |                                                  |  |

Fonte: Acervo pessoal gerado pelos Autores

### **APÊNDICE J – HORTALIÇAS CULTIVADAS PELOS ESTUDANTES**

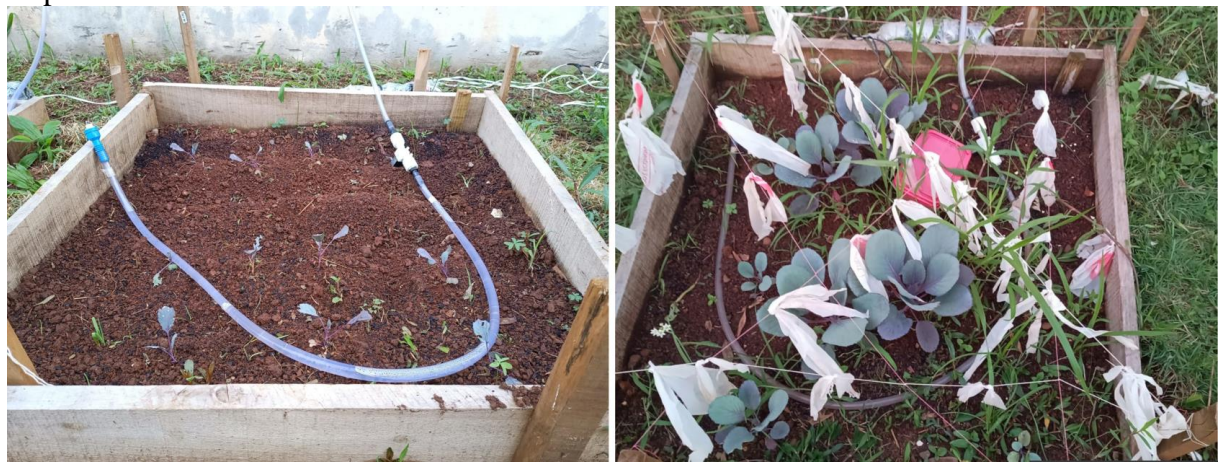

Repolho Roxo dias 25/09/2023 e 17/11/2023

Fonte: Os autores (2023)

Alface Crespa nos dias 25/09/2023 e 01/12/2023

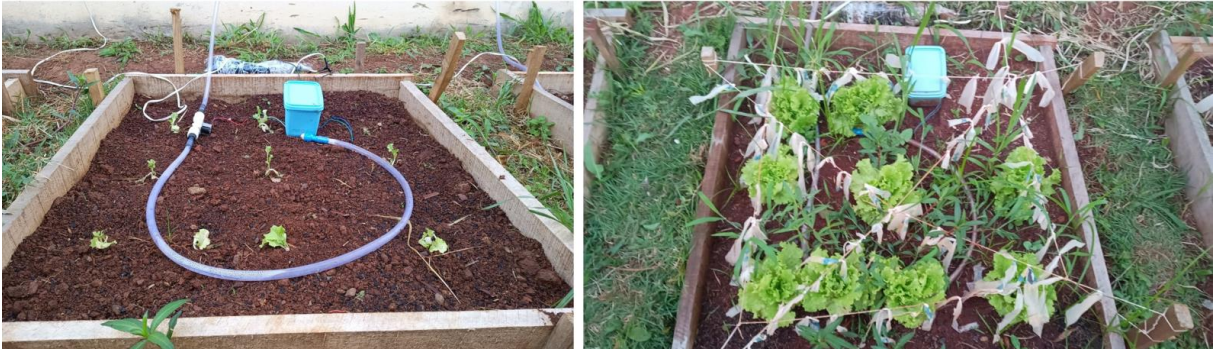

Fonte: Os autores (2023)

Alface Lisa nos dias 25/09/2023 e 01/12/2023

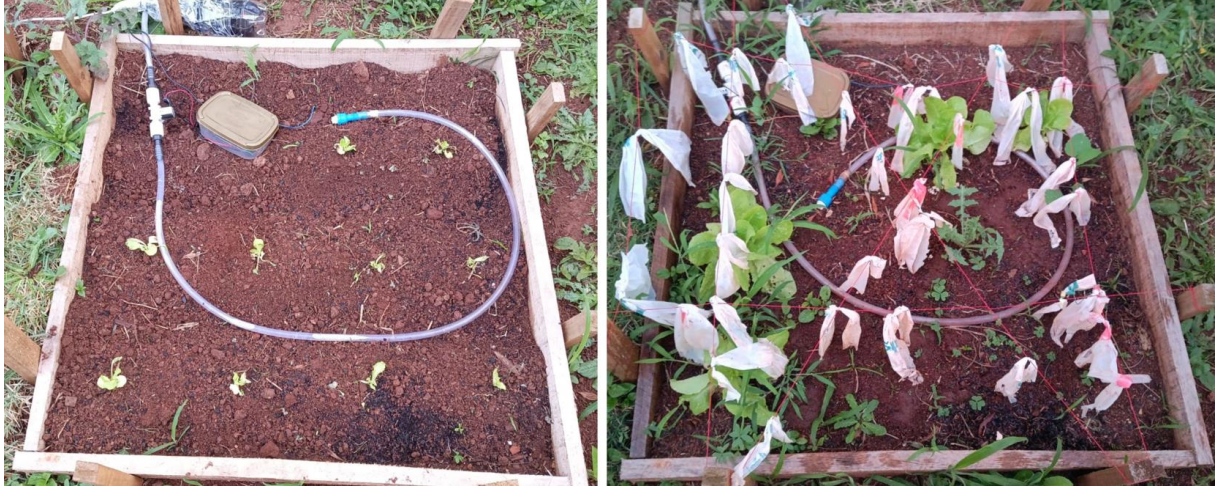

Fonte: Os autores (2023)

Alface Americana nos dias 26/09/2023 e 01/12/2023

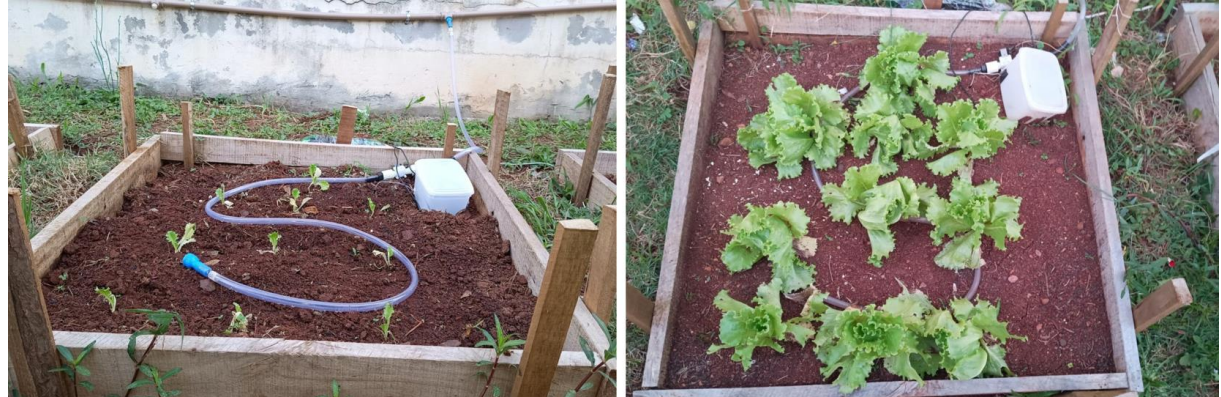

Fonte: Os autores (2023)

Beterraba nos dias 25/09/2023 e 24/10/2023

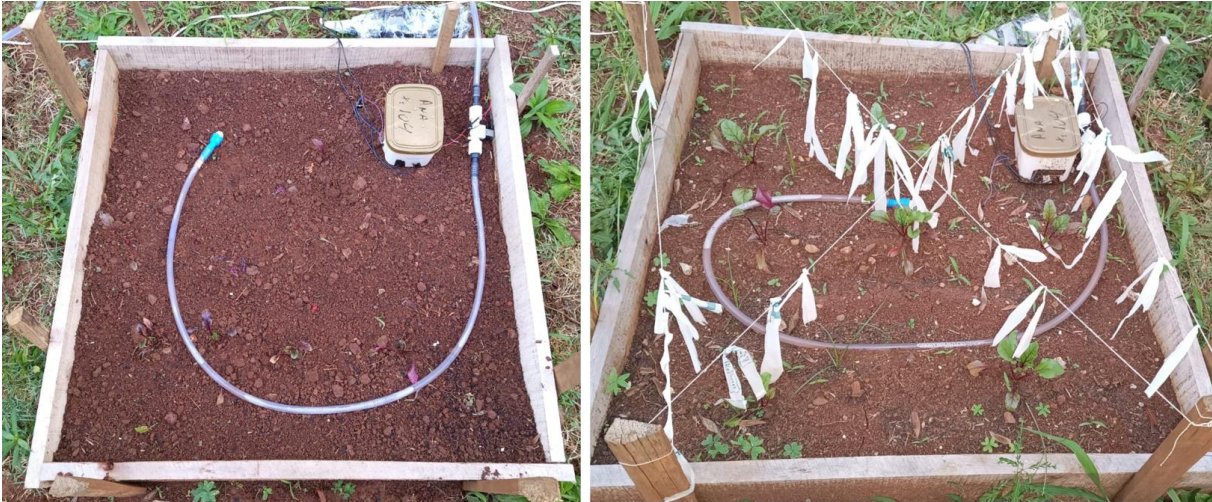

Fonte: Os autores (2023)

Cebolinha nos dias 20/09/2023 e no dia 01/12/2023

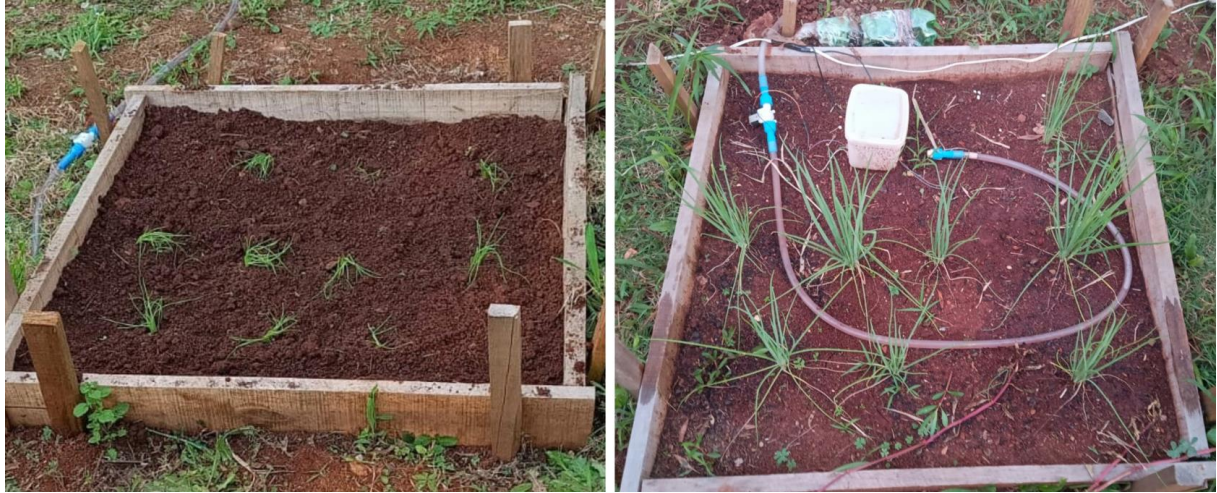

Fonte: Os autores (2023)

Rabanete nos dias 26/09/2023 e 17/11/2023

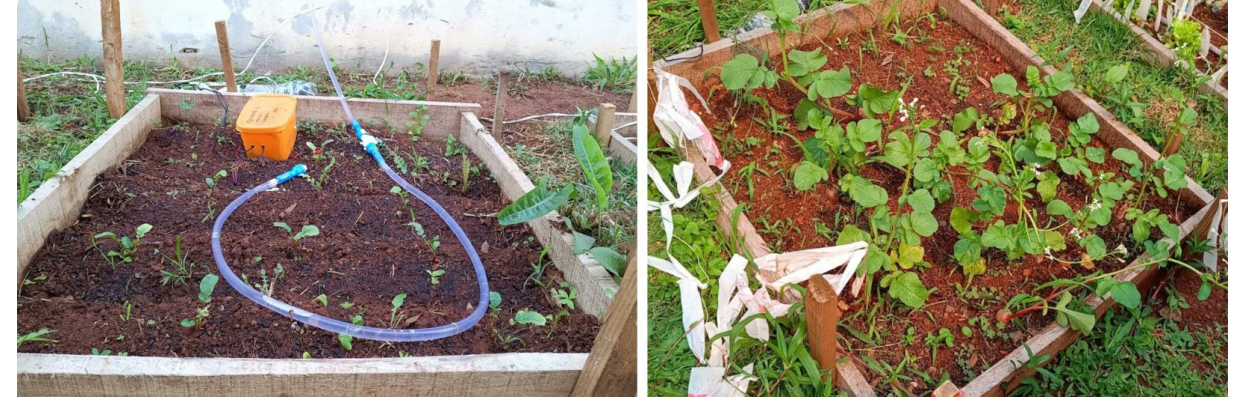

Fonte: Os autores (2023)

Salsa nos dias 25/09/2023 e 01/12/2023

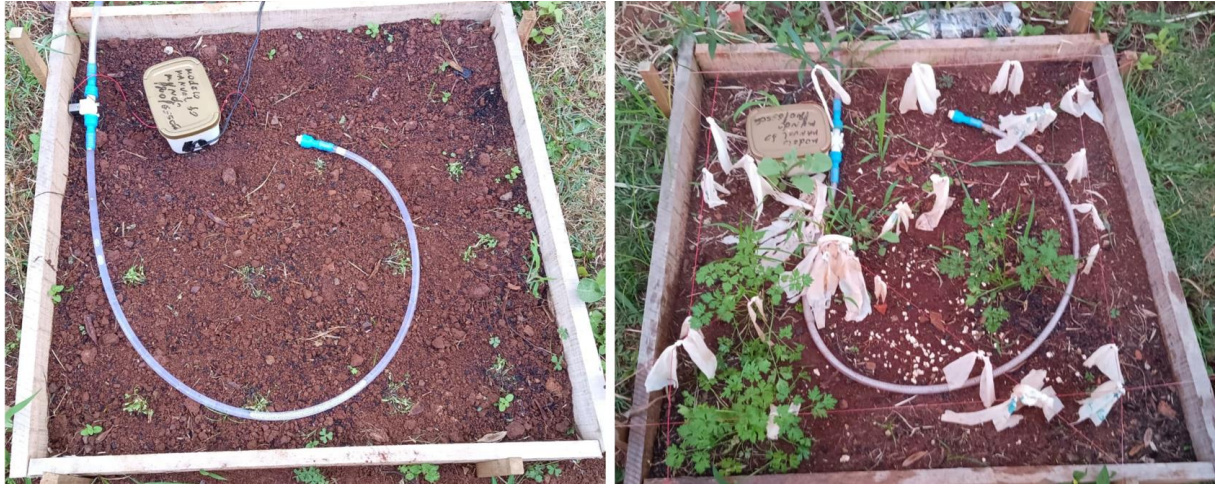

Fonte: Os autores (2023)

#### **ANEXO A – Competências da matemática, ensino fundamental**

## COMPETÊNCIAS ESPECÍFICAS DA MATEMÁTICA A SEREM DESENVOLVIDAS NO ENSINO FUNDAMENTAL:

1. Reconhecer que a Matemática é uma ciência humana, fruto das necessidades e preocupações de diferentes culturas, em diferentes momentos históricos, e é uma ciência viva, que contribui para **solucionar problemas científicos e tecnológicos e para alicerçar descobertas e construções**, inclusive com impactos no mundo do trabalho.

2. Desenvolver o raciocínio lógico, o espírito de investigação e a capacidade de produzir argumentos convincentes, recorrendo aos conhecimentos matemáticos para compreender e atuar no mundo.

3. Compreender as relações entre conceitos e procedimentos dos diferentes campos da Matemática (Aritmética, Álgebra, Geometria, Estatística e Probabilidade) e de outras áreas do conhecimento, sentindo segurança quanto à própria capacidade de construir e aplicar conhecimentos matemáticos, desenvolvendo a autoestima e a perseverança na busca de soluções.

4. Fazer observações sistemáticas de aspectos quantitativos e qualitativos presentes nas práticas sociais e culturais, de modo a investigar, organizar, **representar e comunicar informações relevantes, para interpretá-las e avaliá-las crítica e eticamente**, produzindo argumentos convincentes.

5. Utilizar processos e ferramentas matemáticas, inclusive tecnologias digitais disponíveis, para modelar e resolver problemas cotidianos, sociais e de outras áreas de conhecimento, validando estratégias e resultados.

6. Enfrentar situações-problema em múltiplos contextos, incluindo-se situações imaginadas, não diretamente relacionadas com o aspecto prático-utilitário, expressar suas respostas e sintetizar conclusões, utilizando diferentes registros e linguagens (gráficos, tabelas, esquemas, além de texto escrito na língua materna e outras linguagens para descrever algoritmos, como fluxogramas, e dados).

7. Desenvolver e/ou discutir projetos que abordem, sobretudo, questões de urgência social, com base em princípios éticos, democráticos, sustentáveis e solidários, valorizando a diversidade de opiniões de indivíduos e de grupos sociais, sem preconceitos de qualquer natureza.

8. **Interagir com seus pares de forma cooperativa**, trabalhando coletivamente no planejamento e desenvolvimento de pesquisas para responder a questionamentos, e na busca de soluções para problemas, de modo a identificar aspectos consensuais ou não na discussão de uma determinada questão, respeitando o modo de pensar dos colegas e aprendendo com eles

#### **ANEXO B - Competências da matemática, ensino médio**

## COMPETÊNCIAS ESPECIFICAS DA MATEMÁTICA E SUAS TECNOLOGIAS PARA O ENSINO MÉDIO:

1.Utilizar estratégias, conceitos e procedimentos matemáticos para interpretar situações em diversos contextos, sejam atividades cotidianas, sejam fatos das Ciências da Natureza e Humanas, das questões socioeconômicas ou tecnológicas, divulgados por diferentes meios, de modo a contribuir para uma formação geral.

2. Propor ou participar de ações para investigar desafios do mundo contemporâneo e tomar decisões éticas e socialmente responsáveis, com base na análise de problemas sociais, como os voltados a situações de saúde, sustentabilidade, das implicações da tecnologia no mundo do trabalho, entre outros, mobilizando e articulando conceitos, procedimentos e linguagens próprios da Matemática.

3. Utilizar estratégias, conceitos, definições e procedimentos matemáticos para interpretar, construir modelos e resolver problemas em diversos contextos, analisando a plausibilidade dos resultados e a adequação das soluções propostas, de modo a construir argumentação consistente.

4. Compreender e utilizar, com flexibilidade e precisão, diferentes registros de representação matemáticos (algébrico, geométrico, estatístico, computacional etc.), na busca de solução e comunicação de resultados de problemas.

5. Investigar e estabelecer conjecturas a respeito de diferentes conceitos e propriedades matemáticas, empregando estratégias e recursos, como observação de padrões, experimentações e diferentes tecnologias, identificando a necessidade, ou não, de uma demonstração cada vez mais formal na validação das referidas conjecturas.

### **ANEXO C – HABILIDADES DO CONTEÚDO DE FUNÇÕES**

### HABILIDADES ESPECÍFICAS DA DISCPLINA MATEMÁTICA E SUAS TECNOLO-GIAS, CONTEMPLADAS AO TRABALHAR O CONTEÚDO DE FUNÇÕES:

(EM13MAT101) Interpretar criticamente situações econômicas, sociais e fatos relativos às Ciências da Natureza que envolvam a variação de grandezas, pela análise dos gráficos das funções representadas e das taxas de variação, com ou sem apoio de tecnologias digitais.

(EM13MAT302) Construir modelos empregando as funções polinomiais de 1º ou 2º graus, para resolver problemas em contextos diversos, com ou sem apoio de tecnologias digitais.

(EM13MAT303) Interpretar e comparar situações que envolvam juros simples com as que envolvem juros compostos, por meio de representações gráficas ou análise de planilhas, destacando o crescimento linear ou exponencial de cada caso.

(EM13MAT304) Resolver e elaborar problemas com funções exponenciais nos quais seja necessário compreender e interpretar a variação das grandezas envolvidas, em contextos como o da Matemática Financeira, entre outros.

(EM13MAT305) Resolver e elaborar problemas com funções logarítmicas nos quais seja necessário compreender e interpretar a variação das grandezas envolvidas, em contextos como os de abalos sísmicos, pH, radioatividade, Matemática Financeira, entre outros.

(EM13MAT313) Utilizar, quando necessário, a notação científica para expressar uma medida, compreendendo as noções de algarismos significativos e algarismos duvidosos, e reconhecendo que toda medida é inevitavelmente acompanhada de erro.

(EM13MAT315) Investigar e registrar, por meio de um fluxograma, quando possível, um algoritmo que resolve um problema.

(EM13MAT401) Converter representações algébricas de funções polinomiais de 1° grau em representações geométricas no plano cartesiano, distinguindo os casos nos quais o comportamento é proporcional, recorrendo ou não a softwares ou aplicativos de álgebra e geometria dinâmica.

(EM13MAT402) Converter representações algébricas de funções polinomiais de 2° grau em representações geométricas no plano cartesiano, distinguindo os casos nos quais uma variável for diretamente proporcional ao quadrado da outra, recorrendo ou não a softwares ou aplicativos de álgebra e geometria dinâmica, entre outros materiais.

(EM13MAT403) Analisar e estabelecer relações, com ou sem apoio de tecnologias digitais, entre as representações de funções exponencial e logarítmica expressas em tabelas e em plano cartesiano, para identificar as características fundamentais (domínio, imagem, crescimento) de cada função.

(EM13MAT404) Analisar funções definidas por uma ou mais sentenças (tabela do Imposto de Renda, contas de luz, água, gás etc.), em suas representações algébrica e gráfica, identificando domínios de validade, imagem, crescimento e decrescimento, e convertendo essas representações de uma para outra, com ou sem apoio de tecnologias digitais.

(EM13MAT501) Investigar relações entre números expressos em tabelas para representá-los no plano cartesiano, identificando padrões e criando conjecturas para generalizar e expressar algebricamente essa generalização, reconhecendo quando essa representação é de função polinomial de 1º grau.

(EM13MAT502) Investigar relações entre números expressos em tabelas para representá-los no plano cartesiano, identificando padrões e criando conjecturas para generalizar e expressar algebricamente essa generalização, reconhecendo quando essa representação é de função polinomial de  $2^{\circ}$  grau do tipo y =  $ax^{2}$ .

(EM13MAT503) Investigar pontos de máximo ou de mínimo de funções quadráticas em contextos envolvendo superfícies, Matemática Financeira ou Cinemática, entre outros, com apoio de tecnologias digitais.

(EM13MAT506) Representar graficamente a variação da área e do perímetro de um polígono regular quando os comprimentos de seus lados variam, analisando e classificando as funções envolvidas.

(EM13MAT510) Investigar conjuntos de dados relativos ao comportamento de duas variáveis numéricas, usando ou não tecnologias da informação, e, quando apropriado, levar em conta a variação e utilizar uma reta para descrever a relação observada.

#### **ANEXO D – Objetivos a serem desenvolvidos ao trabalhar funções**

### OBJETIVOS A SEREM DESENVOLVIDOS AO TRABALHAR FUNÇÕES:

- Identificar e interpretar diferentes representações de uma função.
- Reconhecer o domínio, o contradomínio e o conjunto imagem das funções.
- Esboçar e analisar gráficos de funções e associar a eles suas respectivas funções.
- Calcular o valor numérico de uma função.
- Identificar os intervalos nos quais uma função é crescente, decrescente ou constante.
- Determinar se uma função é injetora, sobrejetora ou bijetora.
- Determinar e representar funções compostas.
- Determinar os zeros de algumas funções quando existirem.
- Analisar o sinal de algumas funções.
- Compreender e aplicar os conceitos de funções afim, quadrática, exponencial e logarítmica. (CHAVANTE, 2020)